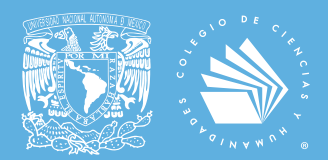

UNIVERSIDAD NACIONAL AUTÓNOMA DE MÉXICO ESCUELA NACIONAL COLEGIO DE CIENCIAS Y HUMANIDADES

# PROGRAMAS DE ESTUDIO 2024

ÁREA DE MATEMÁTICAS

# CIBERNÉTICA Y COMPUTACIÓN I-II

Primera edición: julio de 2024.

D.R. © UNAM 2024, Universidad Nacional Autónoma de México, Ciudad Universitaria. Alcaldía Coyoacán, C.P. 04510, CDMX.

Esta edición y sus características son propiedad de la UNAM. Prohibida la reproducción total o parcial por cualquier medio, sin la autorización escrita del titular de los derechos patrimoniales. Impreso y hecho en México - *Printed in Mexico*.

# ÍNDICE

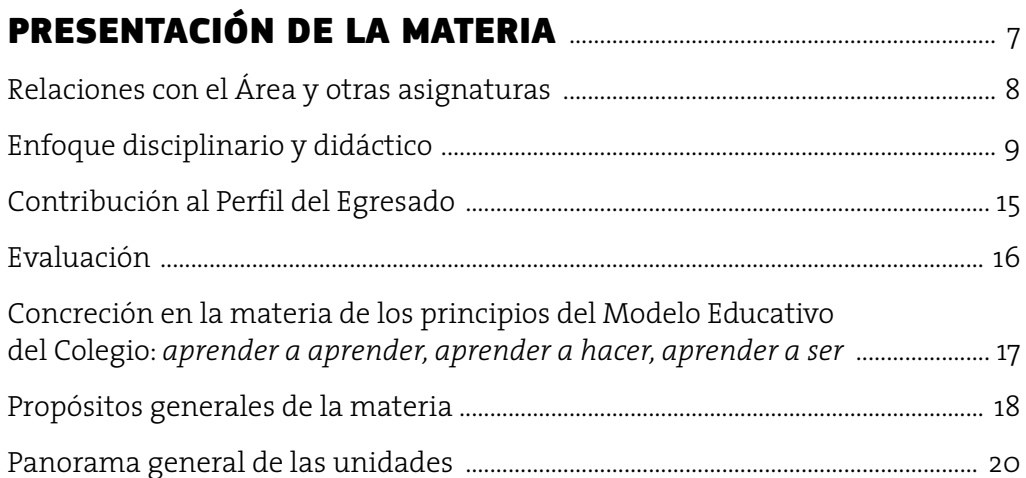

## **CIBERNÉTICA Y COMPUTACIÓN I**

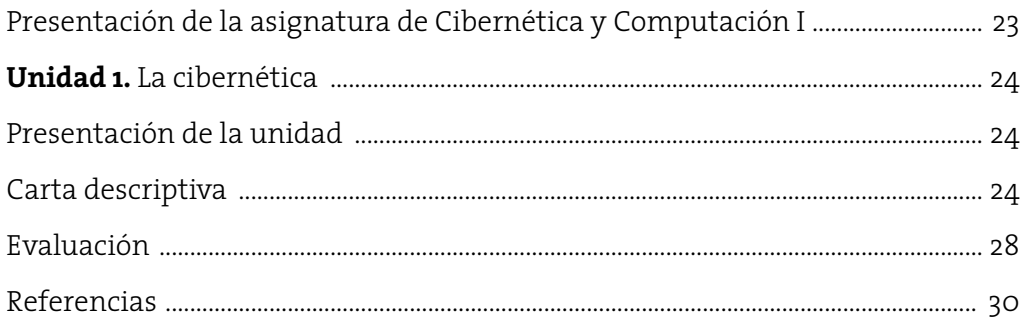

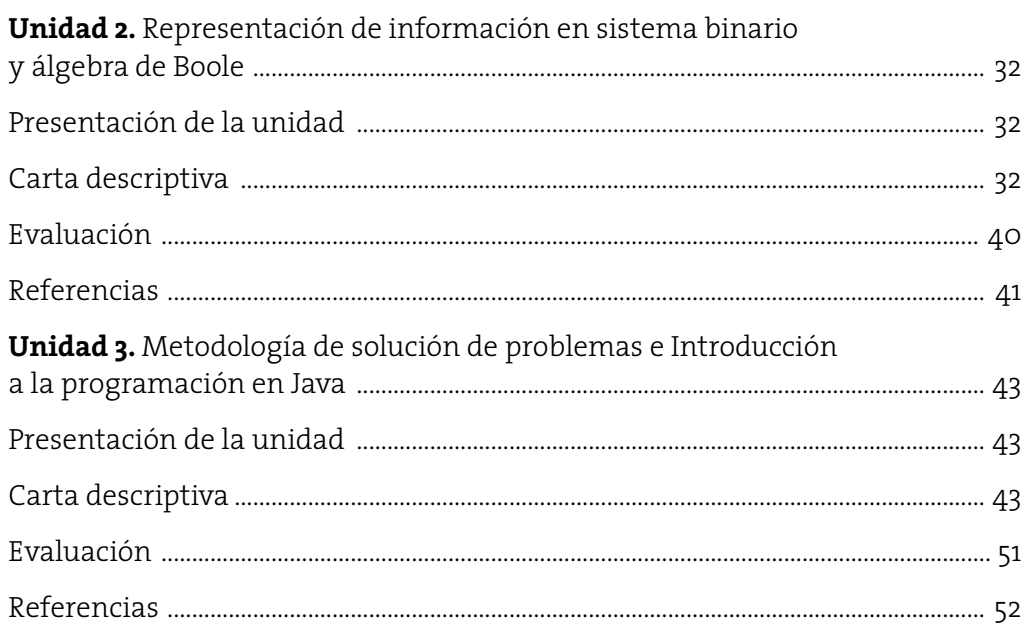

## **CIBERNÉTICA Y COMPUTACIÓN II**

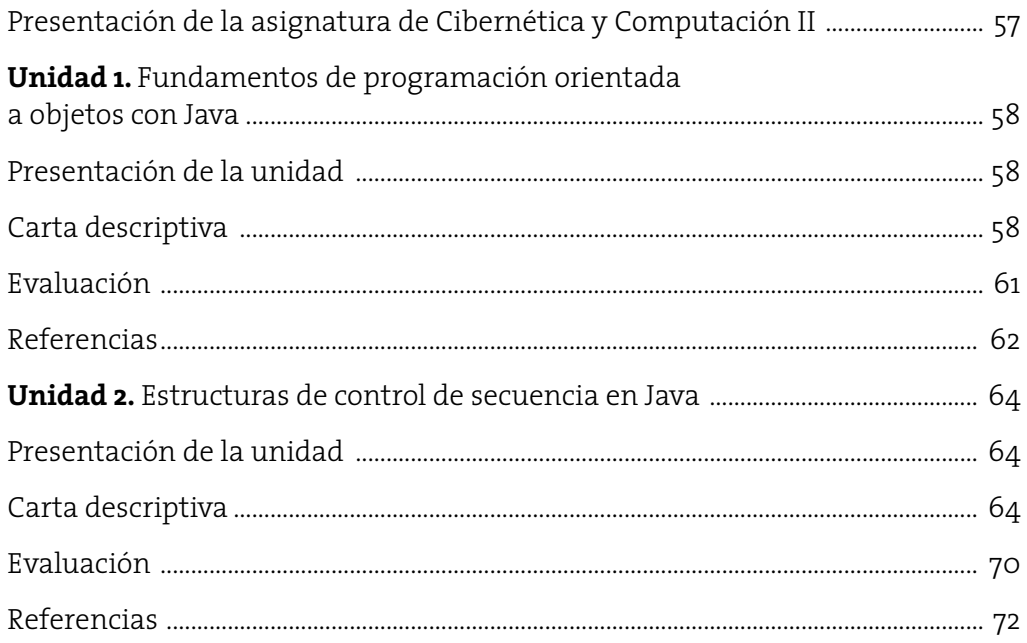

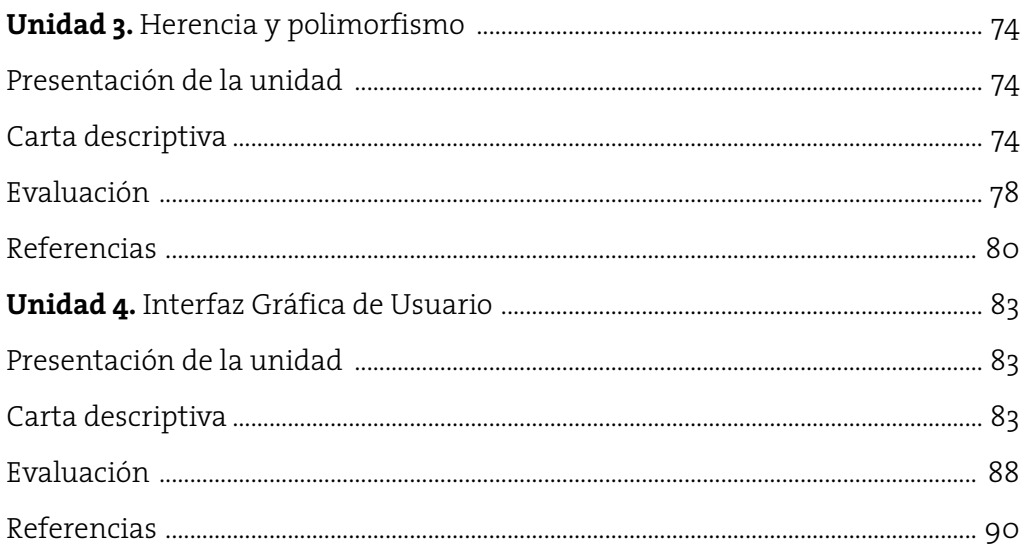

## PRESENTACIÓN DE LA MATERIA

IP na de las características distintivas de la Escuela Nacional Colegio de<br>Ciencias y Humanidades (ENCCH) de otros bachilleratos, que la hacen<br>innovadora y con una pedagogía vigente en México y América Latina, es<br>su Modelo Ciencias y Humanidades (ENCCH) de otros bachilleratos, que la hacen innovadora y con una pedagogía vigente en México y América Latina, es rá al alumnado para ingresar a la licenciatura con los conocimientos necesarios para su vida profesional), y está orientado a la formación intelectual ética y social, para que el alumnado sea considerado sujeto de la cultura y responsable de su propia educación. Esto significa que en la institución la enseñanza fomentará en el alumnado conocimientos, habilidades y actitudes necesarias para que ellos generen pensamientos crítico y computacional para asumir decisiones de forma consiente y responsable.

Desde su origen, el CCH adoptó los principios de una educación moderna donde consideraba al alumnado capaz de apropiarse del conocimiento y sus aplicaciones. En este sentido, el trabajo del profesorado del Colegio consiste en dotarlos de los instrumentos teóricos y metodológicos necesarios para poseer los principios de una cultura científica–humanística.

El proceso enseñanza-aprendizaje es inseparable, sin embargo, la enseñanza gira en torno del alumnado y el profesorado se convierte en un guía que acompaña en la construcción de su conocimiento. La didáctica aplicada persigue que el alumnado *aprenda a aprender*, que la actividad receptiva y creadora sea continua y que adquiera capacidad auto formativa para lograr el conocimiento auténtico y la formación de actitudes, intercambiando experiencias con sus compañeros de forma colaborativa en diferentes espacios académicos en su beneficio.

El profesorado, basado en sus conocimientos, experiencia, habilidad, y didáctica, es el mediador, transmisor de los conocimientos y un acompañante responsable del alumnado, al que propone retos de aprendizaje para que ellos adquieran nuevos conocimientos, sean conscientes de su hacer y proceder de forma reflexiva al aplicarlo en su cotidianidad.

Al ser un aprendizaje dinámico, el alumnado desarrollará un aprendizaje activo, respetuoso, pensando en la comunidad, en la sustentabilidad, equidad e igualdad dentro y fuera del espacio académico, para la realización de trabajos de investigación y prácticas de laboratorios.

Las asignaturas de Cibernética y Computación I y II pertenecen al Área de Matemáticas, se cursan en dos semestres (quinto y sexto), son obligatorias de elección (optativas) de acuerdo con el área de la profesión y preferencia que el alumnado elige en cuarto semestre.

El programa contempla tres unidades para Cibernética y Computación I y cuatro para la asignatura de Cibernética y Computación II, con 64 horas por semestre, el tiempo asignado por semana corresponde a dos sesiones de dos horas.

Los aprendizajes de cada unidad están graduados para que el alumnado los adquiera, iniciando con los temas sencillos hasta llegar a los de mayor complejidad, con la finalidad de que lo aprendido en una unidad sirva de base para su utilización en las subsecuentes, mediante la siguiente estructura:

## Relaciones con el Área y otras asignaturas

La computadora surge del ingenio de grandes matemáticos, Blaise Pascal y la pascalina, Gottfried Wilhelm von Leibnitz, quienes realizaron el primer dispositivo para hacer operaciones aritméticas, de aquí la relación con las matemáticas.

En la actualidad, las computadoras hacen miles de operaciones por segundo y, por tal razón, se ha convertido en una herramienta utilizada en la mayoría de profesiones, lo que vuelve a la computación en una ciencia transdiciplinaria, aunado al método didáctico aprendizaje basado en problemas o proyectos (ABP), presentando al alumnado distintas situaciones de la vida real a los que deben buscar soluciones y así obtener conocimientos, habilidades y actitudes.

A su vez, crean vínculos con distintas áreas del conocimiento y, en específico, con materias como las Matemáticas. Dentro de la asignatura se requiere del conocimiento de los sistemas de numeración y operaciones aritméticas con números binarios y teoría de conjuntos para relacionarla con el álgebra de Boole; por otro lado, el argumento deductivo de la lógica, en filosofía del *modus ponens,* de la física las conexiones eléctricas para el armado de los circuitos lógicos. En cualquier área del conocimiento el alumnado debe responder a la solución de problemas, para tal logro, aprenderá el uso de los algoritmos para encontrar las soluciones.

Continuando con otras asignaturas, en Física, Biología y Química el alumnado estudia los temas de sistemas naturales y artificiales, planteando soluciones sustentables y trabajando colaborativamente. La asignatura tiene estrecha relación con las TIC y Taller de Cómputo. El alumnado podrá usar un procesador de texto y una hoja de cálculo.

Con respecto a la asignatura de Taller de Lectura, Redacción e Iniciación a la Investigación Documental, el alumnado podrá comprender artículos de divulgación científica y realizar ensayos académicos o proyectos de investigación.

Es importante resaltar el uso de lenguajes naturales y formales, la aplicación de la semántica, el léxico y la sintaxis en el contexto de los lenguajes de programación; son elementos relacionados con el Área de Talleres de Lenguaje y Comunicación y con Inglés, que se abordan de manera más específica para la construcción de oraciones o sentencias en un lenguaje formal (reglas más estrictas que uno natural).

Por tanto, esta asignatura permite al alumnado reflexionar sobre lo que está aprendiendo en otros campos del saber y que pueda ir retomando aplicaciones de otras asignaturas para resolverlas mediante el empleo de la computadora, que sistematizará la solución con rapidez y eficiencia dentro de las asignaturas de Cibernética y Computación I y II.

## Enfoque disciplinario y didáctico

En este apartado se dará una aproximación específica para abordar la materia dentro del proceso educativo. El Programa de Estudios de Cibernética y Computación I y II busca dar al alumnado una visión general de la cibernética y la computación desde un enfoque STEAM; busca de manera integral darle al alumnado el conocimiento y preparación relacionado con los avances tecnológicos, poniendo énfasis en los pilares de la ciencia, la tecnología, la ingeniería, el arte y las matemáticas, aunado al ABP que le permita desarrollar propuestas de solución a problemas; que el alumnado construya el conocimiento acompañado del profesorado de manera activa donde él tome el rol que le permita investigar para conocer el tema, discuta y argumente para obtener el análisis que derive en los pasos de solución, trabajando de forma comprometida con el cambio de pensamientos, formas de hacer y ser, todo orientado al bienestar común, equilibrado y en armonía con sus congéneres y medio ambiente.

#### Enfoque disciplinario

El enfoque transdisciplinario permite a la disciplina incidir tanto en las ciencias experimentales y sociales, en el dominio de las matemáticas y la tecnología buscando sentar las bases para que el alumnado pueda dar solución a la gran alteridad de situaciones que le rodean, unificado a lo que menciona la *Gaceta Amarilla*: "la materia debe proporcionar métodos, técnicas y el hábito de aplicarlos en problemas concretos y de adquirir nuevos conocimientos" (CCH, 1971, p.4).

En esta construcción de conocimientos de conceptos, metodologías y valores desde las ciencias de la Cibernética y la Computación, el alumnado confirmará los cimientos de la asignatura de Taller de Cómputo, equiparados a los conocimientos, habilidades y actitudes, señalados dentro de los primeros siete niveles de la matriz de habilidades digitales (DGTIC, 2014), como: el acceso a la información, seguridad informática, uso y manejo de ofimática y medios digitales, así como ambientes virtuales de aprendizaje.

Mientras, los contenidos temáticos de Cibernética y Computación I y II corresponden al octavo nivel de la matriz de habilidades en TIC, en el momento en que el alumnado aprenderá a analizar, diseñar e implementar una programación informática, a usar simuladores e interpretar sus resultados, incluyendo al álgebra de Boole que en Cibernética y Computación I le permitirá a diseñar circuitos lógicos.

Estas habilidades digitales, de nivel ocho, proporcionan al alumnado la capacidad de desarrollar programas informáticos, para lo cual necesitan comprender el algoritmo y diagrama de flujo como herramientas que permiten describir paso a paso la solución a problemas; incluso, en la obtención de programas informáticos con soluciones optimizadas sustentablemente, por ejemplo, en el impacto de energía en el medio ambiente.

Fundamentos teóricos sólidos: el alumnado, mediante el estudio introductorio de la Cibernética y los Sistemas, comprende la importancia de los conocimientos teóricos que sustentan el desarrollo tecnológico para centrar su atención en la solución de problemas computacionales. Por ello, se revisan los antecedentes de la cibernética y su concepto, los principales personajes que han aportado a su desarrollo hasta la actualidad, los elementos que conforman un sistema, y la conveniencia de su estudio mediante los modelos.

Metodología: desarrollar una metodología para resolver problemas, lo que permite al alumnado ampliar las habilidades analíticas, sintéticas, de abstracción, creativas, reflexivas, y fomenta un pensamiento lógico, crítico que les permita afrontar desafíos dentro del aula y fuera, ampliando su capacidad para resolver problemas cotidianos.

Además de la algoritmia, conocerá los principios básicos de la programación orientada a objetos que le permita integrar elementos de programación utilizando la abstracción, el acceso controlado a la información y la reutilización de código, como parte de las habilidades esenciales del siglo XXI.

Con el desarrollo de habilidades para la convivencia profesional, aunadas a las habilidades cognitiva y técnica, se busca fomentar el desarrollo de habilidades de comunicación, trabajo en equipo, colaboración y oralidad, preparando al alumnado para que continúe con éxito su preparación académica o profesional; además, que cuente con la habilidad para comunicarse de forma asertiva con equipos de desarrollo de software, con usuarios o administradores de proyecto y así, construir conocimiento desde la indagación, transformación y divulgación del conocimiento construido.

La materia se fundamenta en los siguientes conceptos básicos, los cuales se agrupan en unidades de estudio:

**a.** Cibernética y Computación I.

**• La cibernética.** En esta unidad se estudia la definición, antecedentes y personajes que contribuyeron a la formalización de la cibernética, el concepto de sistema, sus tipos y elementos, enfatizando la importancia del modelado de los sistemas para su estudio, ya que son conceptos asociados a cualquier rama del conocimiento humano se vuelve transdiciplinario. Además, se busca formar conciencia en la responsabilidad de mejorar a

través de la sustentabilidad el ambiente físico, psicológico y social, poniendo énfasis en la equidad e igualdad.

- **• Representación de información en sistema binario y álgebra de Boole.** Se usan los sistemas de numeración binario, octal y hexadecimal, ya que se reconocen a éstos como la base para comprender el manejo y la representación de información en la memoria de la computadora. El alumnado explora los conceptos de tipos de datos, rango, precisión, uso de números enteros con y sin signo, variables booleanas, tipos alfanuméricos; en general tipos de datos primitivos y su codificación en bytes. Posteriormente, se estudia el álgebra de Boole, tablas de verdad, diagramas de compuertas lógicas para el diseño y armado de circuitos lógicos, sentando así, un precedente en el manejo de operadores lógicos que se utilizan para la toma de decisiones en estructuras de control en los lenguajes de programación de alto nivel, que se aprenderá en la siguiente unidad.
- **• Metodología de solución de problemas e introducción a la programación en Java.** El alumnado adquiere una metodología que le permita aplicar el análisis, el razonamiento en el desarrollo de algoritmos, el uso de diagramas de flujo y pseudocódigos, para apoyar la codificación en el lenguaje de programación Java sistematizando necesidades planteadas, donde el alumnado propone y construye la solución de problemas de temas encontrados en algunas de las asignaturas que cursa (transdisciplina), verificando que los resultados sean correctos. Además, se busca que la forma de trabajo promueva actitudes de convivencia que contemplen la equidad y la igualdad.
- **b.** Cibernética y Computación II.
	- **• Fundamentos de programación orientada a objetos con Java.** Reconocimiento de las características del paradigma de la Programación Orientada a Objetos (POO) y las del lenguaje de programación Java, implementando la abstracción y encapsulamiento de clases, con sus atributos, métodos e interfaces para poder crear objetos y así obtener programas sencillos con los principios básicos de la POO.

Se retoma lo aprendido en la **Unidad 3 Cibernética** y Computación I y se profundiza en los principios de la programación: abstracción y encapsulamiento, elementos de una clase, instancia de objetos, constructores, uso de la consola para pruebas y depuración; en otras palabras, la formalización de los elementos del lenguaje de programación Java.

También, inclusión del Lenguaje de Modelado Unificado (UML) de las herramientas de la ingeniería de software que combinan los aspectos del proceso de desarrollo (como fases definidas, técnicas, y prácticas) con otros componentes de desarrollo (como documentos, modelos, manuales, código fuente, etcétera), llamado Proceso Racional Unificado (RUP). Se identifican las fases de desarrollo de programas desde el punto de vista de modelado utilizando algunos diagramas de UML que permitan la separación de elementos de lógica y de presentación en el diseño de programas. Se modelan diversas clases bajo los principios de la POO, que se irán perfeccionando conforme avancen los contenidos de las siguientes unidades.

- **• Estructuras de control de secuencia en Java.** Aplicación de la programación orientada a objetos en la solución de problemas en los que se tomen decisiones simples, combinadas y múltiples; el alumnado utiliza estas estructuras para incorporar en sus clases la protección de los atributos mediante la validación previa a su asignación. Implementa programas que den solución a problemas que involucren estructuras de control iterativas, donde aplica las estructuras de datos: arreglos unidimensionales, bidimensionales, ArrayList para el manejo de arreglos dinámicos, la estructura foreach (para el recorrido de colecciones), operador ternario, operadores de incremento (++, --) y acumulación  $(+=,-=,^*=,/-=,...).$
- **• Herencia y polimorfismo.** Se profundiza en los conceptos de POO como herencia y polimorfismo, interacción y comunicación entre clases como temas que refuerzan las características de la programación orientada a objetos con Java. Permite entender la reutilización y especialización de código y las jerarquías de clases que se encuentran en un lenguaje de programación orientado a objetos, identificando elementos comunes que necesitan modificarse o adicionarse a una clase. Además, el alumnado aprende a integrar elementos de software desarrollados por otros programadores en proyectos propios y a generar elementos que pueden ser utilizados al administrar proyectos en equipos trabajando de forma colaborativa.
- **• Interfaz Gráfica de Usuario.** Desarrollo de objetos del paquete Javax-Swing para crear la interfaz gráfica que permitan mostrar la solución a problemas que engloben los aprendizajes adquiridos. Deben considerarse los enfoques basados en problemas o en proyectos.

## Enfoque didáctico

Este Programa de Estudios de las asignaturas de Cibernética y Computación I y II tiene el propósito didáctico centrado en la enseñanza-aprendizaje constructivista, para que el profesorado planee el proceso de enseñanza y guíe el aprendizaje del alumnado.

La propuesta educativa busca promover acciones didácticas para formar en el alumnado una autogestión del conocimiento, la cual genera el desarrollo de

hábitos que le permiten apropiarse de estrategias cognitivas y metacognitivas, para favorecer el dominio de las habilidades de pensamiento de orden superior.

El alumnado es el centro del proceso educativo, por lo que se busca su aprendizaje activo mediante el Aprendizaje Basado en Problemas o Proyectos, aplicando una metodología basada en planteamientos de problemas reales como punto de partida y donde el alumnado toma un rol activo participando en aplicar la teoría a veces buscada por él, otras veces por el profesorado, trabajando de forma individual, grupal o colaborativa y fomentando su responsabilidad durante este proceso, cuidando de contar con espacios áulicos donde exista respeto, seguridad y empatía, así, el alumnado se sienta motivado de comentar sus dudas o sugerir ideas dentro del aula.

El proceso de enseñanza aprendizaje de las asignaturas debe orientarse para que el alumnado logre los aprendizajes y propósitos de la materia a través del desarrollo de los contenidos temáticos. Por la naturaleza de la materia, el uso de las Tecnologías de la Información y la Comunicación ha estado presente así, sin nombrarla TIC, por lo que se sugiere utilizar estrategias didácticas que incluyan el uso ético de herramientas para la búsqueda de información, comunicación y colaboración en línea, seguridad informática, plataformas educativas, simuladores, almacenamiento en la nube e inteligencia artificial; con el fin de que el alumnado adquiera, mejores prácticas digitales y desarrolle habilidades tecnológicas aplicadas a la solución de necesidades para todos los ámbitos de su vida, de manera sustentable, transdisciplinaria con equidad e igualdad considerando ese derecho en la interacción donde todos sin importar situación social, genero, cultura o diversidad convivamos para buscar un bien para el medio ambiente y la comunidad.

Al integrar conocimiento, métodos y valores se busca generar en el alumnado un pensamiento crítico, reflexivo y computacional, para que partiendo del análisis de un sistema construya el algoritmo de solución que representa el proceso o funcionamiento de éste, el cual se puede llevar a la computadora convertido en una aplicación o programa informático, a través de un lenguaje de programación (Java).

El profesorado debe tener la consigna de enfocar los problemas o proyectos en situaciones reales, proporcionando un contexto motivador que interese al alumnado a lo largo de su desarrollo. Esta orientación asegura que el conocimiento adquirido sea aplicable en un contexto de su formación como cultura general, lo que garantiza su durabilidad y utilidad a largo plazo.

Los temas de sustentabilidad, desarrollo sostenible del medio en el que vivimos, equidad y perspectiva de género en la educación, son elementos importantes a incluir durante el aprendizaje, siempre buscando de manera conjunta, la toma de conciencia del daño que se está generando en nuestro ambiente a nivel físico, económico y social, por lo que es imprescindible fomentar la conciencia social en el alumnado, ya que sus acciones tendrán un gran impacto en su futuro y el de otros.

De ahí que es deseable contar con la formación integral del alumnado, cuidando el equilibrio de los conocimientos, su aplicación y las actitudes a través del trabajo en equipo de forma colaborativa, practicando la tolerancia, la solidaridad y la responsabilidad, la comunicación efectiva y afectiva, la toma de decisiones, la honestidad y creatividad para la solución a problemas a través de alternativas menos centradas en los datos de conocimiento y más ajustadas a los desafíos culturales y contextuales del alumnado. De igual forma, generando oportunidades para incluirlos, creando ambientes de aprendizaje que sean de utilidad para su diversidad en pensamientos, costumbres, hábitos, etcétera. Para lograr este tipo de trabajo, se debe de considerar por igual a los participantes, sin importar su condición social, ideología, raza o preferencia sexual.

Por lo anterior, el Programa de Estudios está diseñado para que el alumnado logre los aprendizajes para obtener los propósitos y el profesorado planee cómo explicar los contenidos temáticos, a través de actividades que le permitan al mismo alumnado apropiarse de esos conocimientos y aplicarlos. Para esta integración, el profesorado debe considerar secuencias didácticas en sesiones de dos horas con la siguiente estructura: Apertura, momento didáctico que corresponde a la bienvenida y presentación del encuadre. Si es el inicio del semestre incluirá la posibilidad de acordar las reglas de convivencia dentro del aula, la forma de organizar las actividades y de evaluarlas, el profesorado realizará una evaluación diagnóstica para valorar los conocimientos previos del alumnado; asimismo, el profesorado provee al alumnado de las observaciones en su avance y del apoyo si es que no lo obtiene con respecto a la norma.

Para las sesiones siguientes, la apertura tendrá la introducción al tema del día y/o retroalimentación a partir de una pregunta detonadora o el planteamiento de un problema para dar introducción al desarrollo. Este momento didáctico permite abordar los contenidos mediante los materiales o recursos didácticos para la apropiación y aplicación del conocimiento, por medio de la exposición, lecturas, indagación, análisis, reflexión, diálogo grupal, consenso de opiniones u otras técnicas con el empleo de las herramientas tecnológicas.

Para el momento didáctico que corresponde al cierre, la consolidación de los contenidos abordados, al refuerzo del o los aprendizajes, se hace un resumen de lo realizado y a la revisión del aprendizaje, es decir, verificar si se logró o no por el alumnado.

Dicha valoración se logra a partir de los distintos tipos de evaluación: diagnóstica, formativa y sumativa, donde el rol del evaluador puede ser: el mismo alumnado, entre pares, o el profesorado en conjunto con el alumnado. En este mismo sentido, se sugiere que las secuencias didácticas tengan un enfoque de conocimiento gradual, es decir, es importante que en cada sesión se construya sobre el conocimiento previo, para que el alumnado tenga una comprensión sólida y progresiva.

Como apoyo para la indagación de la información que se requiere para encontrar definiciones, conceptos teóricos y de la forma de implementar el código para la resolución de problemas o proyectos, el uso de fuentes de consulta por parte del alumnado es indispensable, porque le ayuda a desarrollar su capacidad de autoaprendizaje además de aprender no sólo en su estancia en el Colegio, sino en toda su vida académica, sin embargo, la guía tanto como la supervisión del profesorado es fundamental.

Al final de cada unidad se sugiere bibliografía separada en básica y complementaría, su importancia radica en el hecho que tanto alumnado y profesorado inviertan menos tiempo para localizar la información relacionada con las temáticas a estudiar, ya que las fuentes de consulta incluyen varios temas del programa, se pueden repetir en distintas unidades.

Aunado a lo anterior, es conveniente que el profesorado considere al aprendizaje colaborativo en el desarrollo de sus estrategias, ya que fomenta el trabajo en equipo, la colaboración, el intercambio de ideas, la retroalimentación entre pares, el desarrollo de habilidades comunicativas y el fortalecimiento de valores y actitudes.

Además, el trabajo colaborativo permite la consolidación de la identidad de un grupo, genera espacios de aprendizaje, fomenta la organización diferenciada para compartir, reflexionar y construir conocimientos, con ello, se invita a que el alumnado sume esfuerzos para conseguir un mismo objetivo en comunidad y para la comunidad.

## Contribución al Perfil del Egresado

Las asignaturas de Cibernética y Computación I y II propician sustancialmente en el Perfil del Egresado una formación integral de conocimientos, habilidades y actitudes para su desarrollo cognitivo, mejora en sus destrezas en el análisis, diseño y solución a necesidades planteadas para su aprendizaje basado en problemas y el fomento de valores que motivan a actitudes encaminadas a un bienestar y convivencia en equidad.

En cuanto a los conocimientos, giran en torno a conceptos como la cibernética, sistemas, modelos, sistemas de numeración (decimal, binario, octal y hexadecimal) para que reconozca la importancia del carácter digital de una computadora, así como la forma de almacenar y procesar la información en ella. Se continúa con el aprendizaje de una metodología para que describa paso a paso las posibles soluciones a problemas y cree un conjunto de instrucciones que entenderá la computadora para que integre datos de entradas y, a su vez, realice ciertas operaciones para obtener resultados, usando el lenguaje de programación Java, por lo que aprenderá su sintaxis, semántica, operadores, tipos de datos, estructuras de control, definidas en clases, y pueda hacer uso de los objetos en entornos de trabajo en modo consola y gráfico.

Fomenta el pensamiento analítico y científico para la toma de decisiones que le permitan desarrollar propuestas de solución a sistemas que resuelven necesidades transdisciplinarias de forma sustentable a través de algoritmos, simuladores y el lenguaje de programación Java desde dispositivos de cómputo.

Al hacer uso de las TIC, estas propician tanto habilidades como métodos para obtener de forma segura y adecuada información desde el internet para que el alumnado logre comunicarla por redes sociales, mensajería o plataformas educativas de forma responsable, aunado a la habilidad de manejar las TIC en un nivel mayor al de usuario, que le dé la posibilidad de entender como está elaborado el software que utiliza, dotándolo de las herramientas para desarrollar uno a su propia medida y necesidad para cualquier área de conocimiento, ya sea como herramientas para sus actividades académicas, entretenimiento, interacción social, entre otras.

Las habilidades actitudinales buscan en el perfil del alumnado que sea consciente y responsable de su diálogo, pensamiento y acción, a través de la comunicación asertiva para relacionarse con su entorno, desde la libertad, empatía y congruencia, prevaleciendo la equidad, igualdad, trabajo en y para la comunidad, pensando en un bienestar común y sustentable.

## Evaluación

La evaluación es un proceso continuo desde inicio a fin de cada asignatura, cuya finalidad es determinar en qué medida se lograron los propósitos y aprendizajes marcados en el Programa de Estudios.

En ella se valora la evolución cognitiva del alumnado, observando el avance en cada una de las actividades que realiza donde conjuntamente alumnado y profesorado van construyendo los conocimientos necesarios para poderlos aplicar, además de considerar las actitudes y valores dentro del salón de clases.

Se plantean tres momentos de evaluaciones: diagnóstica, formativa y sumativa con la posibilidad de utilizar los tipos de evaluación: autoevaluación, coevaluación y/o heteroevaluación.

#### Evaluación diagnóstica

Es la que se realiza al inicio del curso para recoger datos personales y académicos en la situación de partida. Su propósito es que el profesorado inicie el proceso educativo con un conocimiento real de las características del alumnado, lo que permitirá diseñar estrategias didácticas y acoplar su práctica docente a la realidad del grupo y de sus singularidades individuales**.**

Esta evaluación diagnóstica se puede contemplar al inicio de las unidades temáticas que requieran la concretización del conocimiento previo. Estas herramientas pueden ser un cuestionario escrito o simplemente en plantear un tema de discusión y dejar que el alumnado opine, a través del análisis de las respuestas dadas, e incluso la elaboración de trabajos extra clase le permitirá al

profesorado darse cuenta de las características personales en lo cognitivo, socioeconómico, actitudinal y valores del alumnado, para ser considerados como factores que influyen en su rendimiento académico.

#### Evaluación formativa

Es una valoración continua y sistemática que busca reorientar el aprendizaje, a través de la observación, con comentarios mencionados al alumnado sobre las actividades o tareas realizadas, puede ser en forma grupal, en pares, o individual, durante el curso, para mejorar los procesos educativos.

Con respecto a la evaluación formativa, la recomendación es permitir que el alumnado recopile información en forma individual o en equipos y que la discutan primero en sus equipos y después en plenaria, con la finalidad de que sea el mismo alumnado el que obtenga conclusiones de forma consensuada y enriquecida por todos y se dé cuenta de lo aprendido.

Es claro que el alumnado puede llevar a cabo las prácticas, proyectos e investigaciones con éxito siempre y cuando el profesorado le dé lineamientos detallados y que en cada momento lo esté asesorando. Para ello existen varias herramientas, como: rúbricas, lista de verificación, reportes de realización de proyectos, participación individual, portafolio de evidencias. El profesorado tendrá el cuidado de incluir los comentarios del trabajo, al desarrollar las tareas en equipo, valorando el respeto, organización, responsabilidad, contribución y comportamiento del alumnado.

## Evaluación sumativa

Consiste en la recolección y ponderación de los datos obtenidos de las dos evaluaciones anteriores al finalizar el curso escolar. Sirve para contrastar los resultados iniciales con respecto a los propósitos y aprendizajes obtenidos durante y al final del curso, permitiendo reflexionar sobre las estrategias didácticas, la forma de transmitirlas y de la apropiación del alumnado para ajustar y mejorar su enseñanza. Puede ser el punto de partida o de la evaluación diagnóstica del siguiente periodo escolar.

## Concreción en la materia de los principios del Modelo Educativo del Colegio: *aprender a aprender, aprender a hacer, aprender a ser*

#### *Aprender a aprender*

Las asignaturas Cibernética y Computación I y II permiten que el alumnado investigue la temática a estudiar a través de la identificación y selección de fuentes de información confiables, las cuales analizará y empleará en forma eficaz, para adquirir habilidades que le permitan construir nuevos conocimientos que lo motive al autoaprendizaje de forma responsable.

#### *Aprender a hacer*

Durante el desarrollo de ambas asignaturas, el alumnado asimila conocimientos y desarrolla habilidades procedimentales mediante el ABP, desde un abordaje transdisciplinar, analiza el planteamiento del problema y observa las relaciones para obtener las posibles soluciones, y así descubrir la solución colaborativamente.

Con lo aprendido, el alumnado podrá implementar con las herramientas de desarrollo de software aplicaciones concretas en proyectos interdisciplinarios, integrando en su hacer la equidad, trabajo en y para la comunidad, pensando en un bienestar común y sustentable.

#### *Aprender a ser*

Durante el proceso de formación se fomenta el trabajo en y para la comunidad, la pertenencia e identidad, promoviendo el autoconocimiento de sus habilidades, destrezas, aptitudes y actitudes, a través de valores que le permitan ser una persona capaz de escuchar, dialogar de forma reflexiva, expresar sus experiencias e ideas asertivamente, propiciando en todo momento la empatía, tolerancia, respeto a él, los demás y a su medio, responsablemente, con libertad, justicia, honestidad; estas actitudes le permitirán al alumnado una formación integral en su pensar, hacer y ser para emplear los conocimientos y habilidades aprendidos, procurando la sustentabilidad, equidad e igualdad.

## Propósitos generales de la materia

Al finalizar, el alumnado:

- **•** Aplicará los conceptos de la cibernética a lo largo del curso para comprender y mejorar los sistemas mediante la tecnología, de forma que se pueda aumentar el rendimiento y eficiencia de los procesos al menor costo económico y ecológico posible.
- **•** Reconocerá a la transdisciplina como la forma de relación entre los elementos de los diferentes sistemas (sociales, económicos, naturales, etcétera) en cualquier área del conocimiento.
- **•** Durante el desarrollo de ambas asignaturas, el alumnado asimilará conocimientos y desarrollará habilidades procedimentales, mediante el ABP, desde un abordaje transdisciplinar, analizará el planteamiento del problema y observará las relaciones para obtener las posibles soluciones, y así descubrir la solución colaborativamente.
- **•** Utilizará algunos elementos de los sistemas de numeración y el álgebra de Boole para resolver problemas a través de la construcción de circuitos lógicos y los representará utilizando un simulador o una *protoboard*, que posteriormente se aplicará en la construcción de expresiones para la toma de decisiones en un lenguaje de programación de alto nivel.
- **•** Obtendrá una metodología con el apoyo de los algoritmos, diagramas de flujo, pseudocódigo y el lenguaje de programación Java para la solución de problemas a través de la computadora.
- **•** Conocerá las características de la programación orientada a objetos, así como las del lenguaje de programación Java y su entorno de desarrollo para la solución de problemas de diferentes áreas del conocimiento.
- **•** Utilizará las estructuras de control de secuencia: incondicionales, condicionales, de ciclo y arreglos a través del uso del lenguaje de programación orientado a objetos para potenciar las estrategias en la solución del sistema a realizar.
- **•** Implementará características de la programación orientada a objetos, como la herencia y el polimorfismo, la comunicación entre clases para la especialización y reutilización del código.
- **•** Realizará interfaces gráficas reutilizando los objetos del paquete Swing, retomando la importancia de los métodos *set* y *get*, así como la comunicación entre ello para reforzar los aprendizajes adquiridos durante el curso.

A continuación, se presentan las cartas descriptivas por unidades de cada asignatura y el tiempo requerido. Las horas asignadas a cada unidad dependen de la cantidad de los aprendizajes y contenidos que se deben alcanzar, a su grado de dificultad y su ponderación.

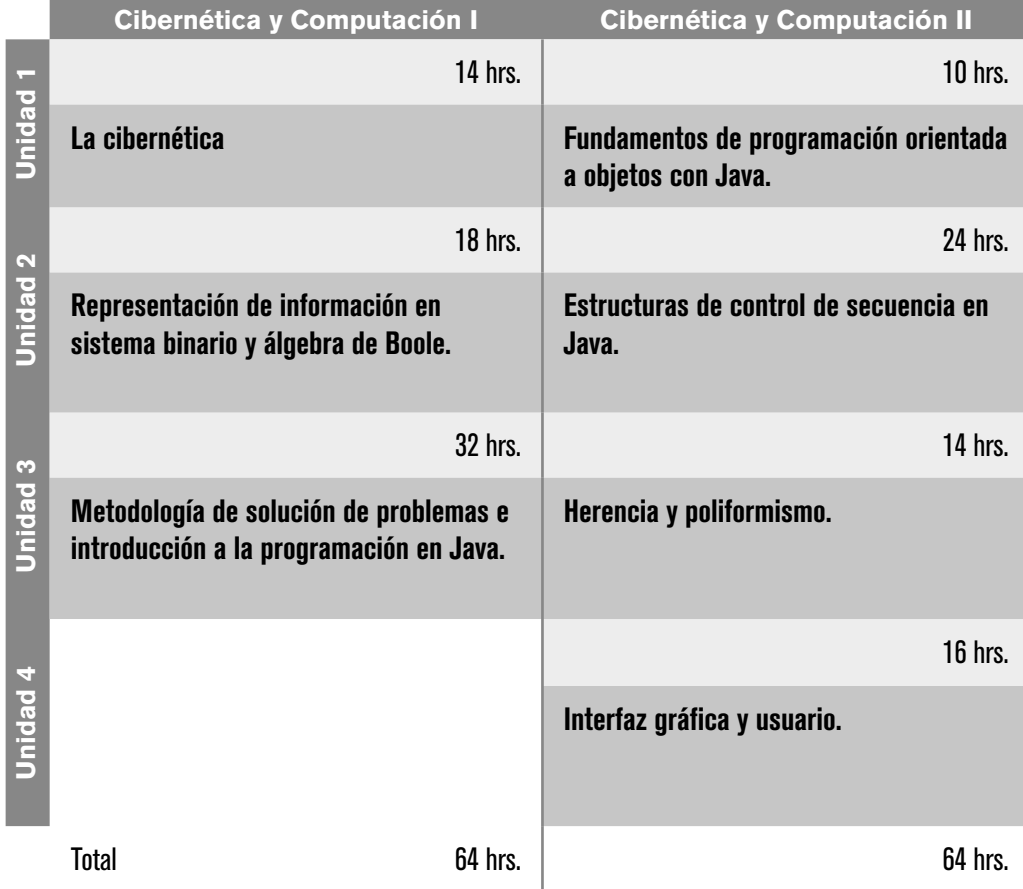

## Panorama general de las unidades

# Cibernética y Computación I

## PRESENTACIÓN DE LA ASIGNATURA DE CIBERNÉTICA Y COMPUTACIÓN I

**E** n la *Unidad 1. La cibernética*, se realiza un abordaje histórico subrayando el trabajo de las y los autores que definieron a la cibernética como una  $\blacksquare$  ciencia que estudia a los mecanismos de control y de comunicación, tanto en los sistemas naturales como en los sistemas artificiales; se resalta el uso de las Tecnologías de la Información y la comunicación (TIC), transdisciplina, sustentabilidad, equidad e igualdad.

En la *Unidad 2. Representación de información en sistemas binario y álgebra de Boole,* se ve la importancia de los sistemas de numeración binario, octal y hexadecimal, ya que son la base de la representación de información en una computadora, mediante el uso y operación matemática de bits. Posteriormente, se destaca el álgebra de Boole para entender la lógica de los circuitos eléctrico-electrónicos que conforman a nuestros dispositivos digitales, y con base en ello, el alumnado pueda desarrollar un proyecto.

En la *Unidad 3. Metodología de solución de problemas e Introducción a la programación en Java*, el alumnado adquiere una metodología que le permite resolver problemas analizando su planteamiento, proponiendo la soluciones a través de algoritmos, diagramas de flujo, pseudocódigos y su codificación en el lenguaje de programación Java.

## UNIDAD 1. LA CIBERNÉTICA

## Presentación de la unidad

En esta unidad, como introducción a las asignaturas de Cibernética y Computación I y II, pretende que el alumnado se adentre a través de los trabajos de investigación de distintos autores, así como a la historia de los grandes descubrimientos alrededor del control y comunicación de los sistemas, para identificar los elementos que lo conforman y que le permitirán analizarlos mediante su modelamiento para dar paso a la era de las computadoras y que aún en nuestros días sigue en constante innovación, resaltando que tanto la cibernética como la computación interactúan con todas las disciplinas, lo que las hace transdisciplinarias y les permite predecir y tomar decisiones de manera sustentable.

## Carta descriptiva

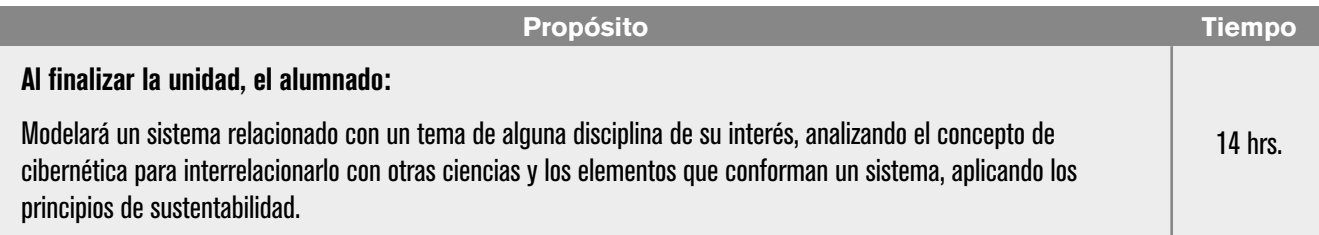

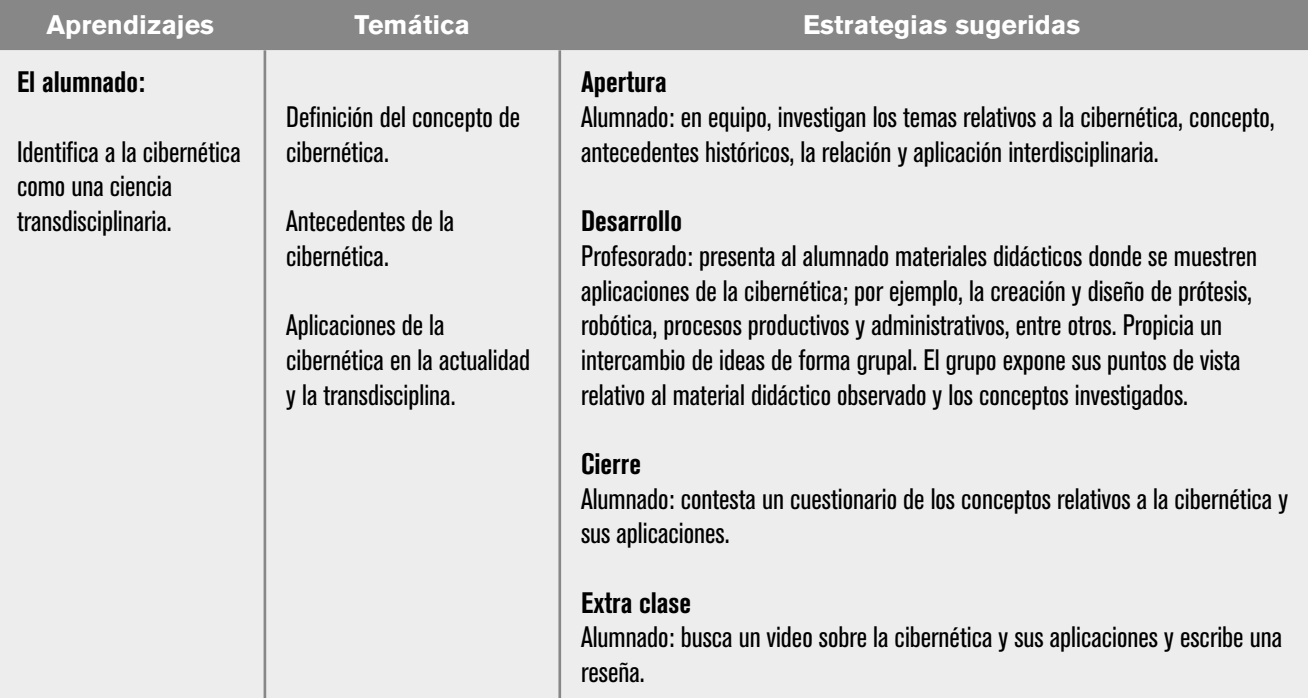

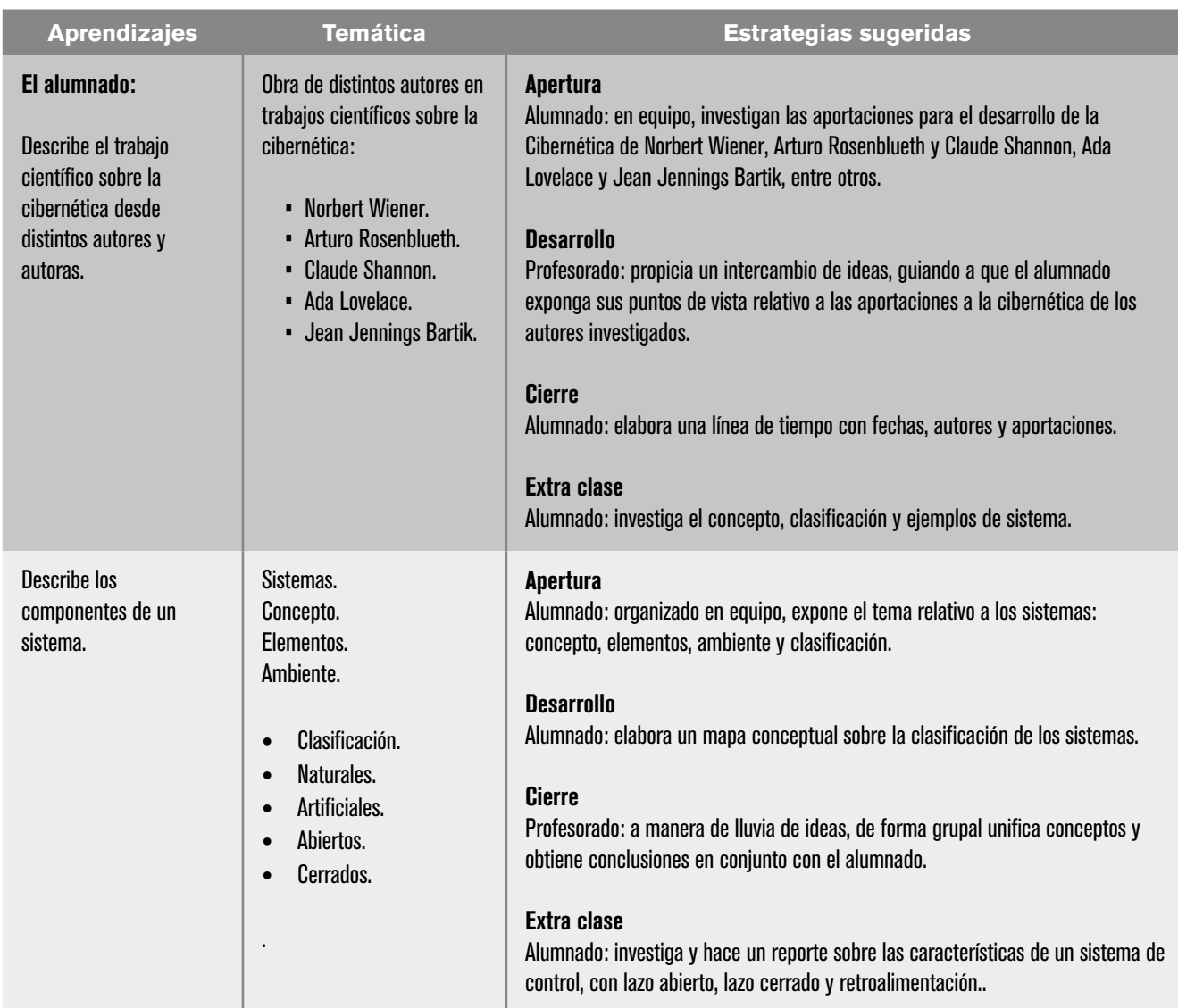

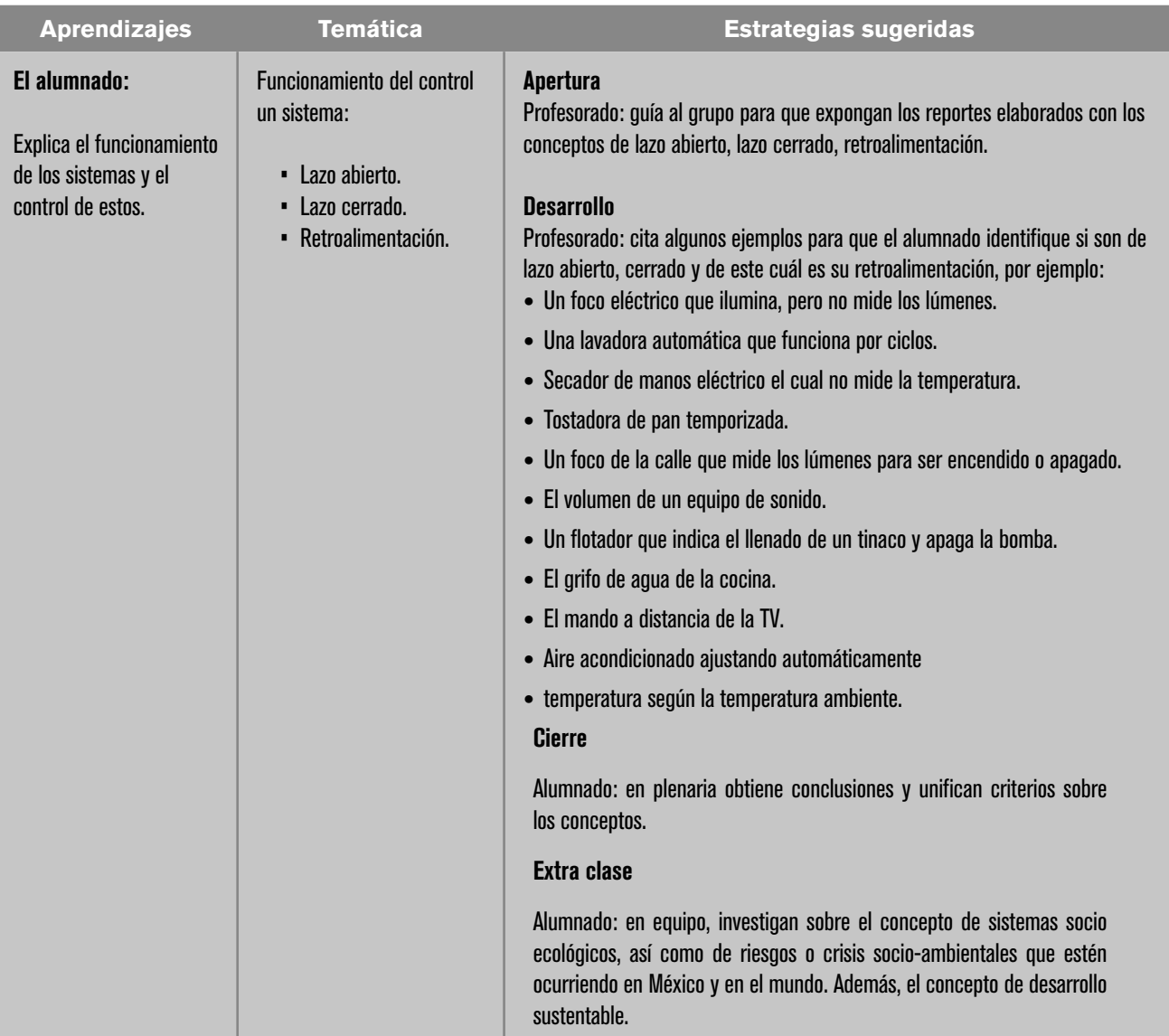

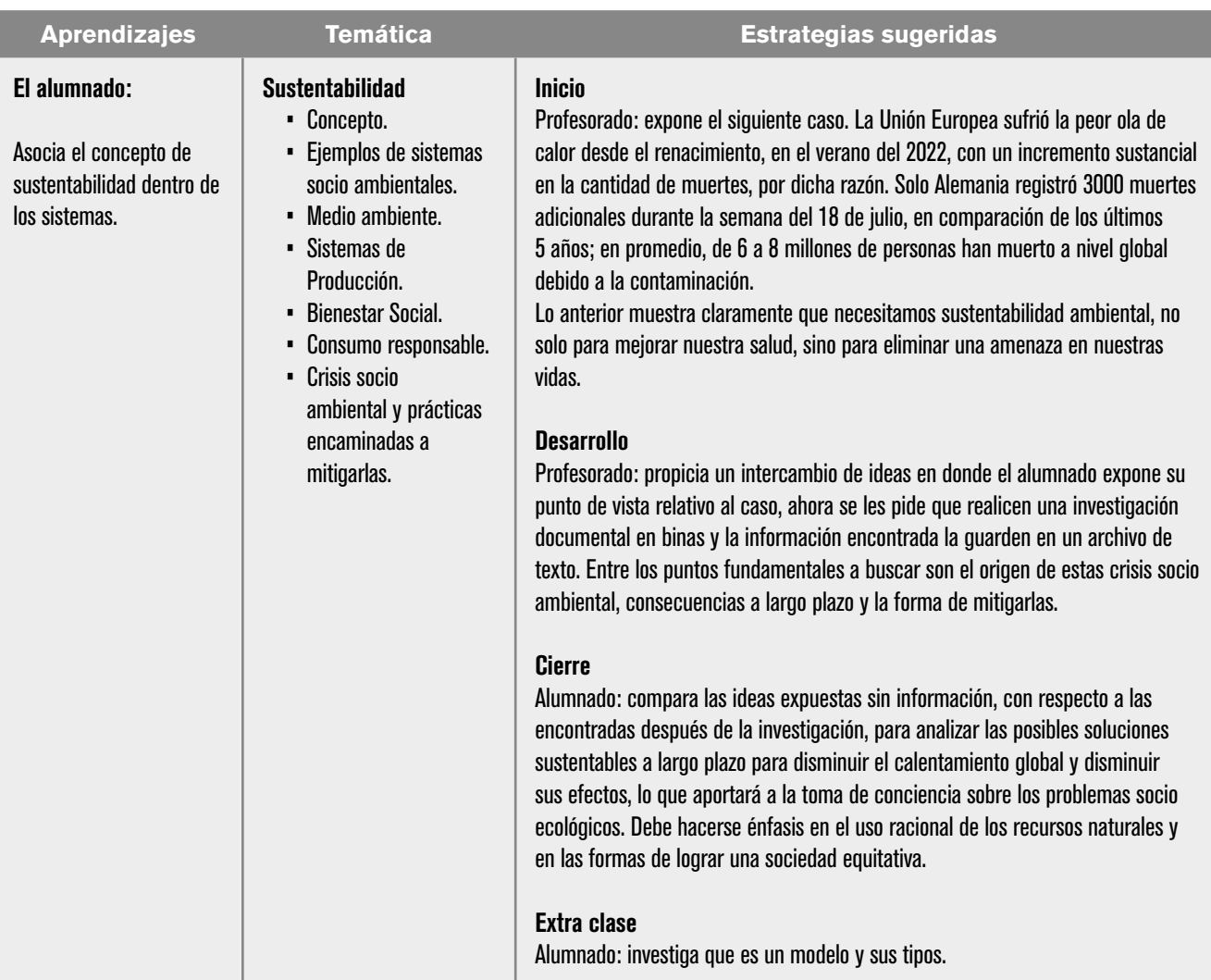

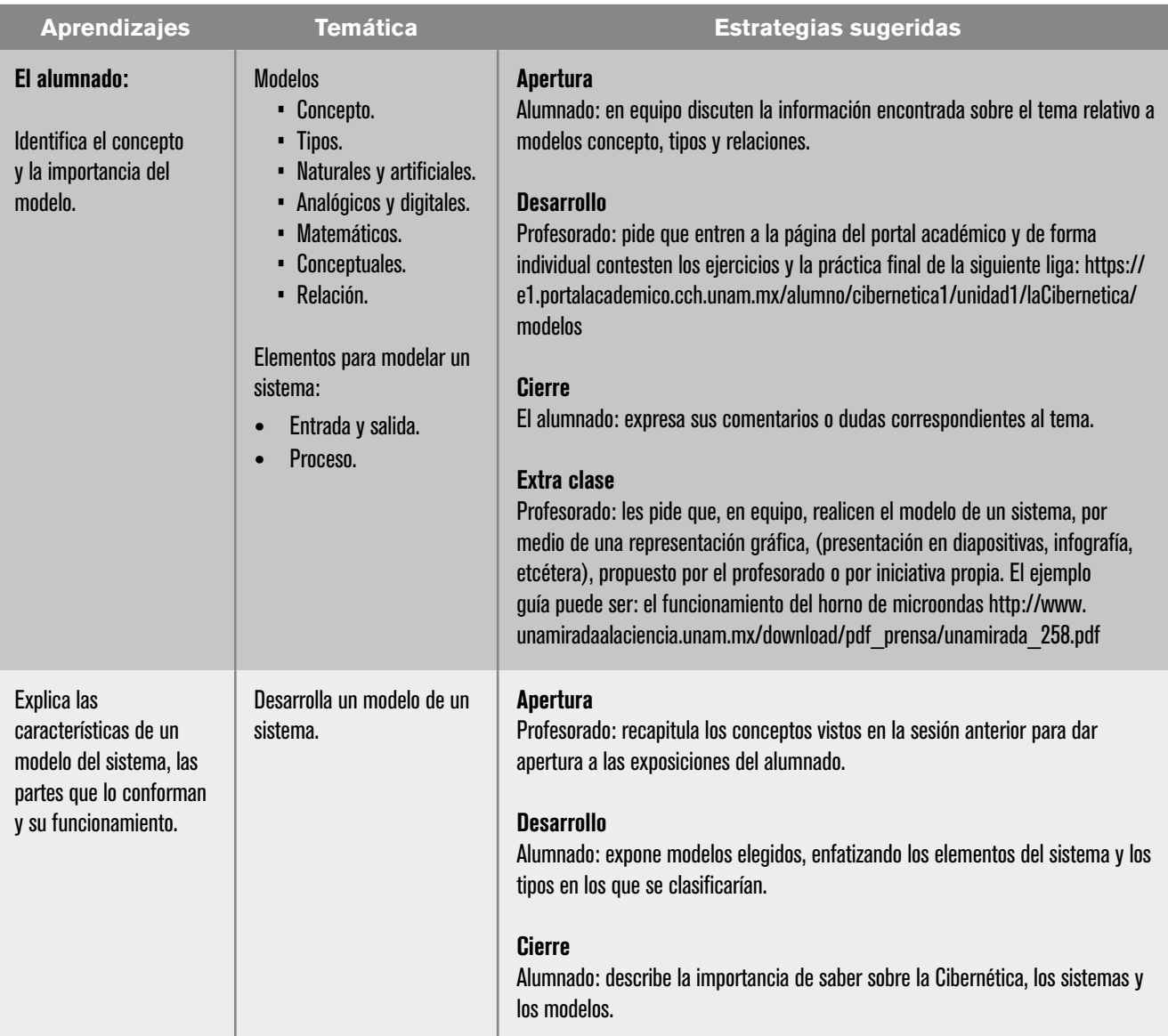

## Evaluación

En las estrategias sugeridas para cada sesión se proponen actividades que brindan evidencias del nivel del logro de los aprendizajes planteados. La evaluación de cada sesión se integra en la evaluación sumativa. Para evaluar los productos obtenidos en cada sesión se sugieren los siguientes tipos e instrumentos:

## Diagnóstica

Conocer las características del grupo para trazar la ruta de implementación.

- **•** Preguntas formuladas al inicio de la unidad y de cada clase
- **•** Análisis de las respuestas dadas en los trabajos extra clase.
- **•** Cuestionarios o actividades interactivas del portal académico.

### Formativa

Evaluación para la reorientación para el logro de los aprendizajes.

- **•** Pruebas de ejecución: codificación del programa.
- **•** Observación: de las actividades realizadas en el salón de clases.
- **•** Cuestionarios: para verificar el seguimiento o aprovechamiento del alumnado.

## Sumativa

Análisis de los resultados obtenidos para determinar si se alcanzaron los niveles de aprendizajes previstos en el programa de estudios, que permitan asignar una calificación.

- **•** Listas de verificación: para evaluar los trabajos extra clase.
- **•** Rúbrica: para evaluar las investigaciones o exposiciones realizadas.
- **•** Exámenes.

## Actitudinal (AR)

- **•** Valoración de las actitudes y valores desarrollados por el alumnado a lo largo del desarrollo de los aprendizajes de la unidad.
- **•** Empatía: el alumnado comprende las necesidades y perspectivas de las personas con quién interactúa.
- **•** Respeto a la diversidad: el alumnado reconoce y valora la diversidad de género, cultura, habilidades y opiniones de los demás.
- **•** Colaboración y trabajo en equipo: el alumnado aprendió a comunicarse de manera efectiva, resolver conflictos y contribuir al éxito del equipo.
- **•** Creatividad e innovación: el alumnado desarrolló soluciones originales a los problemas propuestos por el profesorado y muestra una predisposición positiva a la innovación.
- **•** Tolerancia a la frustración: el alumnado demuestra una actitud positiva al enfrentarse a desafíos técnicos. Aprende de los errores y sigue mejorando.

**Nota:** la ponderación de cada actividad será asignada por el profesorado.

## Referencias

## Para el alumnado

#### Básicas

- Ávila, M. del S., *et al.* (2018). *Paquete didáctico para la asignatura de Cibernética y Computació*n I. cch-oriente.unam.mx/pdf/materiales/paqueteCyC.pdf
- Bravo Medina, E. (1974). *Cibernética en la Ingeniería Química* (Tesis para obtener el título de Ingeniero Químico). UNAM, Facultad de Química, http://132.248.9.195/pmig2017/0165709/0165709.pdf
- CCH Portal Académico. (2017). *Cibernética y computación I.* https://e1.portalacademico.cch.unam.mx/alumno/cibernetica1/unidad1/la-Cibernetica/introduccion
- Maturana, H. y von Foerster, H. (*s/a*). *Historia de la Cibernética*. (https://www. asc-cybernetics.org/foundations/timeline.htm)
- TV UNAM. (2023). *Historia gloriosa y casi secreta de la cibernética en México, con Adrián Santuario.* https://youtu.be/rftoHABQQP4?si=zsidj8-nvC-jy\_Nv

## Complementarias

- Castaños Alés, E. (2000). *Norbert Wiener y el origen de la Cibernética*. Capítulo 2. Los orígenes del arte cibernético en España: el seminario de Generación Automática de Formas Plásticas del Centro de Cálculo de la Universidad de Madrid: (1968-1973). (Tesis de Doctorado). Biblioteca Virtual Miguel de Cervantes, España. http://www.infoamerica.org/documentos\_pdf/wiener2.pdf
- Infoamérica. (2013). *Claude Elwood Shannon (1916-2001).* http://www.infoamerica.org/teoria/shannon1.htm
- López Lira Nava, R. (1983). *La aplicación de la cibernética y la utilización de la computadora en las relaciones internacionales* (Tesis para obtener el título de Licenciado en Relaciones Internacionales). UNAM, Facultad de Ciencias Políticas y Sociales
- Quintanilla, S. (2002). "Arturo Rosenblueth y Norbert Wiener: Dos científicos en la historiografía de la educación contemporánea". *Revista Mexicana de Investigación Educativa*, 7(15), 303–329.

https://www.infoamerica.org/documentos\_pdf/wiener1.pdf Wiener, N. (1988). *Cibernética y sociedad*. Editorial Sudamericana.

## Para el profesorado

### Básicas

Castaños Alés, E. (2000). *Norbert Wiener y el origen de la Cibernética. Capítulo 2. Los orígenes del arte cibernético en España: el seminario de Generación Automática de Formas Plásticas del Centro de Cálculo de la Universidad de Madrid:* (1968- 1973). (Tesis de Doctorado). Biblioteca Virtual Miguel de Cervantes http://www.infoamerica.org/documentos\_pdf/wiener2.pdf

Distefano, J. *et al.* (1975). *Retroalimentación y sistemas de control.* McGraw–Hill.

Gifreu, A. (2014). *Pioneros de la tecnología digital. Ideas visionarias del mundo tecnológico actual.* UOC.

Jramoi, V*. et al.* (1971). *Introducción e historia de la cibernética.* Grijalbo.

Rosenblueth, A. (1981). *Mente y cerebro. Una filosofía de la ciencia. México..*  Siglo XXI.

Wiener, N. (1988). *Cibernética y sociedad*. Editorial Sudamericana.

## Complementarias

Wiener, N. (1967). *Dios y Golem. Comentario sobre ciertos puntos en que chocan cibernética y religión*. México. Siglo XXI.

Wiener, N. (1985). *Cibernética o el control y comunicación en animales y máquinas*. Tusquets Editores

Ogata, K. (1980). *Ingeniería de control moderna.* Prentice Hall.

Raymound, R. (1984). *La cibernética y el origen de la información.* FCE.

## UNIDAD 2. REPRESENTACIÓN DE INFORMACIÓN EN SISTEMA BINARIO Y ÁLGEBRA DE BOOLE

## Presentación de la unidad

En esta unidad se busca que el alumnado comprenda cuál es lenguaje interno de la computadora, que todo lo que realiza son operaciones o cálculos en nanosegundos y que esos datos están representados por bits, la unidad mínima de información, que son almacenados en espacios de memoria con direcciones en hexadecimal y hasta este momento la arquitectura de la computadora sigue manufacturándose a través de circuitos lógicos diseñados con la teoría del álgebra de Boole. En otras palabras, aprenderá a sistematizar problemas de diferentes disciplinas mediante circuitos lógicos.

## Carta descriptiva

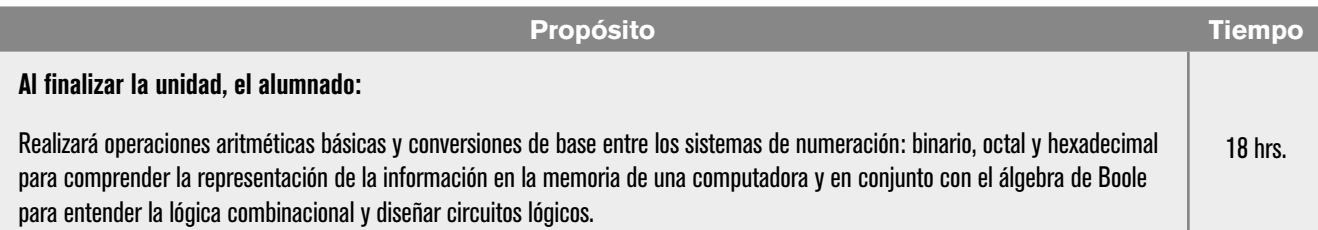

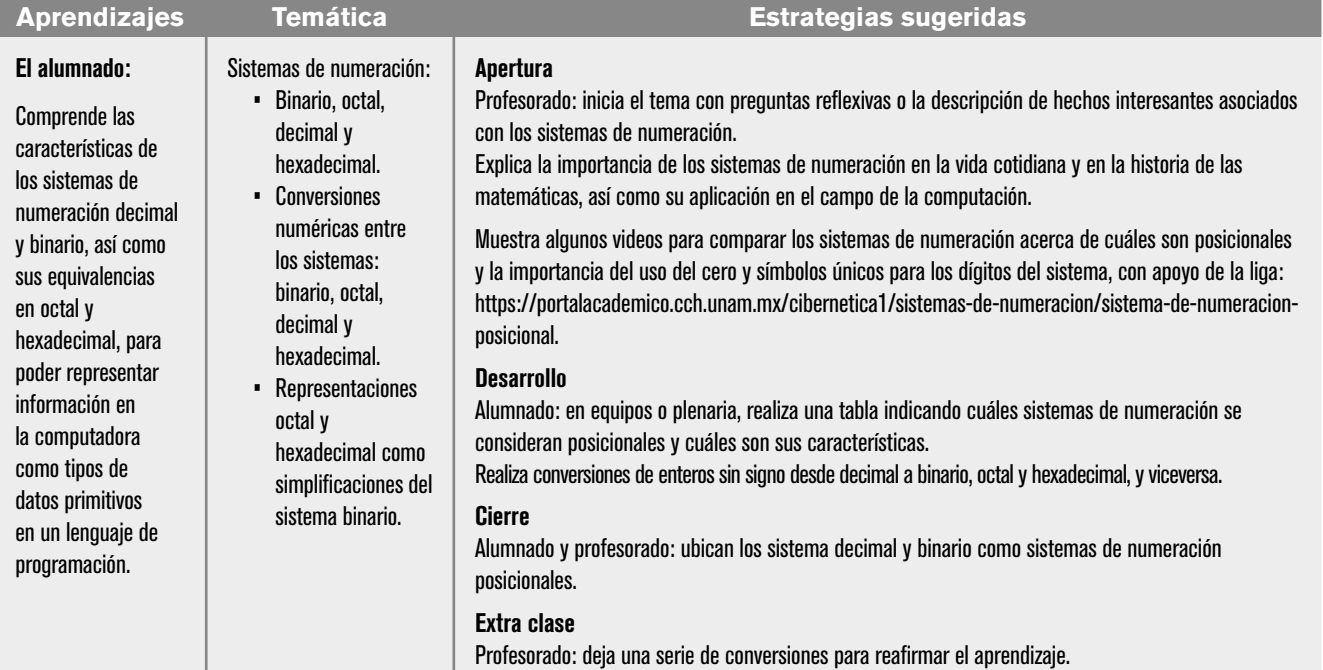

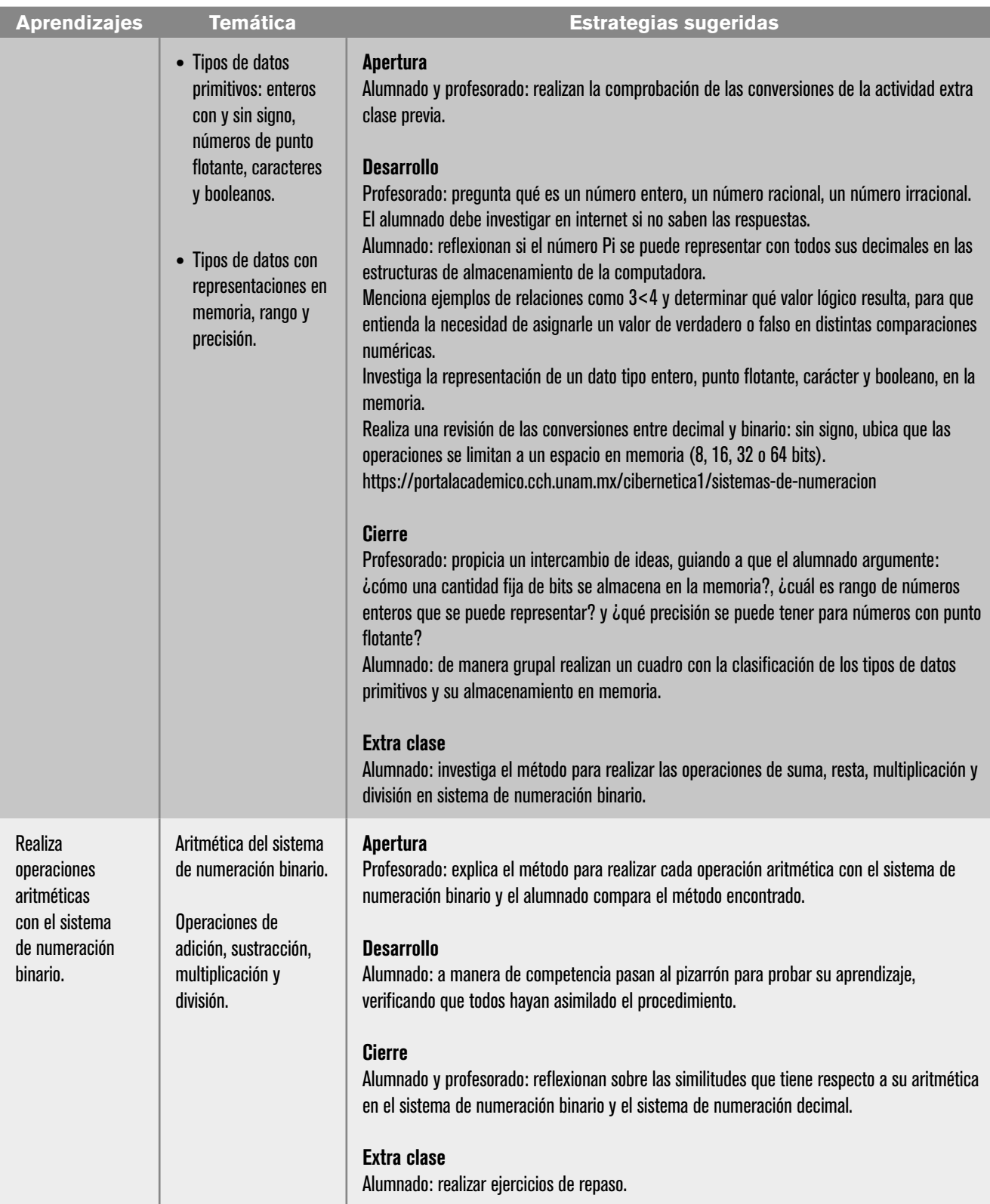

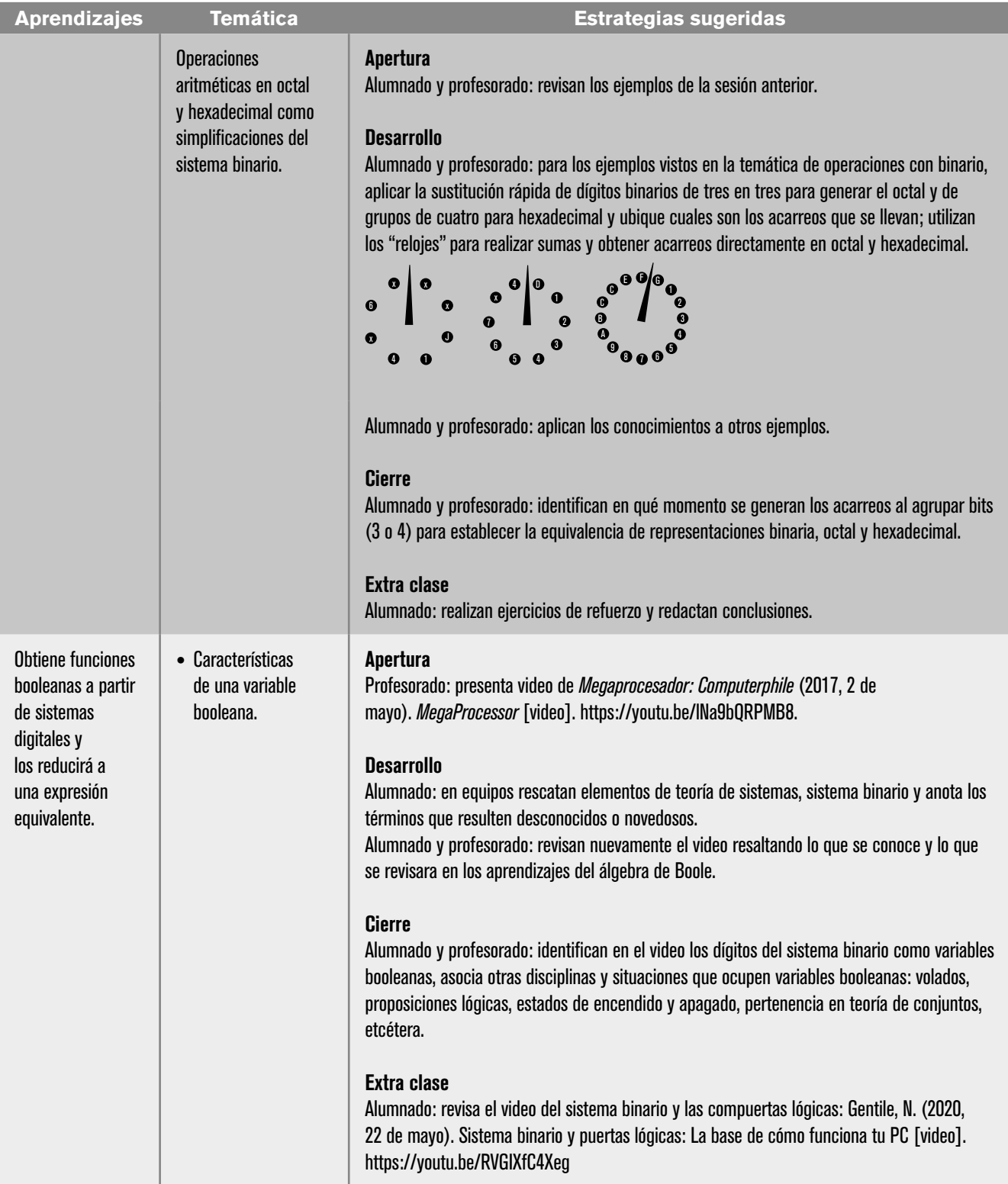

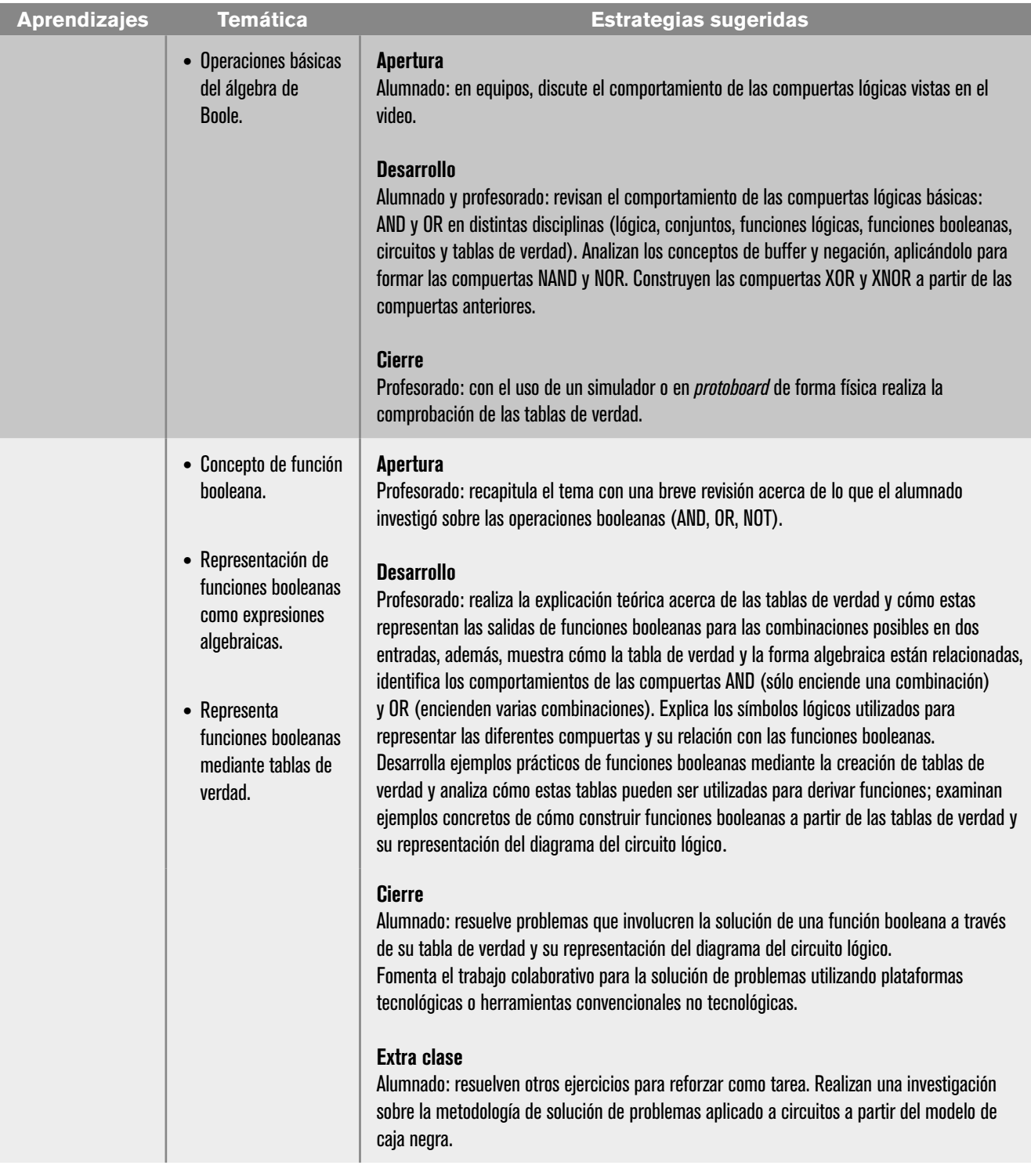

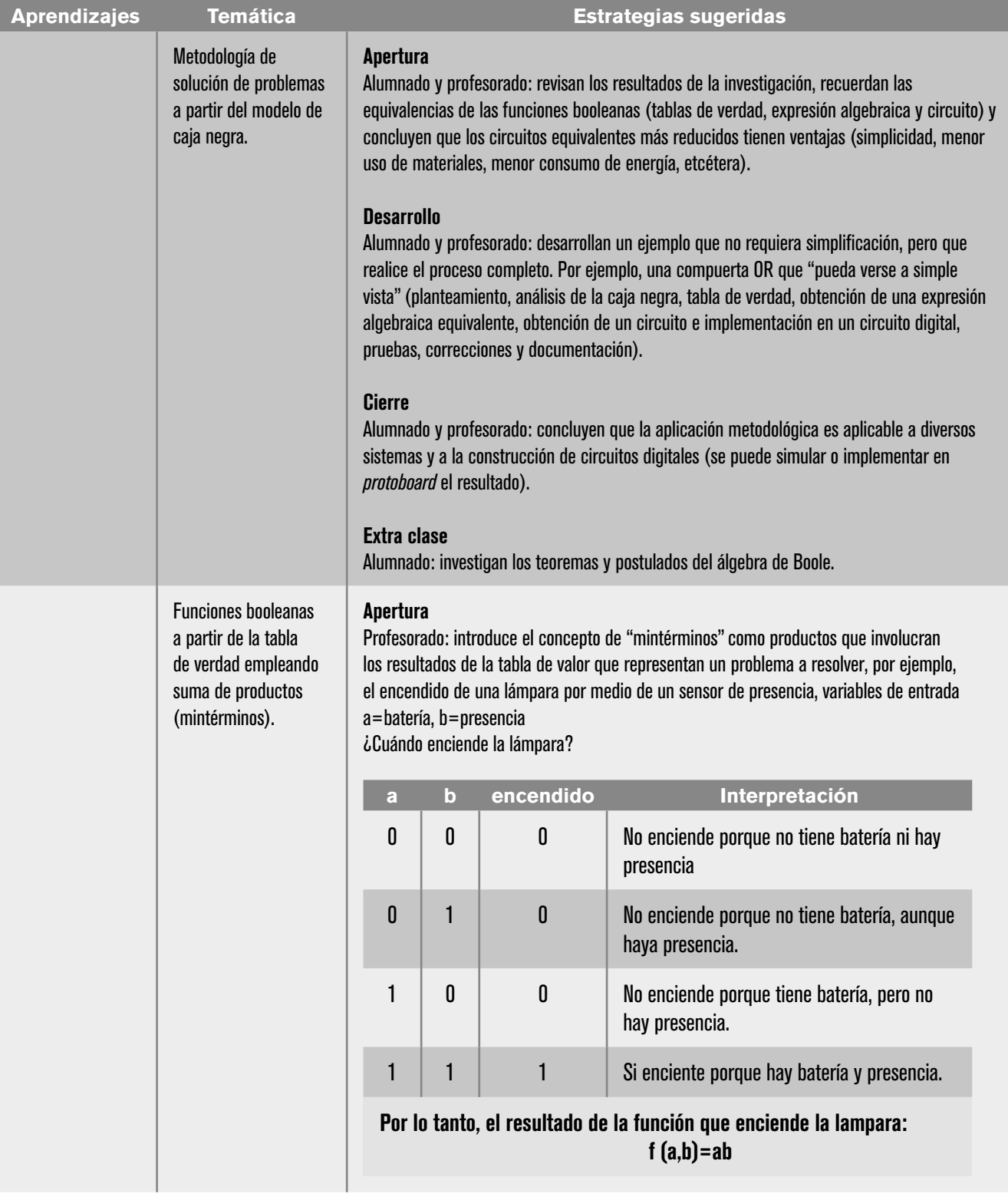
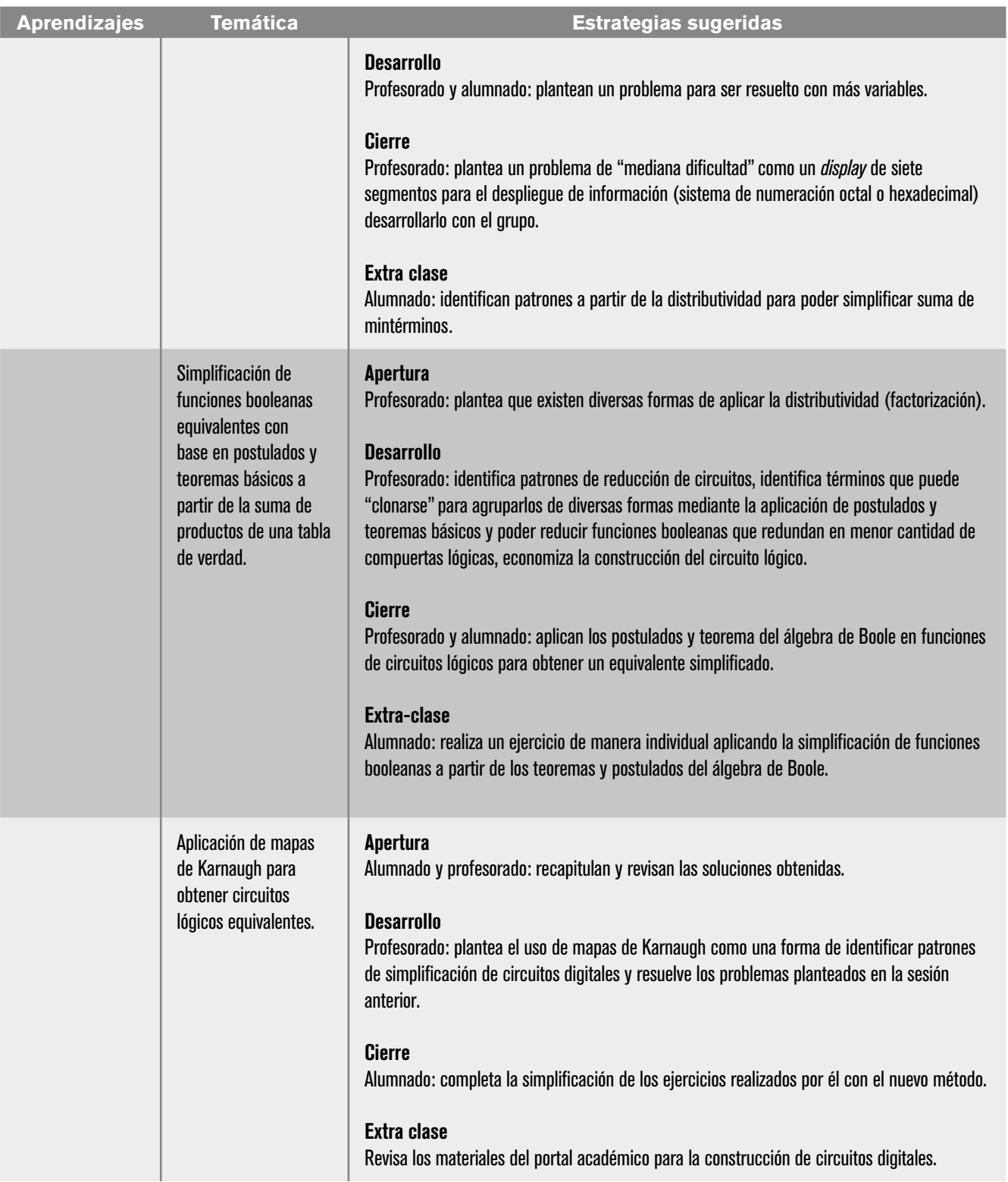

# **| 38 |**

I

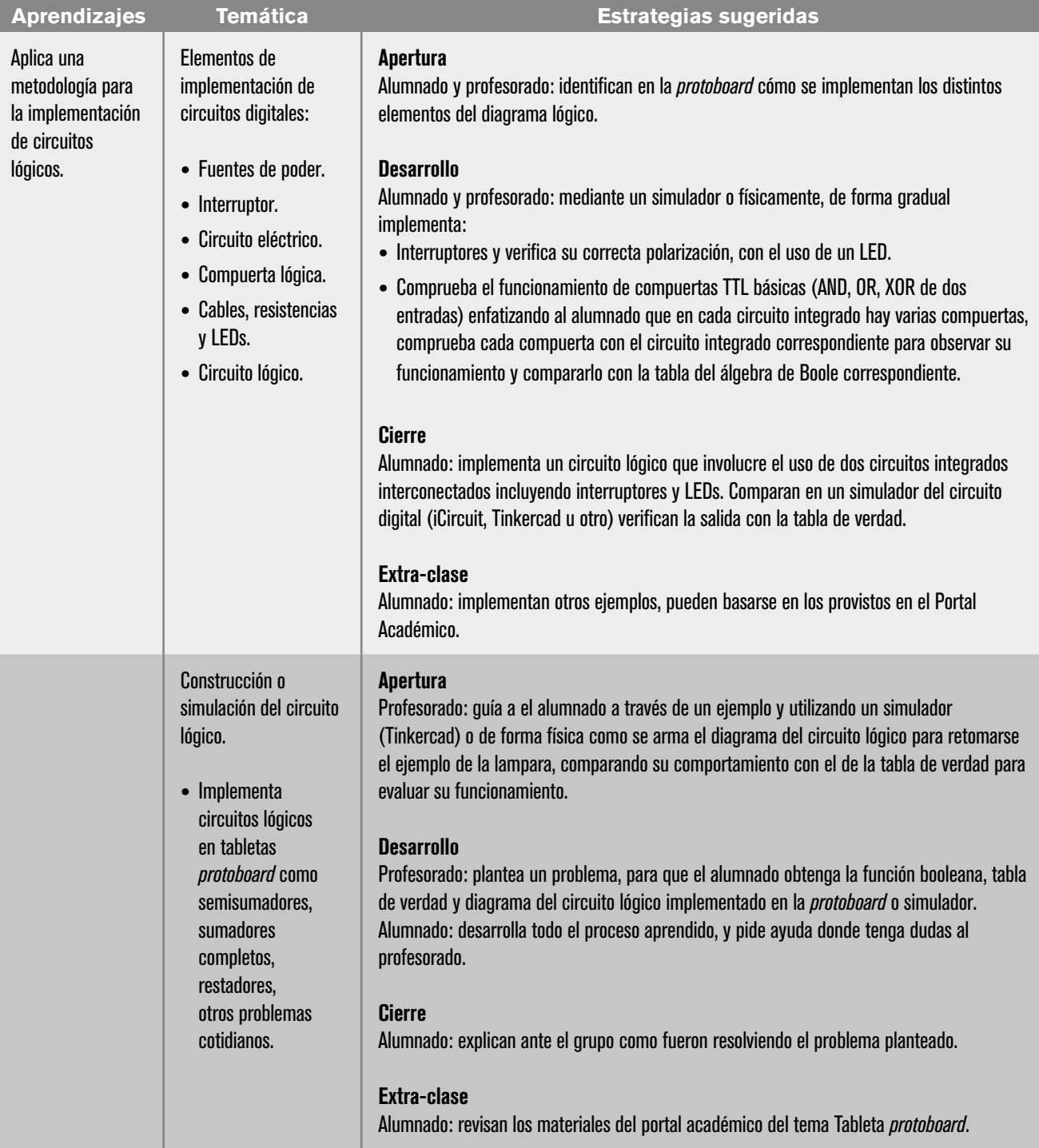

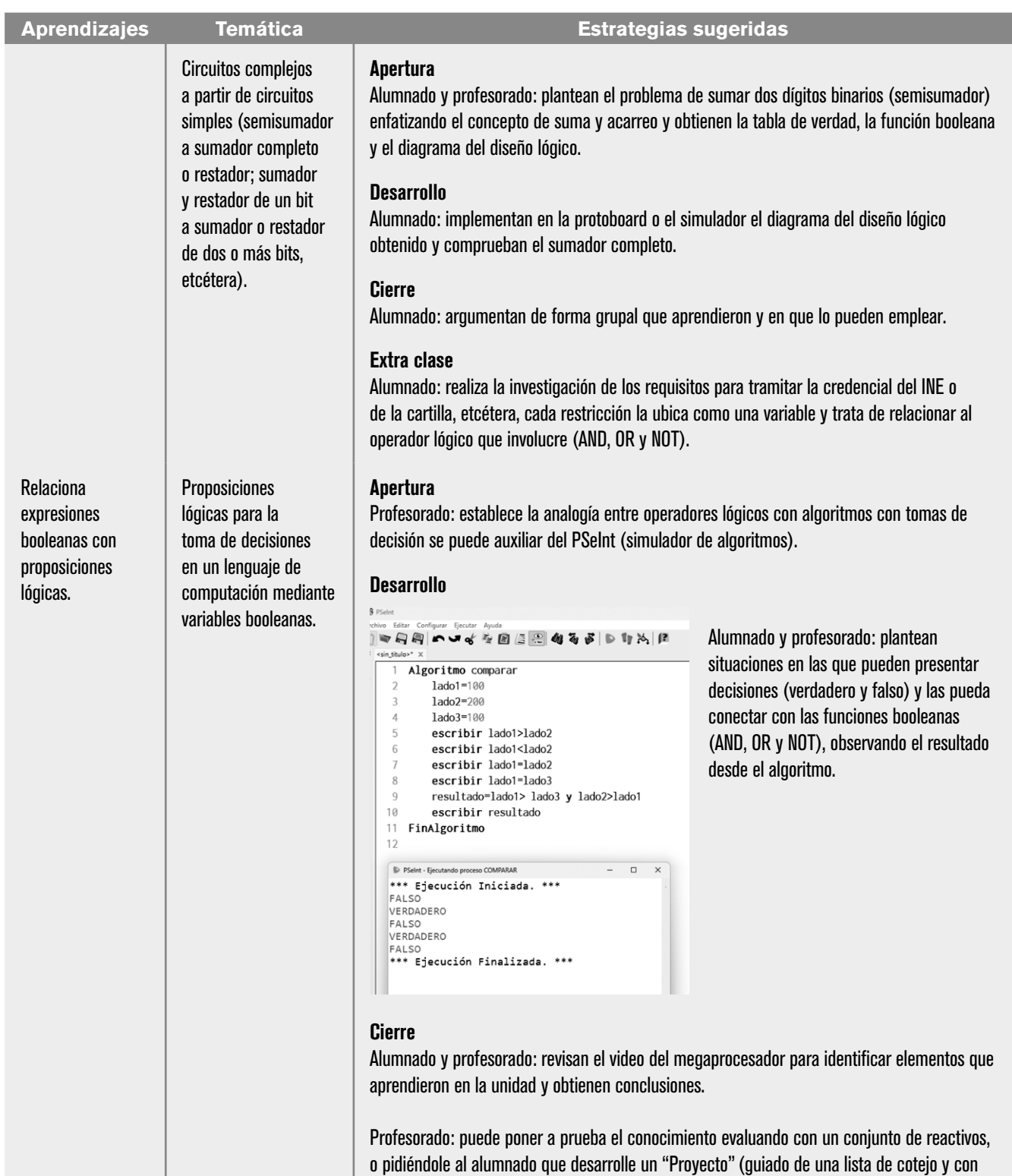

tiempo para su desarrollo).

## Evaluación

En las estrategias sugeridas para cada sesión se proponen actividades que brindan evidencias del nivel del logro de los aprendizajes planteados. La evaluación de cada sesión se integra en la evaluación sumativa. Para evaluar los productos obtenidos en cada sesión se sugieren los siguientes tipos e instrumentos:

## Diagnóstica

Conocer las características del grupo para trazar la ruta de implementación.

- **•** Preguntas formuladas al inicio de la unidad y de cada clase.
- **•** Análisis de las respuestas dadas en los trabajos extra clase.
- **•** Cuestionarios o actividades interactivas del portal académico.

## Formativa

- **•** Evaluación para la reorientación para el logro de los aprendizajes.
- **•** Pruebas de ejecución: codificación del programa.
- **•** Observación: de las actividades realizadas en el salón de clases.
- **•** Cuestionarios: para verificar el seguimiento o aprovechamiento del alumnado.

## Sumativa

Análisis de los resultados obtenidos para determinar si se alcanzaron los niveles de aprendizajes previstos en el programa de estudios, que permitan asignar una calificación.

- **•** Listas de verificación: para evaluar los trabajos extra clase.
- **•** Rúbrica: para evaluar las investigaciones o exposiciones realizadas.
- **•** Exámenes.

## Actitudinal (AR)

- **•** Valoración de las actitudes y valores desarrollados por el alumnado a lo largo del desarrollo de los aprendizajes de la unidad.
- **•** Empatía: el alumnado comprende las necesidades y perspectivas de las personas con quién interactúa.
- **•** Respeto a la diversidad: el alumnado reconoce y valora la diversidad de género, cultura, habilidades y opiniones de los demás.
- **•** Colaboración y trabajo en equipo: el alumnado aprendió a comunicarse de manera efectiva, resolver conflictos y contribuir al éxito del equipo.
- **•** Creatividad e innovación: el alumnado desarrolló soluciones originales a los problemas propuestos por el profesorado y muestra una predisposición positiva a la innovación.
- **•** Tolerancia a la frustración: el alumnado demuestra una actitud positiva al enfrentarse a desafíos técnicos. Aprende de los errores y sigue mejorando.

**Nota:** la ponderación de cada actividad será asignada por el profesorado.

# Referencias

## Para el alumnado

#### Básicas

Ávila, A. y Baltazar, J. M. (2021). *Sistemas de numeració*n. Portal Académico del CCH, UNAM.

https://portalacademico.cch.unam.mx/cibernetica1/sistemas-denumeracion

Mano, M. (2003). *Diseño digital*. Prentice Hall/Pearson.

Pérez, N. A. y Ávila, J. (2021). *Implementación de circuitos lógicos.* Portal Académico del CCH, UNAM.

https://portalacademico.cch.unam.mx/cibernetica1/implementacionde-circuitos-logicos

## Complementarias

Mano, M. (2003). *Diseño digital*. Prentice Hall/Pearson.

Computerphile (2017). *MegaProcessor* [video]. https://youtu.be/lNa9bQRPMB8

Gentile, N. (2020). *Sistema binario y puertas lógicas: La base de cómo funciona tu PC [*video]. https://youtu.be/RVGIXfC4Xeg

Pérez, N. A. y Ávila, J. (2021). *Implementación de circuitos lógicos*. Portal Académico del CCH, UNAM.

https://portalacademico.cch.unam.mx/cibernetica1/implementacionde-circuitos-logicos

- Calle, D. (2015). *Puertas lógicas AND OR NOT NAND NOR* [Video]. Canal Unicoos. https://youtu.be/8CRzrOKI96o
- Leal Chapa, C. A., Garza Garza, J. Á., Castillo Castro, J. Á., & Hernández Venegas, J. (2011). *Fundamentos de Diseño Digital. Sistemas Combinacionales.* (1a. edición). Universidad Autónoma de Nuevo León. https://bit.ly/2GtxEKh
- Les ingenieurs (Director). (2016). *Álgebra booleana-Introducción* [Video]. https://youtu.be/p58C7OWe3Xk
- Les Ingenieurs (Director). (2016). *Sumador Completo 3 bits* [Video]. https://youtu.be/qtjohnz4C8c
- Les Ingenieurs (Director). (2019). *Mapa de Karnaugh de 3 variables. Electrónica digital* [Video]. Canal Les Ingenieurs. https://youtu.be/JAi22PmONnc
- Manso, F. & [Electrónica FP] (Directores). (2019a, 05). *¿Cómo pasar de CIRCUITO a ÁLGEBRA?* [Video]. https://youtu.be/f0kgZU26XHc
- Manso, F., & [Electrónica FP] (Directores). (2019b). *¿Cómo sacar la Tabla de Verdad de un circuito?* [Video]. https://youtu.be/LPy80kf7PRM
- Manso, F., & [Electrónica FP] (Directores). (2019c). *Puertas NOT, AND y OR* [Video]. https://youtu.be/2OH2ahzx6PY
- Morris, M. M. (2003). *Diseño digital. Tercera Edición* (R. Escalona García, Trad.). Pearson Educación.

## Para el profesorado

## Básicas

Ávila, A. y Baltazar, J. M. (2021). *Sistemas de numeración*. Portal Académico del CCH, UNAM.

https://portalacademico.cch.unam.mx/cibernetica1/sistemas-denumeracion

Mano, M. (2003). *Diseño digital*. Prentice Hall/Pearson.

Pérez, A. y Ávila, J. (2021). *Implementación de circuitos lógicos*. Portal Académico del CCH, UNAM.

https://portalacademico.cch.unam.mx/cibernetica1/implementacion-decircuitos-logicos

## Complementarias

- Adobe (2021). *Offician Guide to Tinkercad Circuits*. https://www.tinkercad.com/ blog/official-guide-to-tinkercad-circuits
- Ávila, A. y Baltazar, J. M. (2021). *Sistemas de numeración.* Portal Académico del CCH, UNAM. https://portalacademico.cch.unam.mx/cibernetica1/sistemasde-numeracion

Computerphile (2017). *MegaProcessor* [video]. https://youtu.be/lNa9bQRPMB8

Floyd, L. (1998). *Fundamentos de sistemas digitales.* Prentice–Hall Internacional. Garza, J. *et al.* (2006). *Sistemas digitales y electrónica digital*. Pearson.

Gentile, N. (2020, 22 de mayo). *Sistema binario y puertas lógicas. La base de cómo funciona tu PC* [video]. https://youtu.be/RVGIXfC4Xeg

Heim, K. (1973)*. Álgebra de los circuitos lógicos.* Dossat.

Mano, M. (2003). *Diseño digital*. Prentice Hall/Pearson.

Pérez, N. A. y Ávila, J. (2021). *Implementación de circuitos lógicos*. Portal Académico del CCH, UNAM.

https://portalacademico.cch.unam.mx/cibernetica1/implementacionde-circuitos-logicos

Facultad de Contaduría y Administración UNAM. (*s/a*)*. Álgebra de Boole*. http://ecampus.fca.unam.mx/ebook/imprimibles/informatica/arquitectu-

ra\_computadoras/Unidad\_4.pdf

# UNIDAD 3. METODOLOGÍA DE SOLUCIÓN DE PROBLEMAS E INTRODUCCIÓN A LA PROGRAMACIÓN EN JAVA

## Presentación de la unidad

La Unidad 3 da continuidad de una programación de bajo nivel con unos y ceros que entiende la computadora, para transitar en esta unidad a un lenguaje de alto nivel muy similar al lenguaje en inglés. El alumnado podrá apropiarse de una metodología que lo conduzca a la solución de problemas mediante el desarrollo de un programa informático, utilizando el lenguaje de alto nivel Java.

## Carta descriptiva

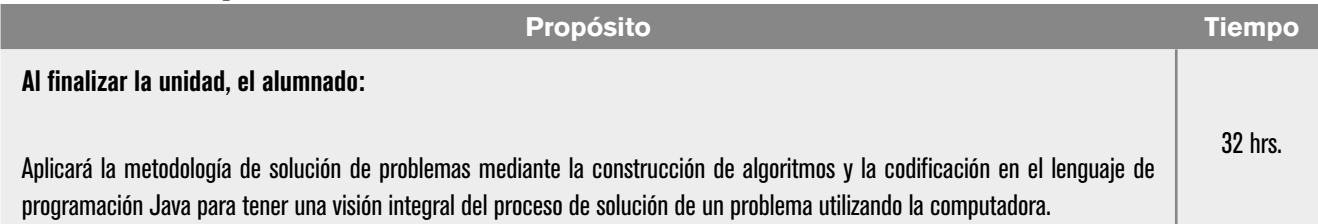

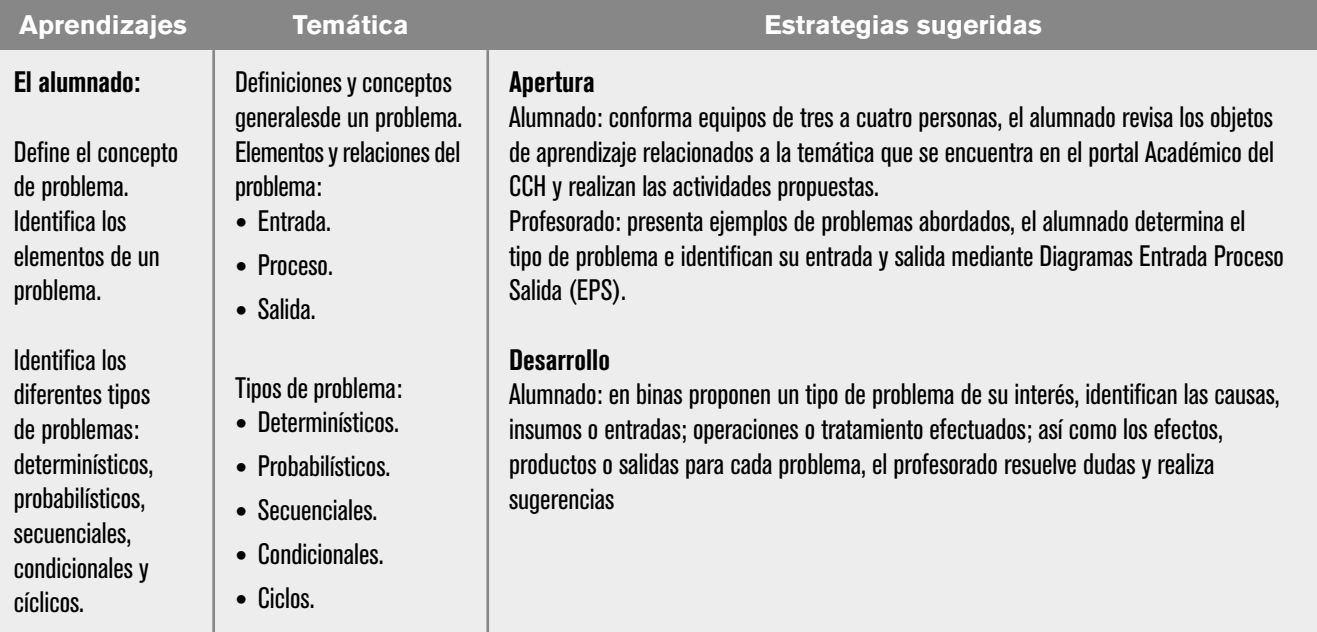

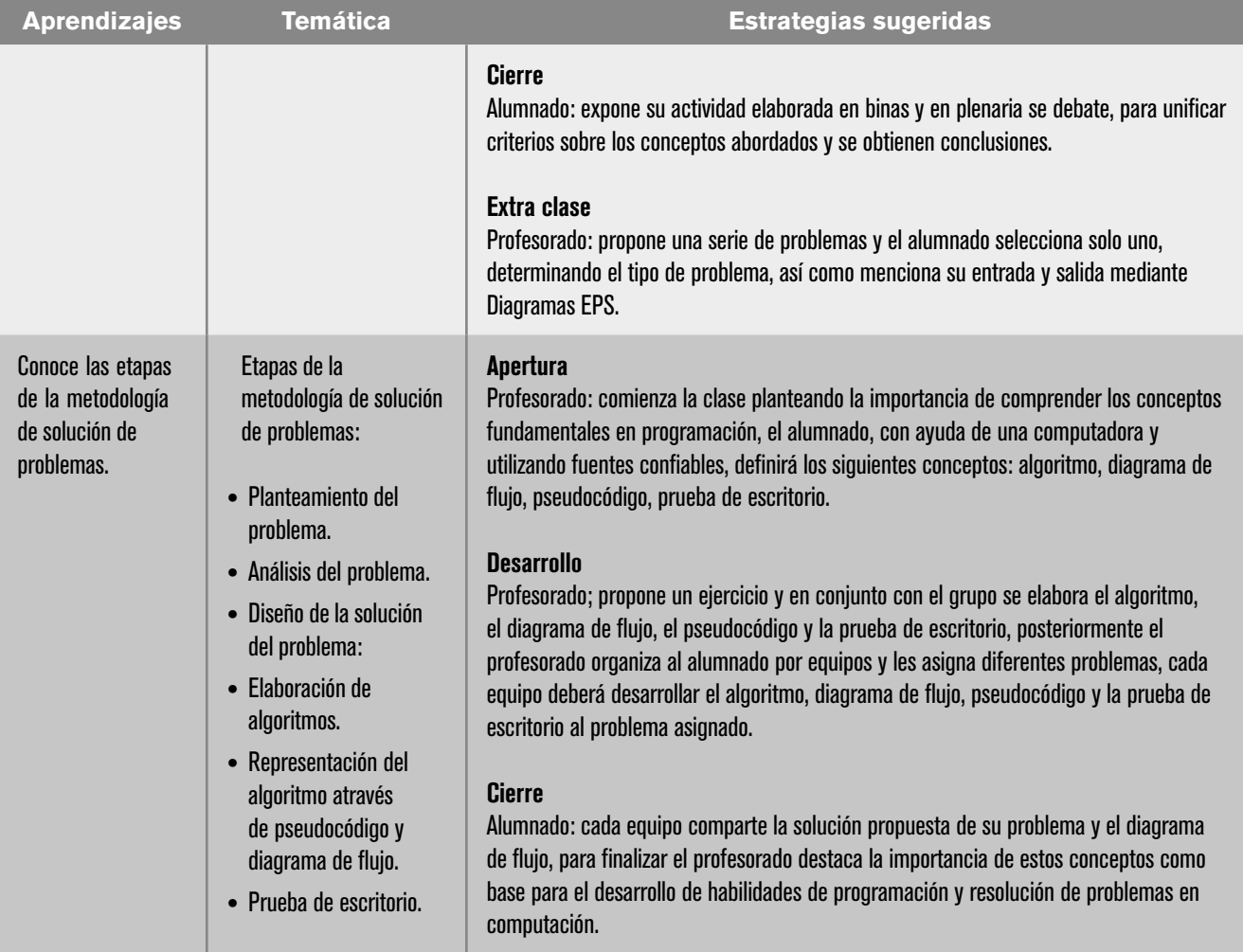

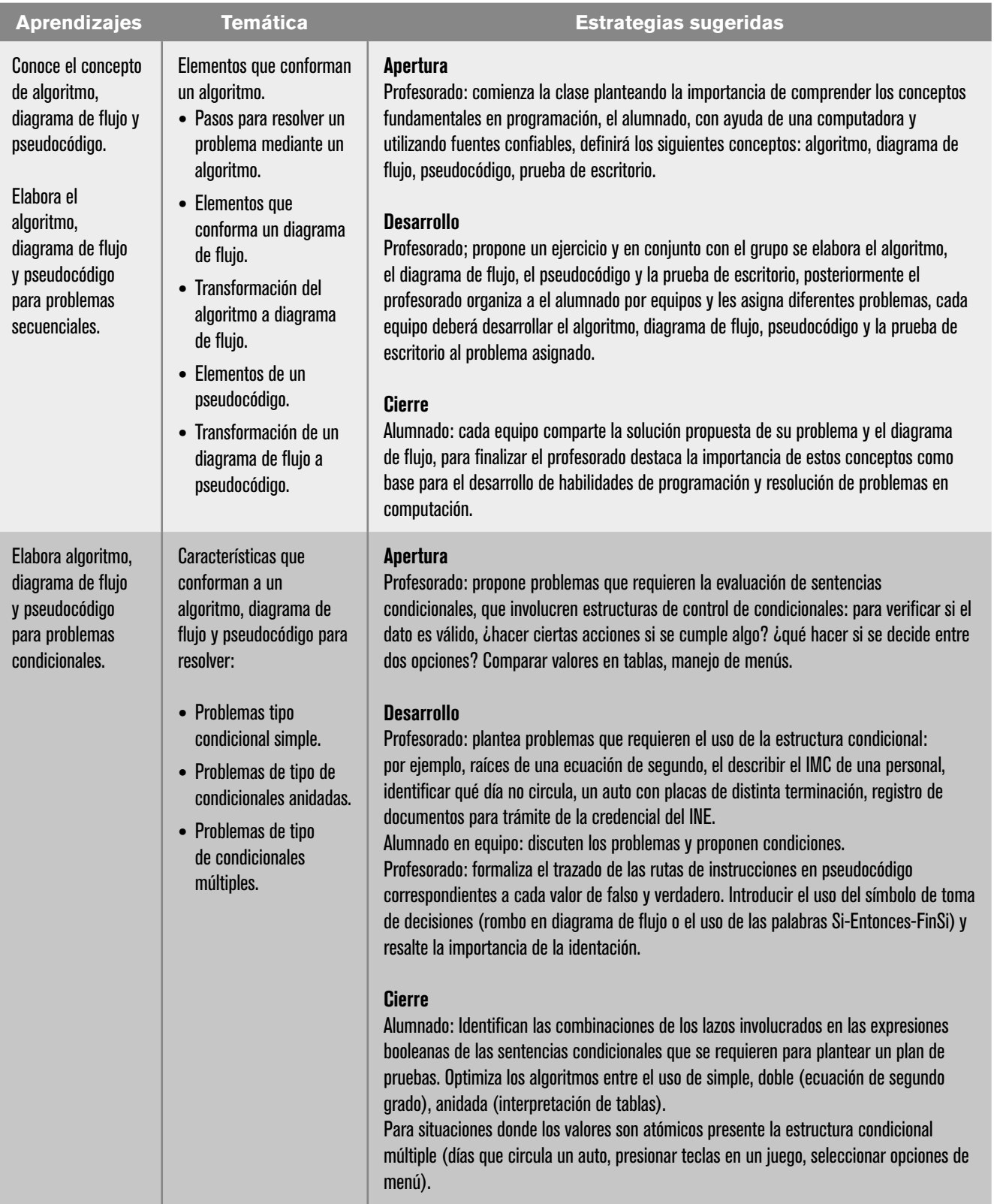

# **| 46 |**

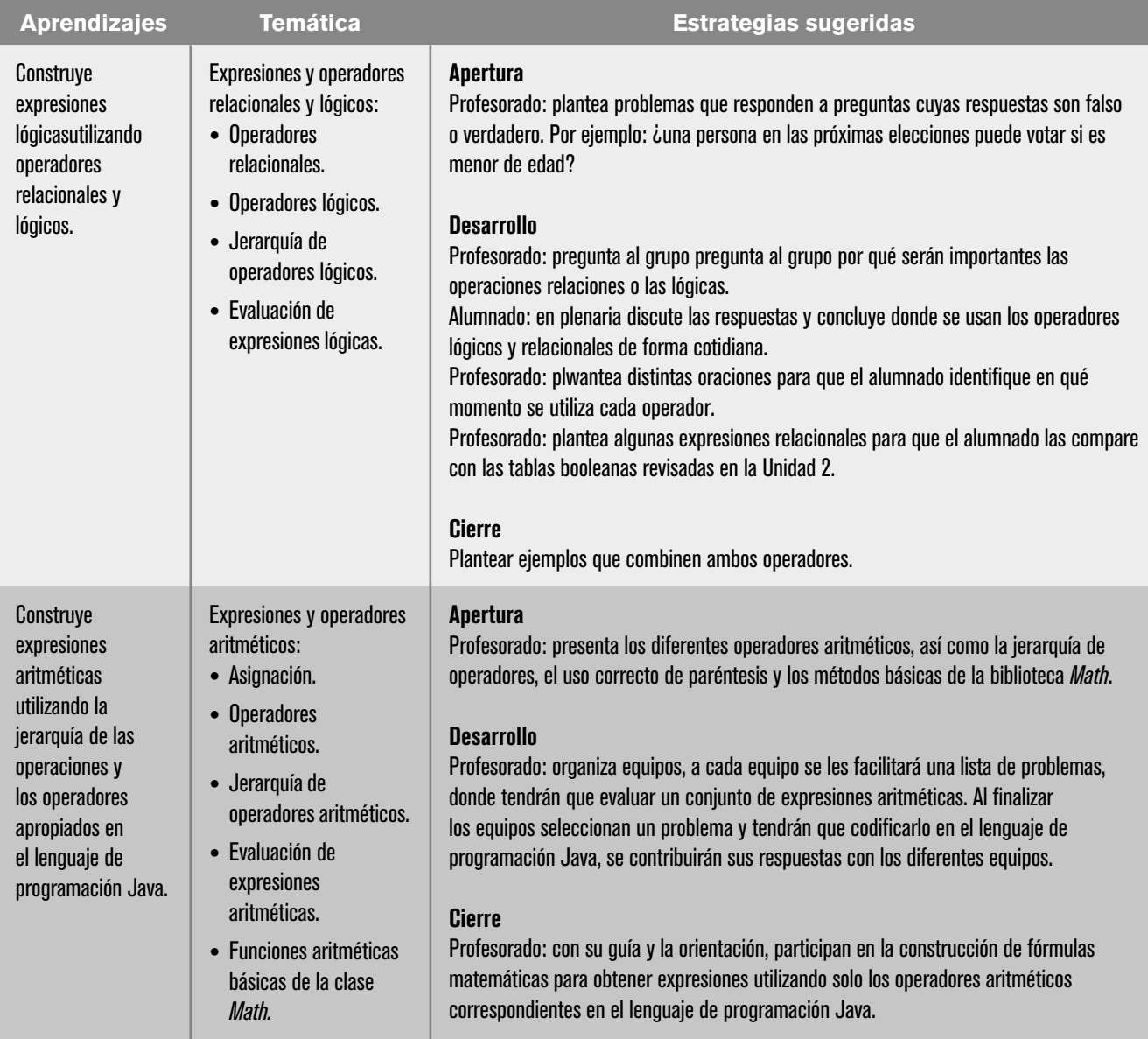

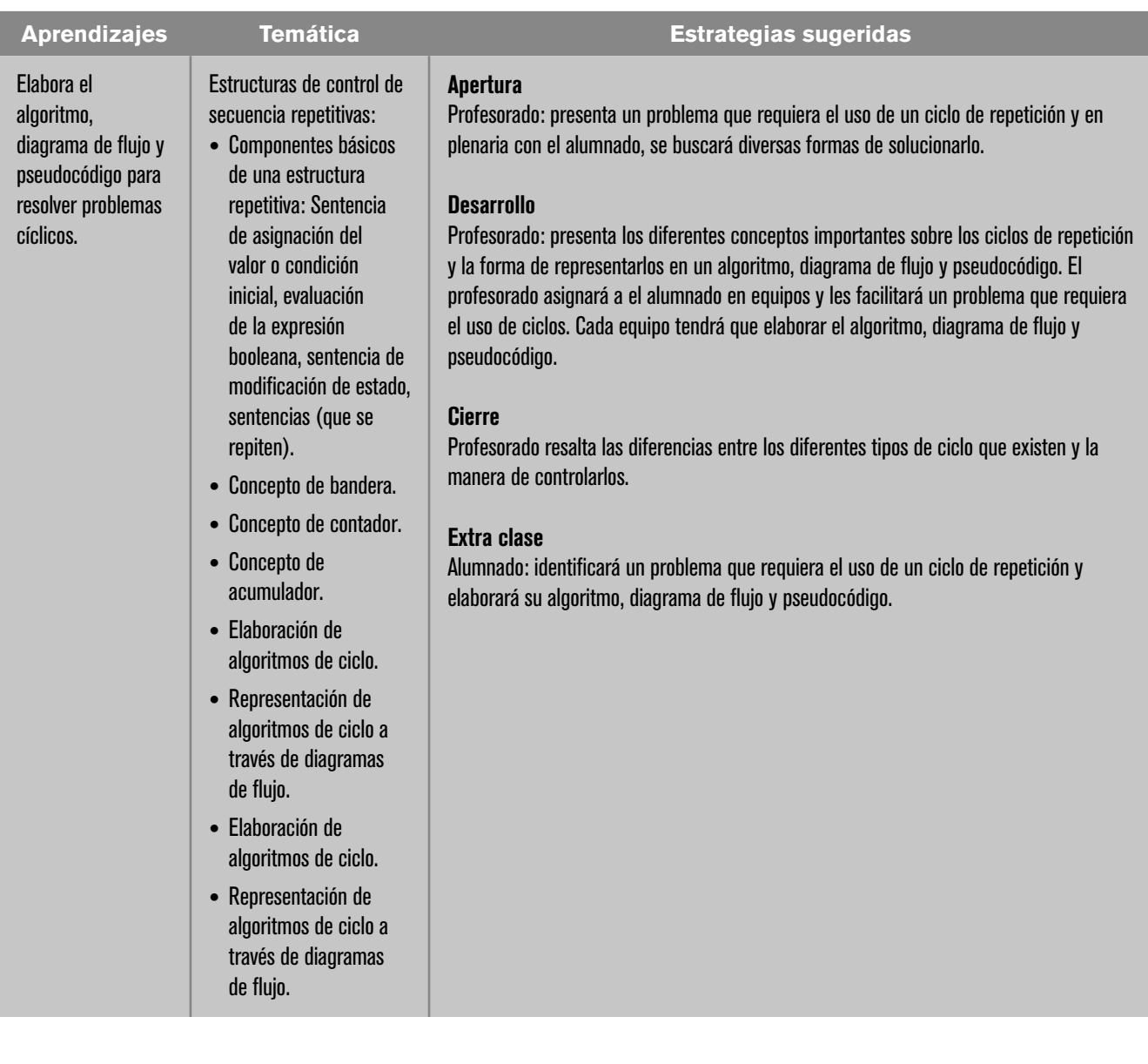

# **| 48 |**

I

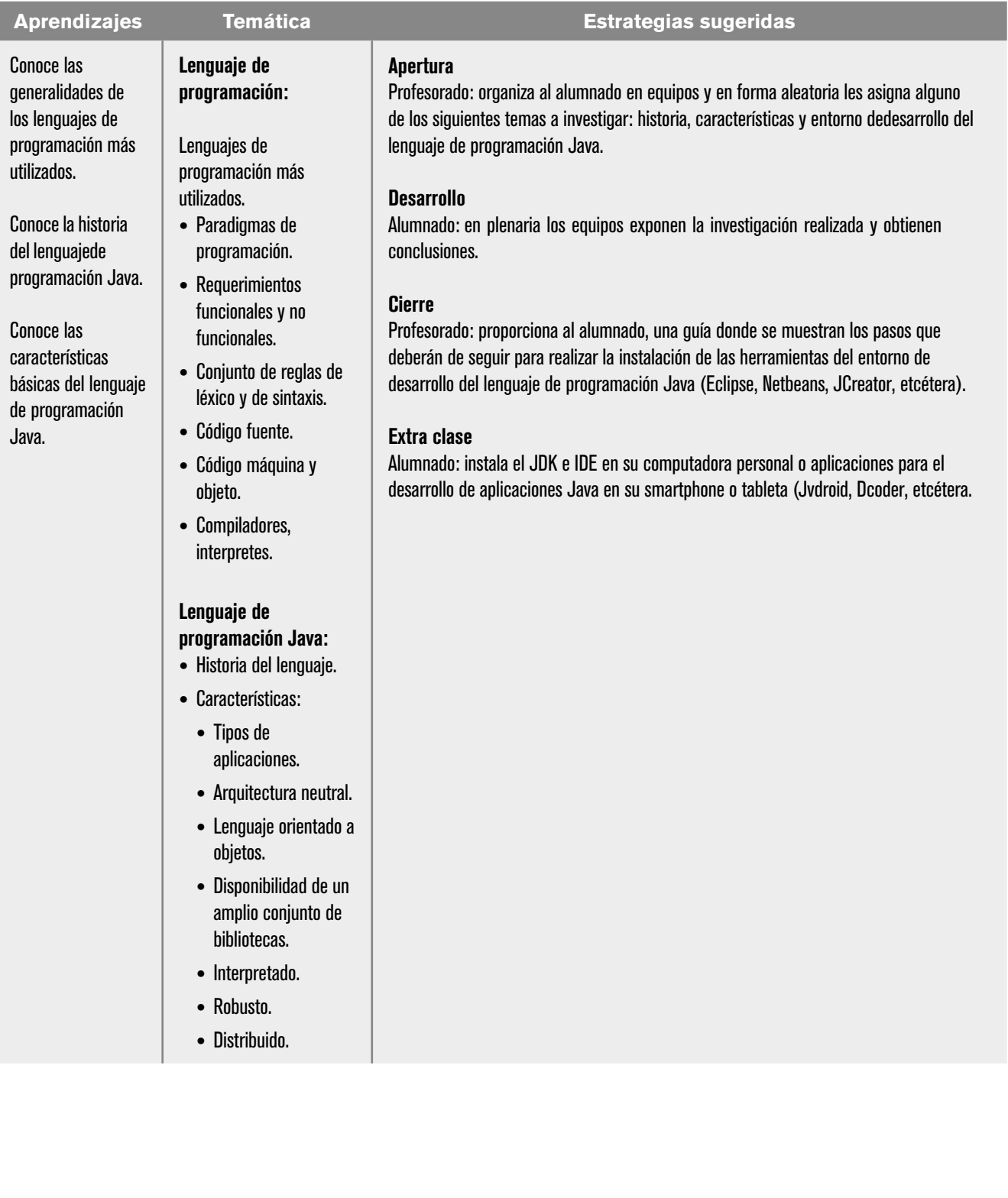

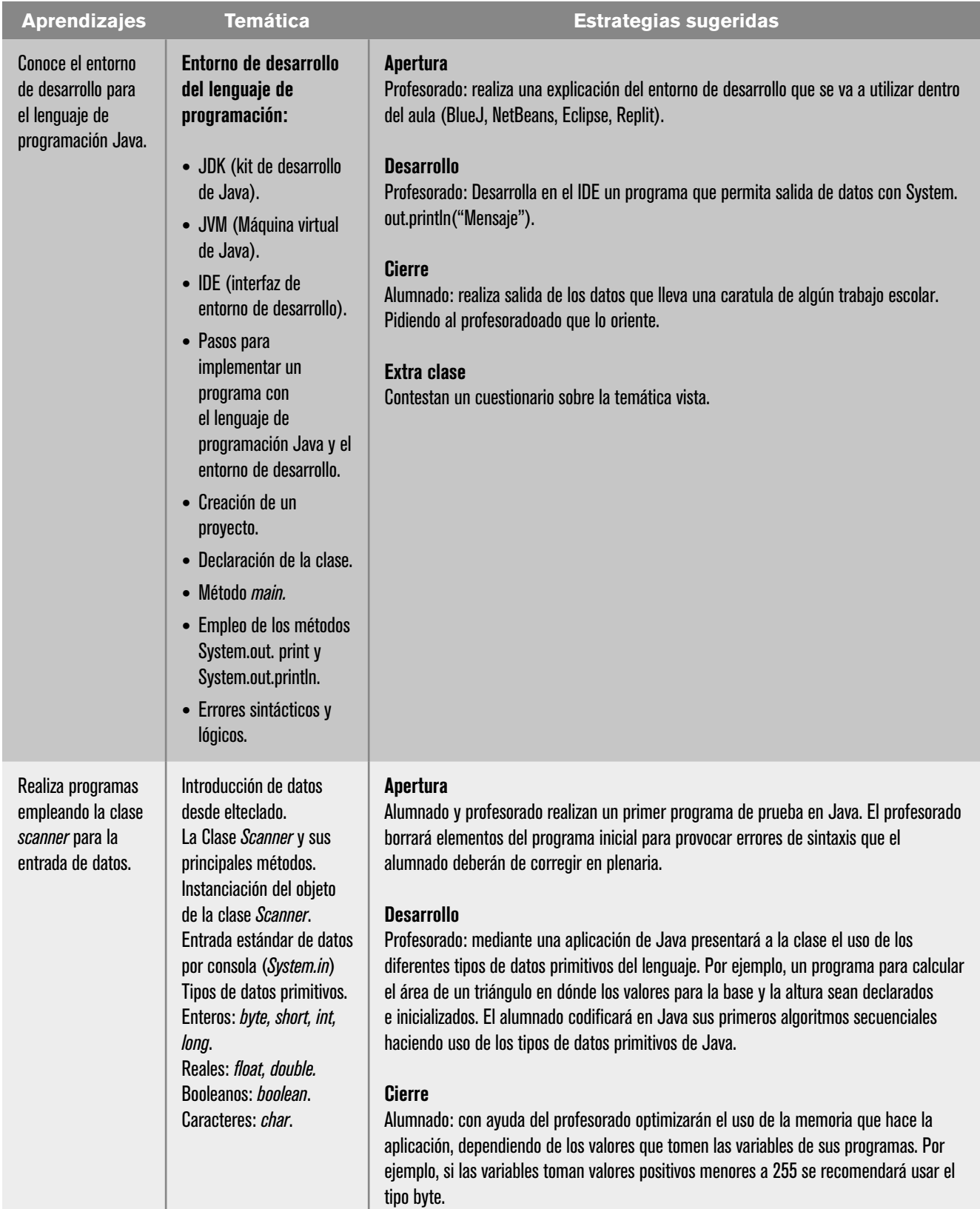

# **| 50 |**

| <b>Aprendizajes</b>                                                             | <b>Temática</b>                                                                                                    | <b>Estrategias sugeridas</b>                                                                                                    |
|---------------------------------------------------------------------------------|----------------------------------------------------------------------------------------------------|----------------------------------------------------------------------------------------------------|
| Codifica algoritmos<br>condicionales en<br>el lenguaje de<br>programación Java. | Sentencias condicionales:<br>$\bullet$ Simples: if.<br>• Doble: if-else.<br>• Anidadas: <i>if-else-if.</i><br>• Múltiples: switch. | <b>Apertura</b><br>Profesorado presenta las sentencias condicionales de Java y las relaciona con sus<br>respectivos diagramas de flujo y pseudocódigos. Revisar los operadores lógicos y<br>relacionales. Completando la tabla de operadores relacionales en Java.<br><b>Desarrollo</b><br>Profesorado muestra un ejemplo de codificación de algoritmos secuenciales en Java.<br>El profesorado y el alumnado codifican los algoritmos condicionales elaborados<br>previamente. Identificar sentencias nulas, simples y múltiples (bloques) y cómo opera en<br>estos casos el terminador de sentencia ";".<br><b>Cierre</b><br>Alumno traduce las sentencias lógicas condicionales de sus diagramas de flujo en<br>sentencias de Java identificando la más conveniente para cada tipo de problema: if,<br>if-else, if-else-if o switch.<br>Extra-clase<br>Profesorado: proponer nuevos problemas para codificar directamente en Java y, de<br>forma inversa, obtener sus diagramas de flujo y pseudocódigos.                                                                                                    |
| Codifica algoritmos<br>cíclicos en el<br>lenguaje de<br>programación Java.      | Estructuras de control de<br>ciclo.<br>Sentencia for.<br>Sentencia while.<br>Sentencia do-while.                                   | <b>Apertura</b><br>Profesorado: presenta las sentencias cíclicas de Java y las relaciona con sus respectivos<br>diagramas de flujo y pseudocódigos.<br><b>Desarrollo</b><br>Profesorado: muestra un ejemplo de codificación de algoritmos cíclicos en Java.<br>Alumnado: codifican los algoritmos cíclicos previamente elaborados. Identifica variables<br>de control, sus tres ubicaciones dentro de las estructuras (valor inicial, evaluación de la<br>expresión booleana para continuar y la modificación del estado) así como la sentencia<br>que del cuerpo de repetición.<br><b>Cierre</b><br>Alumnado: traduce los diagramas de flujo previamente elaborados en sentencias de Java<br>identificando la más conveniente para cada tipo de problema: for, while, do-while. El<br>alumnado propone nuevos problemas para codificar directamente en Java y, de forma<br>inversa, obtener sus diagramas de flujo y pseudocódigos.<br>Extra-clase:<br>Revise el video del Megaprocesador <sup>1</sup> visto en la unidad 2 e identifique las estructuras de<br>control que se plantean entre el minuto 3:20 y 5:35. |

<sup>1</sup>Computerphile (2017). *MegaProcessor* [video]. https://youtu.be/lNa9bQRPMB8&t=210

## Evaluación

En las estrategias sugeridas para cada sesión se proponen actividades que brindan evidencias del nivel del logro de los aprendizajes planteados. La evaluación de cada sesión se integra en la evaluación sumativa. Para evaluar los productos obtenidos en cada sesión se sugieren los siguientes tipos e instrumentos:

## Diagnóstica

Conocer las características del grupo para trazar la ruta de implementación.

- **•** Preguntas formuladas al inicio de la unidad y de cada clase.
- **•** Análisis de las respuestas dadas en los trabajos extra clase.
- **•** Cuestionarios o actividades interactivas del portal académico.

## Formativa

Evaluación para la reorientación para el logro de los aprendizajes.

- **•** Pruebas de ejecución: codificación del programa.
- **•** Observación: de las actividades realizadas en el salón de clases.
- **•** Cuestionarios: para verificar el seguimiento o aprovechamiento del alumnado.

## Sumativa

Análisis de los resultados obtenidos para determinar si se alcanzaron los niveles de aprendizajes previstos en el programa de estudios, que permitan asignar una calificación.

- **•** Listas de verificación: para evaluar los trabajos extra clase.
- **•** Rúbrica: para evaluar las investigaciones o exposiciones realizadas.
- **•** Exámenes.

## Actitudinal (AR)

- **•** Valoración de las actitudes y valores desarrollados por el alumnado a lo largo del desarrollo de los aprendizajes de la unidad.
- **•** Empatía: el alumnado comprende las necesidades y perspectivas de las personas con quién interactúa.
- **•** Respeto a la diversidad: el alumnado reconoce y valora la diversidad de género, cultura, habilidades y opiniones de los demás.
- **•** Colaboración y trabajo en equipo: el alumnado aprendió a comunicarse de manera efectiva, resolver conflictos y contribuir al éxito del equipo.
- **•** Creatividad e innovación: el alumnado desarrolló soluciones originales a los problemas propuestos por el profesorado y muestra una predisposición positiva a la innovación.

**•** Tolerancia a la frustración: el alumnado demuestra una actitud positiva al enfrentarse a desafíos técnicos. Aprende de los errores y sigue mejorando.

**Nota:** la ponderación de cada actividad será asignada por el profesorado.

#### Software auxiliar

- **•** BlueJ. https://www.bluej.org/
- **•** Replit. https://replit.com/
- **•** Eclipse. https://www.eclipse.org/
- **•** NetBeans. https://netbeans.apache.org/

# Referencias

## Para el alumnado

#### Básicas

- Deitel P. y Deitel H. (2016). *Cómo programar en Jav*a. 10a. edición. Pearson Education.
- Eckel, G. (2022). *Piensa en Java* (5a. ed.). Prentice Hall.
- Joyanes, L. (2003). *Fundamentos de la programación. Algoritmos, estructura de datos y objetos.* McGraw-Hill.
- Joyanes, L. (1990). *Problemas de metodología de la programación, 468 problemas resueltos*. McGraw-Hill.

## Complementarias

Computerphile (2017). *MegaProcessor* [video]. https://youtu.be/lNa9bQRPMB8&t=210

- Ávila, J. y Ávila, A. (2024). *Estructuras repetitiva*s. Portal Académico del CCH, UNAM. https://portalacademico.cch.unam.mx/cibernetica2/estructuras-repetitivas (en construcción)
- Ávila, J. y Baltazar, J. M. (2023). *Estructuras condicionales*. Portal Académico del CCH, UNAM.

https://portalacademico.cch.unam.mx/cibernetica2/estructurascondicionales

Ávila, J. (2022). *Lenguaje de programación orientado a objetos con Java.* Portal Académico del CCH, UNAM.

https://portalacademico.cch.unam.mx/cibernetica2/programacion-java

Bailón, J. y Baltazar, J. M. (2021). *Algoritmos y codificación*. Portal Académico del CCH, UNAM.

https://portalacademico.cch.unam.mx/cibernetica1/algoritmos-y -codificacion

Avila, J. y Bailón, J. (2022). *Análisis y diseño en POO*. Portal Académico del CCH, UNAM.

https://portalacademico.cch.unam.mx/cibernetica1/analisis-y-disenoen-poo

## Para el profesorado

- Amhed, A. y Prasad, B. (2016). *Foundations of Software Design*. CRC Press.
- Ávila, J. y Hernández, A. (2012). *Informe del seminario institucional para la elaboración de material didáctico interactivo de Cibernética y Computación I.* ENCCH-UNAM.
- Barnes, D.J. y Kölling, M. (2007). *Programación orientada a objetos con Java, una introducción práctica usando BlueJ*. Pearson Educación.
- Coad, P. y Yourdon, E. (1991). *Object Oriented Analysis. Yourdon Press.*
- Deitel P. y Deitel H. (2016). *Como programar en Java.* 10a. edición. Pearson Education. Capítulos 20-34. https://www.pearsonenespanol.com/mexico/educacion-superior/deitel\_index/como-programar-en-java-10e
- Hernández, A. y Ávila, J. (2013). *Informe del seminario institucional para la elaboración de material didáctico interactivo de Cibernética y Computación II.*  ENCCH-UNAM.

# Cibernética y Computación II

# PRESENTACIÓN DE LA ASIGNATURA DE CIBERNÉTICA Y COMPUTACIÓN II

**E** n la *Unidad 1. Fundamentos de programación orientada a objetos con Java*,<br>se describen las características del lenguaje de programación Java y la<br>metodología para el desarrollo de aplicaciones orientadas a objetos, de se describen las características del lenguaje de programación Java y la metodología para el desarrollo de aplicaciones orientadas a objetos, definiendo clases, atributos y métodos para la implementación de programas en un Entorno de Desarrollo Integrado (IDE por sus siglas en inglés).

En la *Unidad 2. Estructuras de control de secuencia en Java*, se utilizan las estructuras de control de secuencia para desarrollar los métodos de una clase que den la solución a problemas con un lenguaje de programación orientado a objetos Java.

En la *Unidad 3. Herencia y polimorfismo*, se elaboran programas en Java utilizando herencia y polimorfismo como mecanismos de reutilización de código y especialización o personalización de clases.

En la *Unidad 4. Interfaz Gráfica de Usuario*, el alumnado retoma todos los aprendizajes adquiridos a lo largo del curso para resolver problemas y/o proyectos en un ambiente de modo gráfico utilizando las clases del paquete Swing. Se recomienda que los programas en Java a resolver sean apropiados al nivel de estudios del alumnado.

El curso pretende crear un pensamiento computacional, construyendo las bases para que en sus estudios posteriores puedan profundizar sus conocimientos.

En general, se sugiere que en cada sesión de dos horas se obtenga un aprendizaje, desarrollando la temática y haciendo uso de las estrategias que incluyen actividades de apertura, desarrollo, cierre y trabajo extra-clase. Dado que la evaluación es un proceso que permite conocer de manera sistemática el logro de los aprendizajes, las estrategias sugeridas proponen actividades que propician que el alumnado se auto evalúe, y a la vez, le dé información al profesorado sobre el logro de los aprendizajes.

# UNIDAD 1. FUNDAMENTOS DE PROGRAMACIÓN ORIENTADA A OBJETOS CON JAVA

## Presentación de la unidad

En la unidad el alumnado podrá conocer el paradigma de la programación orientada a objetos POO, sus pilares fundamentales: encapsulamiento, abstracción, herencia y polimorfismo y de forma detallada los primeros dos, para que pueda diseñar bajo el Lenguaje de Modelado Unificado UML e implementar dichos conceptos dentro de un código en lenguaje java y así crear sus programas orientados a objetos.

## Carta descriptiva

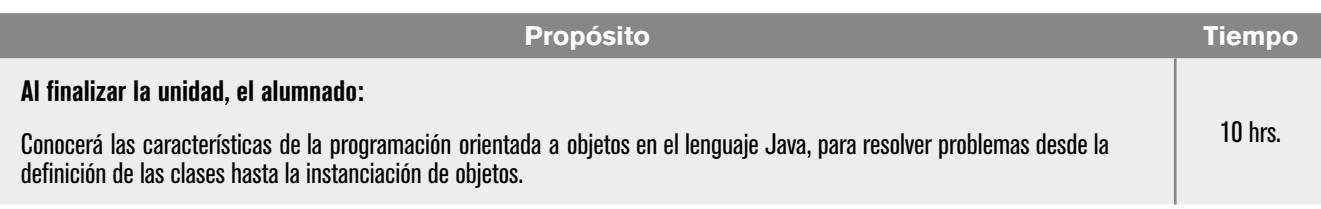

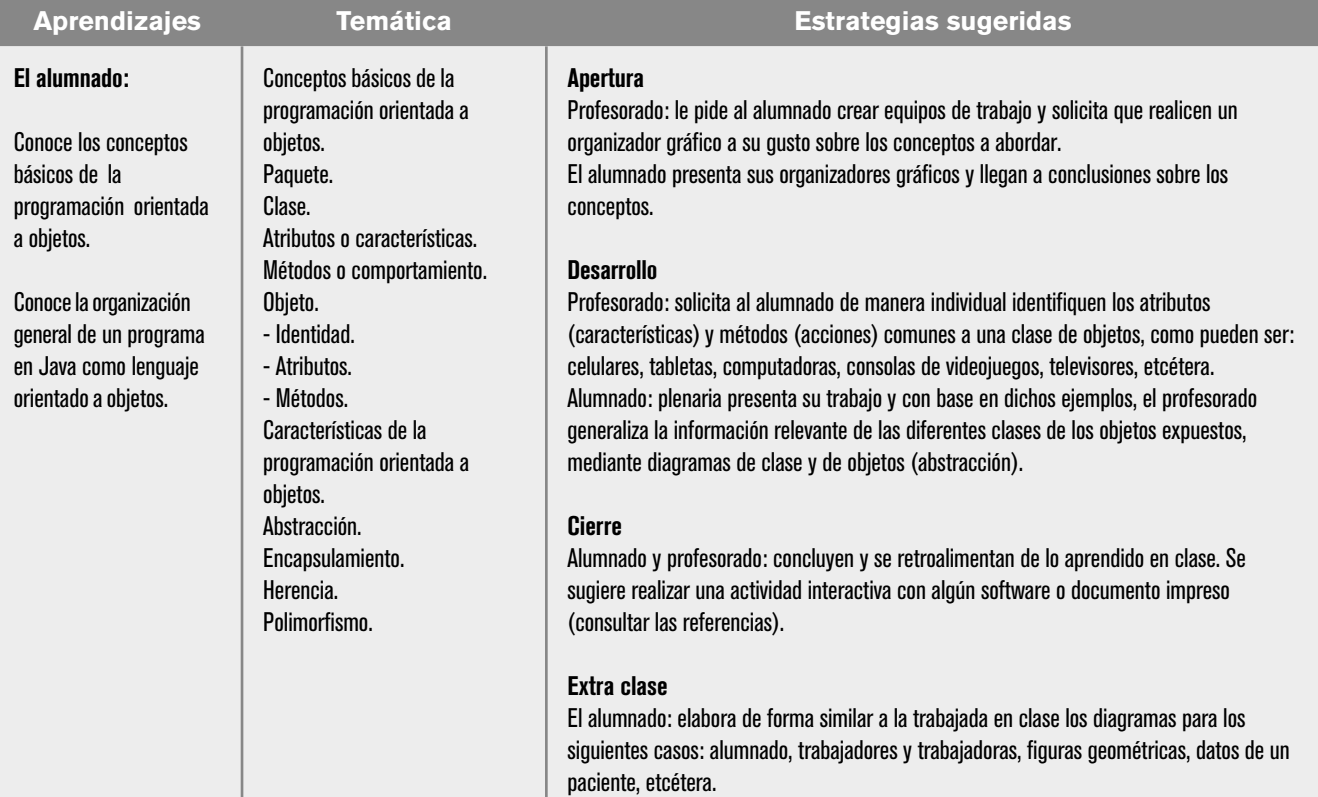

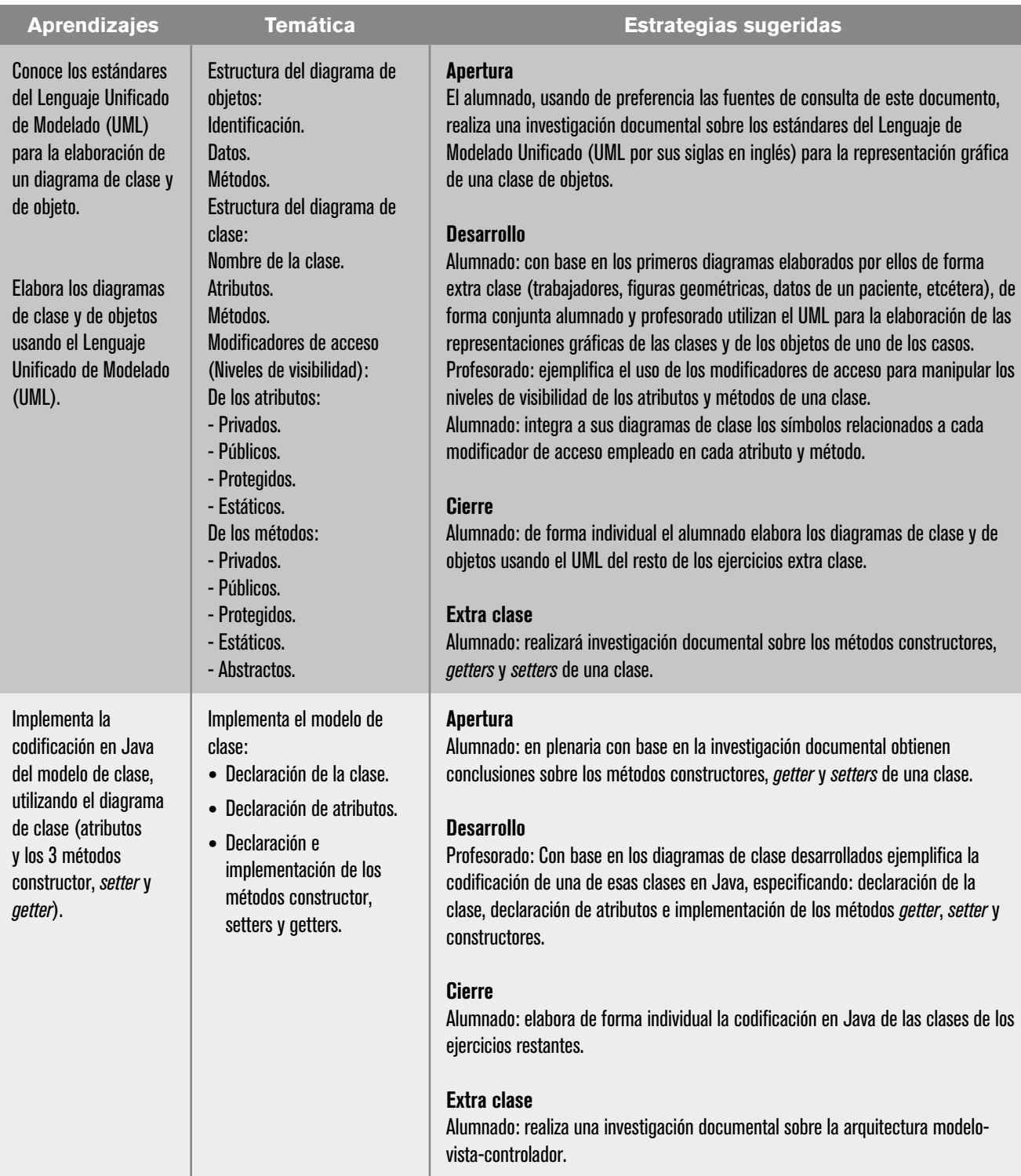

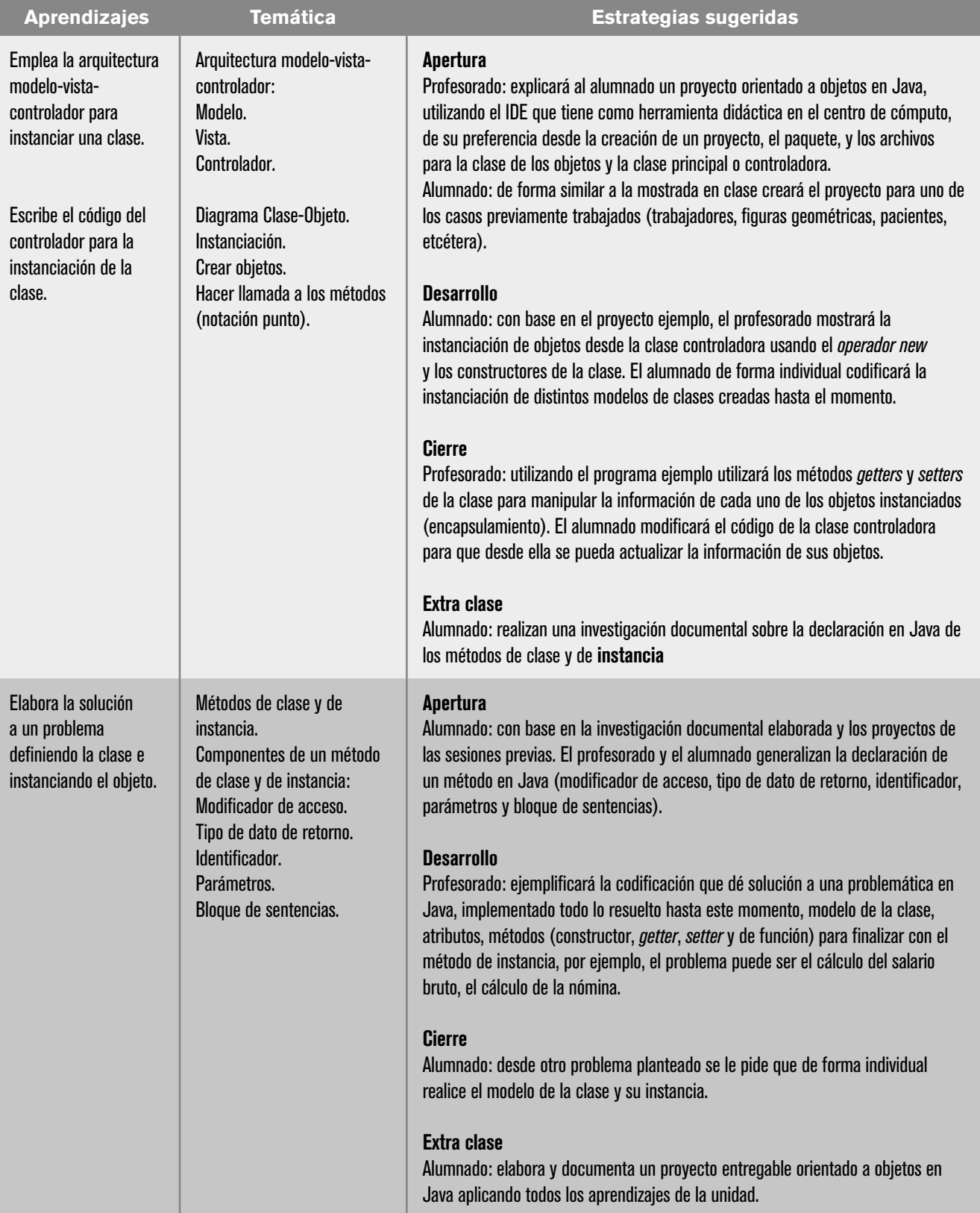

# Evaluación

En las estrategias sugeridas para cada sesión se proponen actividades que brindan evidencias del nivel del logro de los aprendizajes planteados. La evaluación de cada sesión se integra en la evaluación sumativa. Para evaluar los productos obtenidos en cada sesión se sugieren los siguientes tipos e instrumentos:

## Diagnóstica

Conocer las características del grupo para trazar la ruta de implementación.

- **•** Preguntas formuladas al inicio de la unidad y de cada clase.
- **•** Análisis de las respuestas dadas en los trabajos extra clase.
- **•** Cuestionarios o actividades interactivas del portal académico.
- **•** Formativa.
- **•** Evaluación para la reorientación para el logro de los aprendizajes.
- **•** Pruebas de ejecución: codificación del programa.
- **•** Observación: de las actividades realizadas en el salón de clases.
- **•** Cuestionarios: para verificar el seguimiento o aprovechamiento del alumnado.

## Sumativa

Análisis de los resultados obtenidos para determinar si se alcanzaron los niveles de aprendizajes previstos en el programa de estudios, que permitan asignar una calificación.

- **•** Listas de verificación: para evaluar los trabajos extra clase.
- **•** Rúbrica: para evaluar las investigaciones o exposiciones realizadas.
- **•** Exámenes.

## Actitudinal (AR)

- **•** Valoración de las actitudes y valores desarrollados por el alumnado a lo largo del desarrollo de los aprendizajes de la unidad.
- **•** Empatía: el alumnado comprende las necesidades y perspectivas de las personas con quién interactúa.
- **•** Respeto a la diversidad: el alumnado reconoce y valora la diversidad de género, cultura, habilidades y opiniones de los demás.
- **•** Colaboración y trabajo en equipo: el alumnado aprendió a comunicarse de manera efectiva, resolver conflictos y contribuir al éxito del equipo.
- **•** Creatividad e innovación: el alumnado desarrolló soluciones originales a los problemas propuestos por el profesorado y muestra una predisposición positiva a la innovación.

**•** Tolerancia a la frustración: el alumnado demuestra una actitud positiva al enfrentarse a desafíos técnicos. Aprende de los errores y sigue mejorando.

**Nota:** la ponderación de cada actividad será asignada por el profesorado.

#### Software auxiliar

- **•** BlueJ. https://www.bluej.org/
- **•** Replit. https://replit.com/
- **•** Eclipse. https://www.eclipse.org/
- **•** NetBeans. https://netbeans.apache.org/

# Referencias

## Para el alumnado

#### Básicas

- Ávila, M. del S., *et al.* (2018). *Paquete didáctico para la asignatura de Cibernética y Computación I.* cch-oriente.unam.mx/pdf/materiales/paqueteCyC.pdf
- Henao, C. (2013). *Conceptos Básicos de Programación Orientada a Objetos.* https://codejavu.blogspot.com/2013/05/conceptos-de-programacion-orientada.html

Jiménez, J., Jiménez E. M. y Alvarado L. N: (2014). *Fundamentos de programación, diagramas de flujo, diagramas, diagramas N-S, pseudocódigo y Java*. Alfaomega. https://content.e-bookshelf.de/media/reading/L-18448289-5aeff52fbc. pdf

Joyanes, L. y Zahonero, M. (2014). *Programación en c, c++, Java*. McGraw-Hill Interamericana.

https://idoc.pub/documents/programacion-en-c-c-java-y-uml-2da-edicion-luis-joyanes-aguilar-librosvirtualcom-2nv59vr03rlk

Joyanes, L. y Zahonero, M. (2011). *Programación en Java: algoritmos, programación orientada a objetos e interfaz gráfica de usuarios.* McGraw-Hill Interamericana RUA.

Moisset, D. (2016). *Curso de programación Java.* https://tutorialesprogramacionya.com/javaya/ Pérez G. (2008), *Aprendiendo Java y POO.*

https://www.cartagena99.com/recursos/programacion/apuntes/AprendiendoJava.pdf

Sznajdleder. P. (2012). Java a fondo, estudio del lenguaje y desarrollo de aplicaciones. Alfaomega.

#### Complementarias

Bernal, J. (2012). *Programación orientada a objetos con Java. Universidad Politécnica de Madrid.* Máster Universitario en Ingeniería Web. https://www.etsisi. upm.es/sites/default /files/curso\_2013\_14/MASTER/MIW.JEE.POOJ.pdf

Ceballos, F. (2015)*. Java. Interfaces gráficas y aplicaciones para Internet.* Ra-Ma

Martín, A. (2014). *Programador Java certificado: curso práctico.* Ra-Ma.

Deitel H. (2016). *Como programar en Java.* 10a. edición. Pearson Education.

Ossio, S. W., Prudencio, A. M., Salgado I. y Valda, F. S. (2007). *Programación II Guía de Java + ejercicios.* Universidad Católica Boliviana "San Pablo".

## Para el profesorado

#### Básicas

Blasco, F. (2019). *Programación orientada a objetos en Java*. Ediciones de la U. BIDI Cairó, O. (1995). *Metodología de la programación, algoritmos, diagrama de flujo y programas.* Computec.

Cardona, S. (2008), *Introducción a la programación en java*. Editorial Elizcom. Casanova, A. *Empezar a programar usando Java*.

http://site.ebrary.com.pbidi.unam.mx:8080/lib/bibliodgbsp/detail.action? docID=10831789

- Deitel P. y Deitel H. (2016). *Cómo programar en Java.* 10a. edición. Pearson Education.
- Joyanes, L. & Zahonero, M. (2014). *Programación en c, c ++, Java y uml*. Mc-Graw-Hill Interamericana.
- López, L. (2013). *Metodología de la programación orientada a objetos*. 2a. edición. Editorial Alfaomega.
- Malik, D.S. (2013). *Programación jaca del análisis de problemas al diseño de programa.* Quinta edición (Trad. León, J.). Cengage Learning Editores. BIDI

Moreno, J. (2015). *Programación orientada a objetos*. Ra-Ma.

Rivas, M. (2021). *Cuadernillo de ejercicios para trabajo en casa. Módulo: Programación Orientada a Objetos.* Conalep-Xalapa.

https://www.conalepveracruz.edu.mx/iniciobackup/wp-content/ uploads/03/2021/

# UNIDAD 2. ESTRUCTURAS DE CONTROL DE SECUENCIA EN JAVA

## Presentación de la unidad

Dentro de un lenguaje de programación se podría ir haciendo instrucción tras instrucción de forma secuencial, sin embargo, al conocer las estructuras de control el alumnado tiene la posibilidad de alterar, controlar o modificar el orden del flujo en el que se ejecutan las instrucciones, al tomar decisiones, creado ciclos de repetición, guardando datos en arreglos, dando así, mayor versatilidad a la forma de resolver problemáticas.

## Carta descriptiva

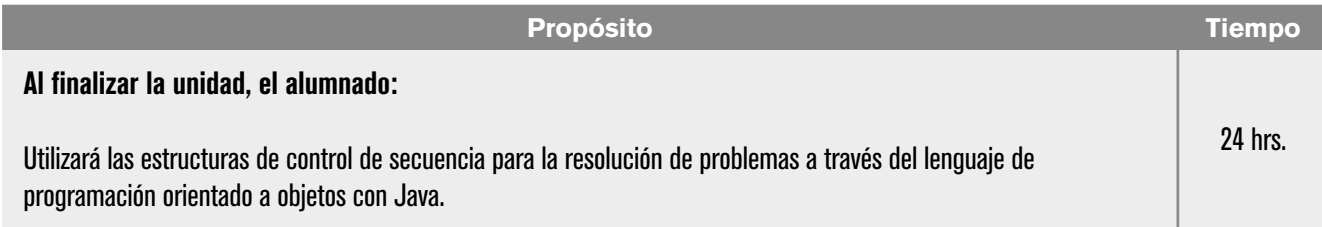

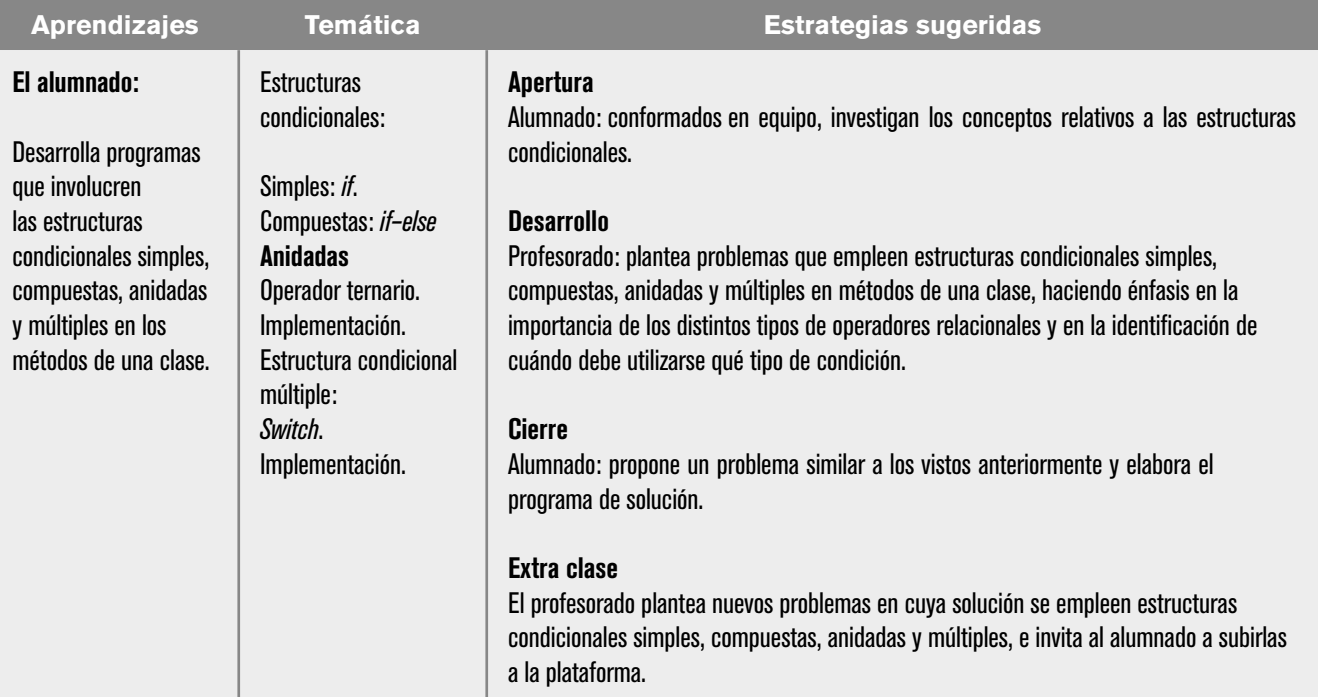

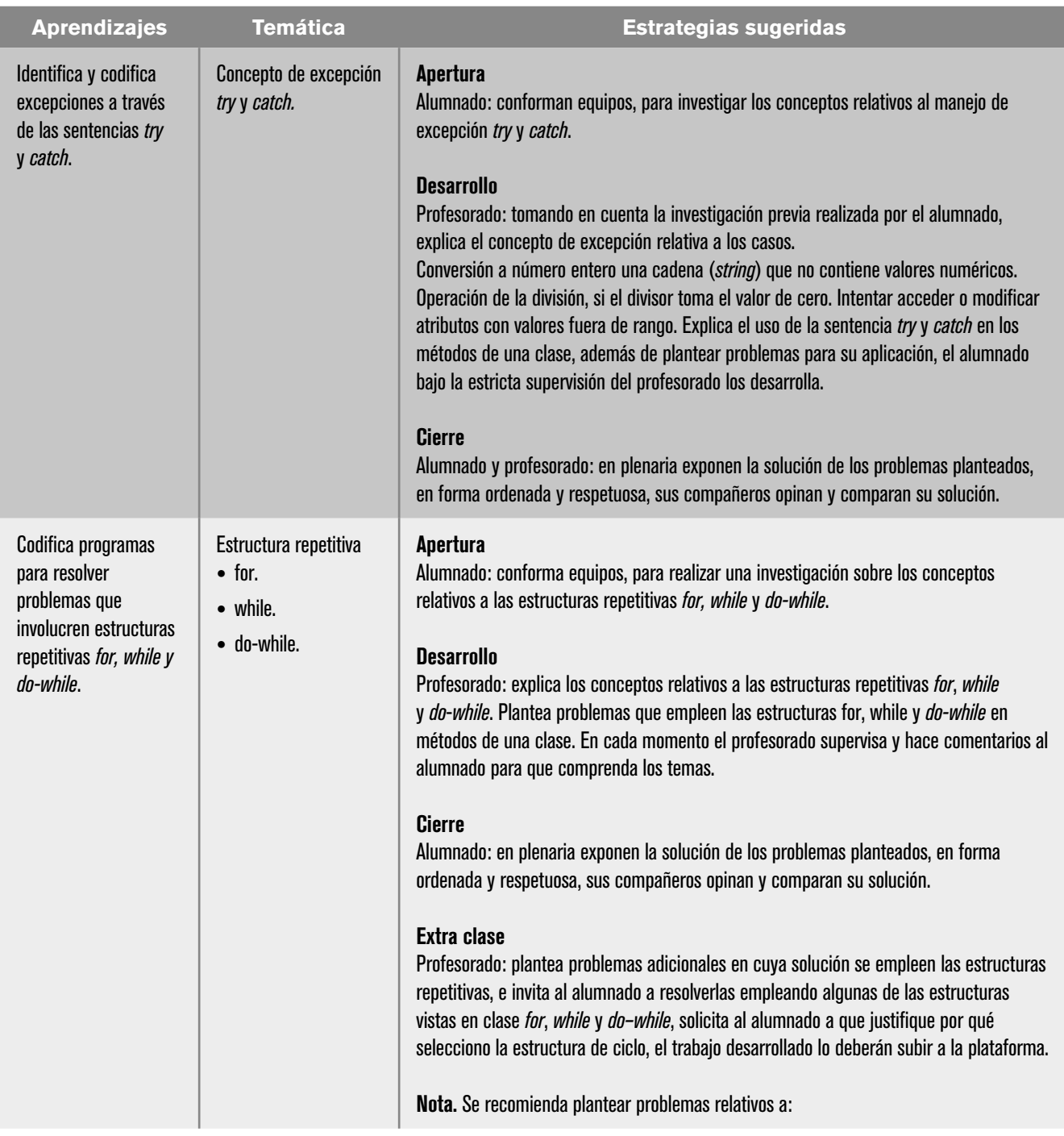

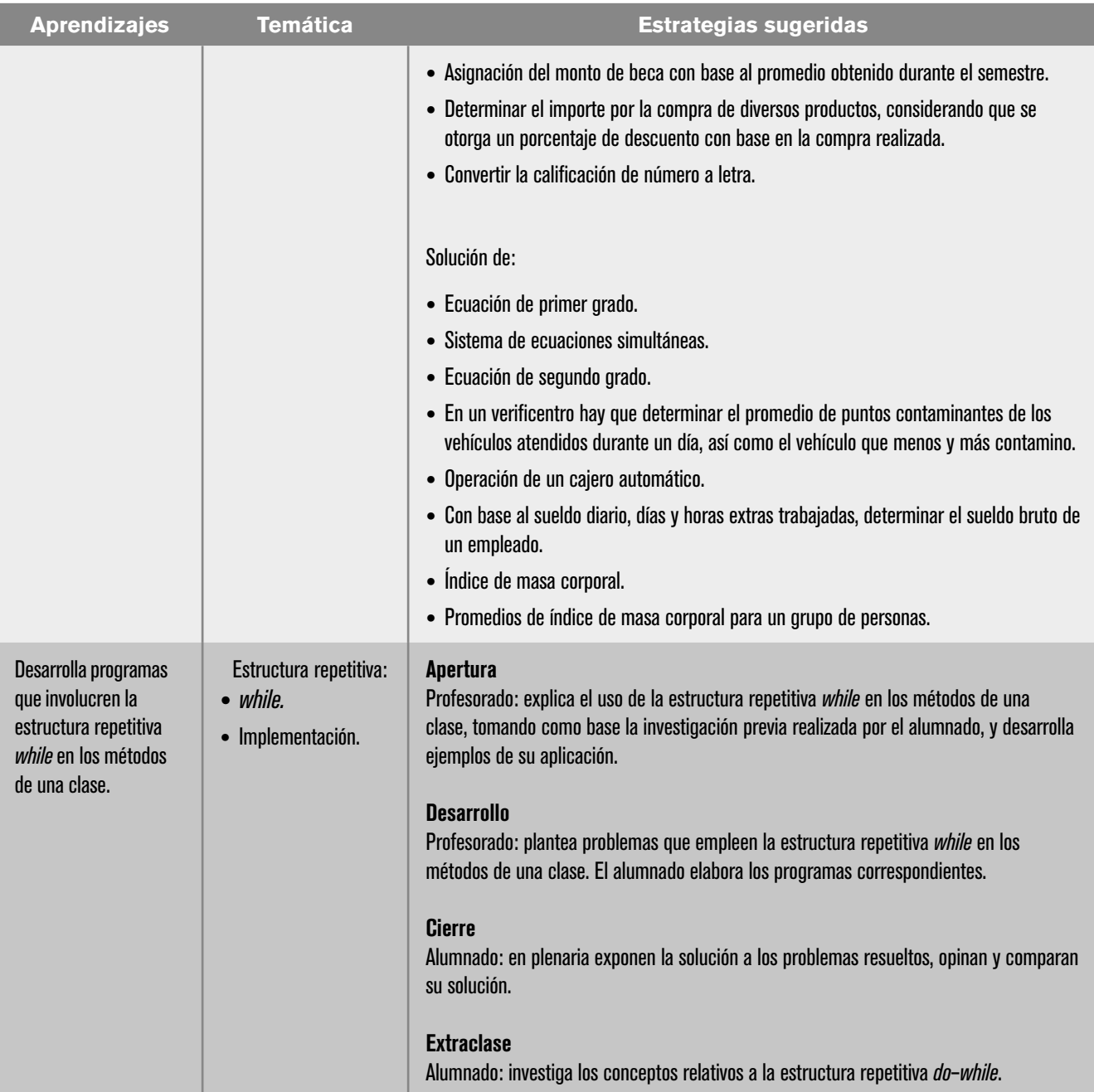

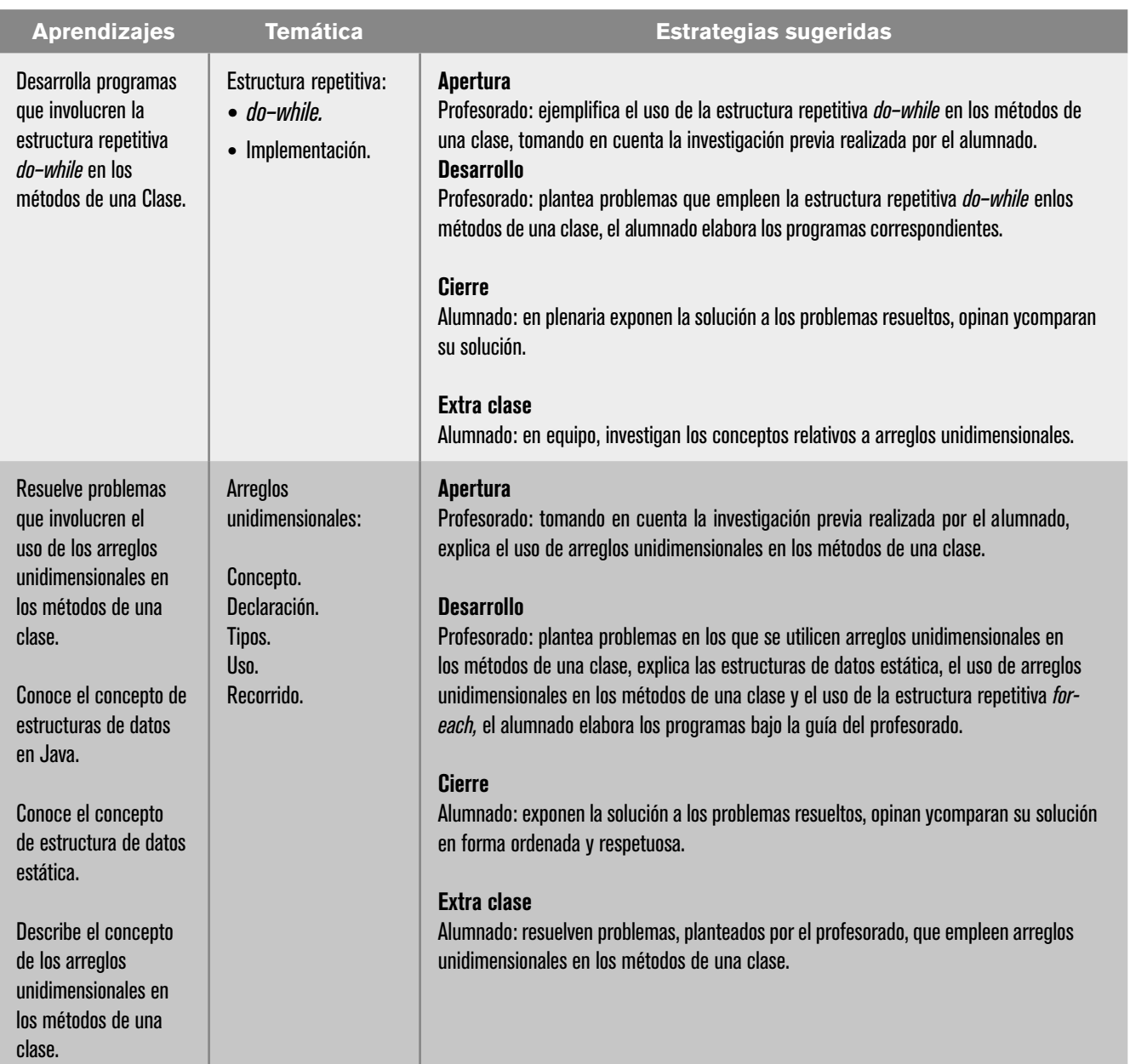

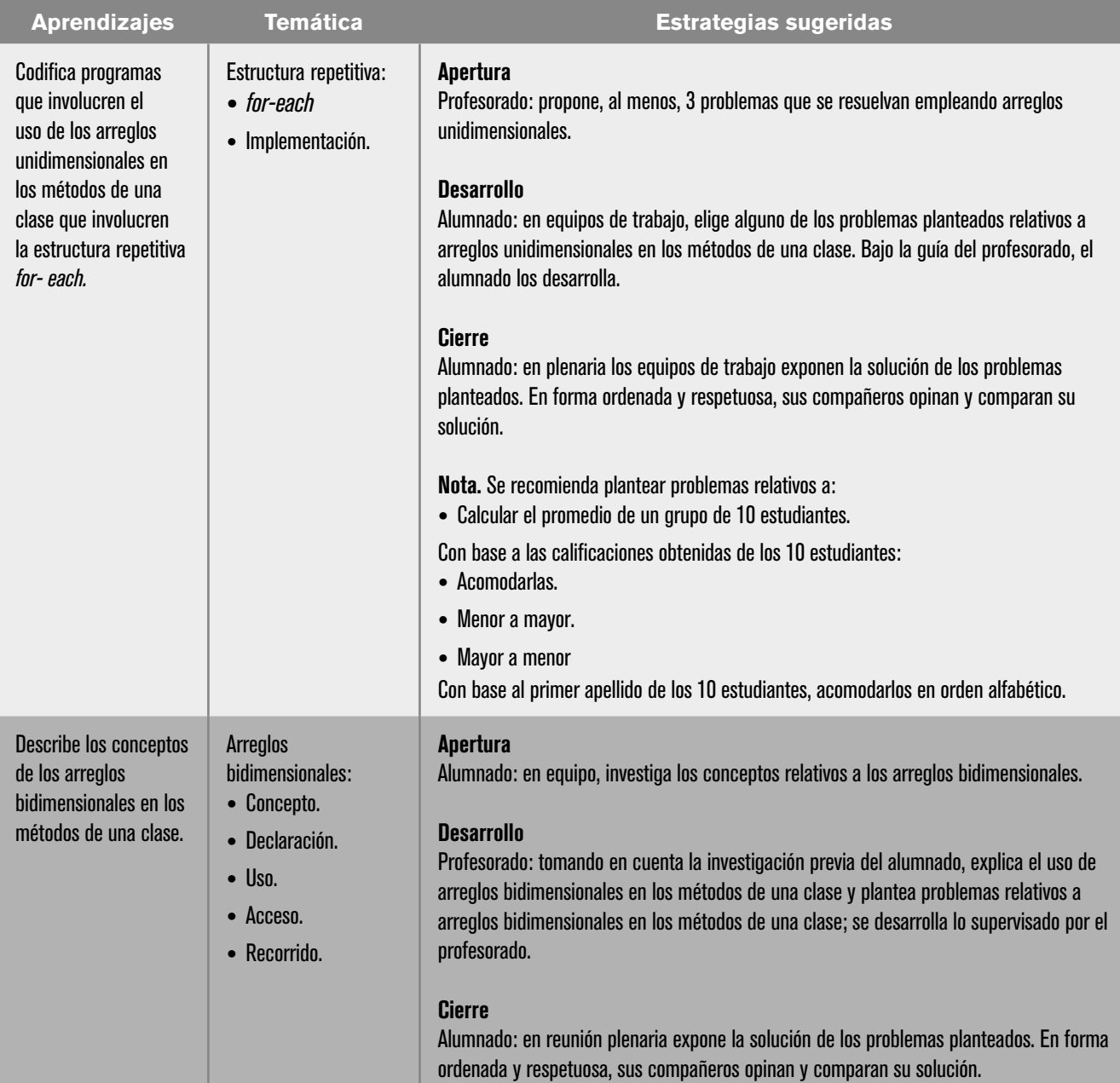

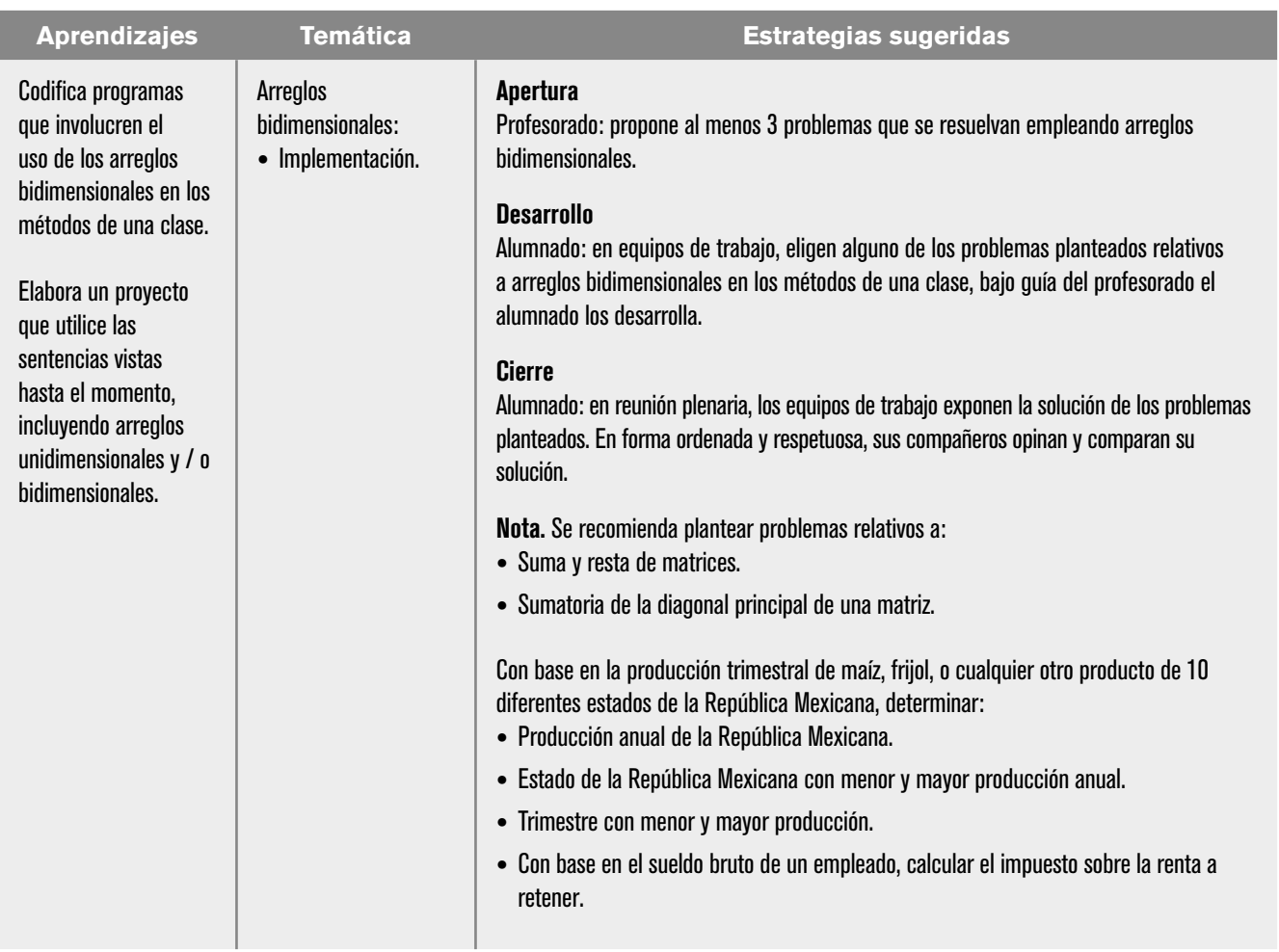

# **| 70 |**

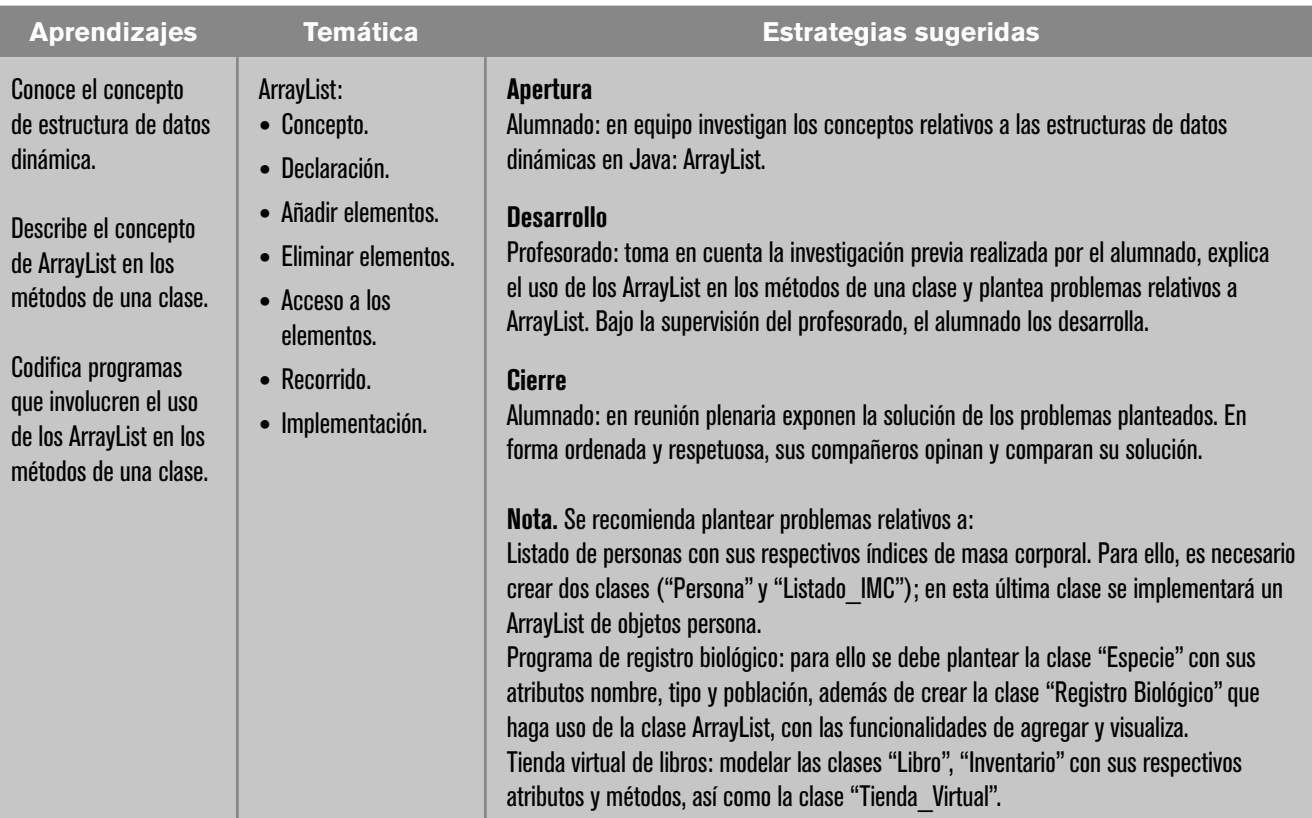

# Evaluación

En las estrategias sugeridas para cada sesión se proponen actividades que brindan evidencias del nivel del logro de los aprendizajes planteados. La evaluación de cada sesión se integra en la evaluación sumativa. Para evaluar los productos obtenidos en cada sesión se sugieren los siguientes tipos e instrumentos:

## Diagnóstica

Conocer las características del grupo para trazar la ruta de implementación.

- **•** Preguntas formuladas al inicio de la unidad y de cada clase.
- **•** Análisis de las respuestas dadas en los trabajos extra-clase.
- **•** Cuestionarios o actividades interactivas del portal académico.
- **•** Formativa.
- **•** Evaluación para la reorientación para el logro de los aprendizajes.
- **•** Pruebas de ejecución: codificación del programa.
- **•** Observación: de las actividades realizadas en el salón de clases.
- **•** Cuestionarios: para verificar el seguimiento o aprovechamiento del alumnado.

#### Sumativa

Análisis de los resultados obtenidos para determinar si se alcanzaron los niveles de aprendizajes previstos en el programa de estudios, que permitan asignar una calificación.

- **•** Listas de verificación: para evaluar los trabajos extra clase.
- **•** Rúbrica: para evaluar las investigaciones o exposiciones realizadas.
- **•** Exámenes.

## Actitudinal (AR)

- **•** Valoración de las actitudes y valores desarrollados por el alumnado a lo largo del desarrollo de los aprendizajes de la unidad.
- **•** Empatía: el alumnado comprende las necesidades y perspectivas de las personas con quién interactúa.
- **•** Respeto a la diversidad: el alumnado reconoce y valora la diversidad de género, cultura, habilidades y opiniones de los demás.
- **•** Colaboración y trabajo en equipo: el alumnado aprendió a comunicarse de manera efectiva, resolver conflictos y contribuir al éxito del equipo.
- **•** Creatividad e innovación: el alumnado desarrolló soluciones originales a los problemas propuestos por el profesorado y muestra una predisposición positiva a la innovación.
- **•** Tolerancia a la frustración: el alumnado demuestra una actitud positiva al enfrentarse a desafíos técnicos. Aprende de los errores y sigue mejorando.

**Nota:** la ponderación de cada actividad será asignada por el profesorado.

#### Software auxiliar

BlueJ. https://www.bluej.org/ Replit. https://replit.com/ Eclipse. https://www.eclipse.org/ NetBeans. https://netbeans.apache.org/

# Referencias

## Para el alumnado

Ávila, J. y Baltazar, J. M. (2023). *Estructuras condicionales. Portal Académico del CCH, UNAM.*

https://portalacademico.cch.unam.mx/cibernetica2/estructurascondicionales

Ávila, J. (2022). *Sintaxis y sentencias. En Lenguaje de programación orientado a objetos con Java.* Portal Académico del CCH, UNAM. https://portalacademico. cch.unam.mx/cibernetica2/programacion-java/sintaxis-sentencias

Absolute (Director). (2020a). *La Lógica de Herencia explicada con Minecraft* (Vol. 3) [Video]. https://youtu.be/yh8bTKqCOtU&t=37

Absolute (Director). (2020b). La Lógica de Polimorfismo explicada con Minecraft (Vol. 2) [Video]. https://www.youtube.com/watch?v=bblFTvuk4pY

Blasco, F. (2019). *Programación orientada a objetos en Java*. Ediciones de la U. http://www.ebooks7-24.com.pbidi.unam.mx:8080/?il=10026

Joyanes, A. L., & Zahonero, M. I. (2014). *Programación en c, c++, java y UML.* (2a. ed.). McGraw-Hill Interamericana.

https://ebookcentral.proquest.com/lib/bibliodgbmhe/detail.action?docID =3225314

Malik, D. S. (2013). *Programación java del análisis de problemas al diseño de programas* (5a. ed.). CENGAGE Learning.

https://ebookcentral.proquest.com/lib/bibliodgbsp/detail.action? docID=3430513

Olsson, M. (2013). *Java quick syntax reference.* Berkeley, Apress.

Sznaidleder, P. (2020). *Java a Fondo*. (4a. ed.). Alfaomega.

https://fadunam-bibliotecasdigitales-com.pbidi.unam.mx:2443/read /9786075386102/index?page=163

Wu, C. (2008). *Programación en Java*. McGraw Hill.
### Para el profesorado

Eckel, B. (2007). *Piensa en Java.* Pearson–Prentice Hall.

- Chávez, C. P. (2017). *Informática 2.* Pearson Hispanoamérica https://bookshelf-ref.vitalsource.com/books/9786073239073
- Chiesa, G. (s/f). *Programación Orientada a Objetos con Java* [MOOC]. Coursera. https://www.coursera.org/learn/programacion-orientada-a-objetos-con-java
- García, L., *et al*. (2003). *Construcción lógica de programas. Teoría y problemas resueltos.* Alfaomega.
- Gutiérrez, J & Ávila Nicolás, S. (s.f.) *Paquete didáctico para la Asignatura de Cibernética y Computación II.*

http://www.cch-oriente.unam.mx/pdf/materiales/paqueteCyCII.pdf

- Joyanes, L. (1990). *Problemas de metodología de la programación, 468 problemas resueltos.* Mc Graw–Hill.
- Prieto, N., Marqués, F., & Llorens, M. (2013). *Empezar a programar usando java (2a. ed.).* Editorial de la Universidad Politécnica de Valencia. https://ebookcentral. proquest.com/lib/bibliodgbsp/detail.action?docID=3217647

# UNIDAD 3. HERENCIA Y POLIMORFISMO

### Presentación de la unidad

El tema de estos dos pilares importantes dentro de la programación orientada a objetos se pospuso hasta esta unidad, esperando que el alumnado fuera aprendiendo los conceptos básicos, para lograr reutilizar los objetos creados y darle un mayor dinamismo y simplificación al código a través de la implementación de la herencia y el polimorfismo.

# Carta descriptiva

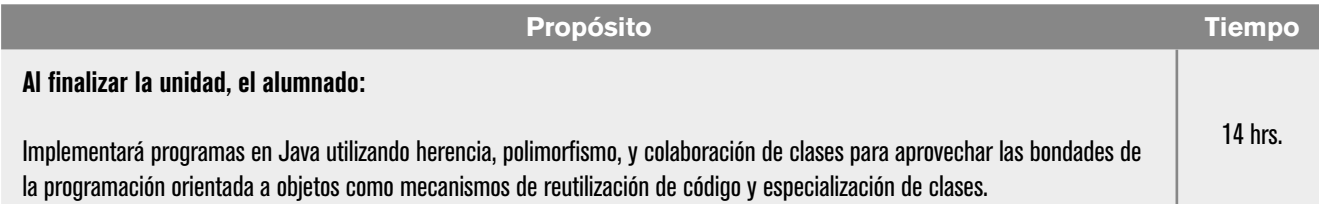

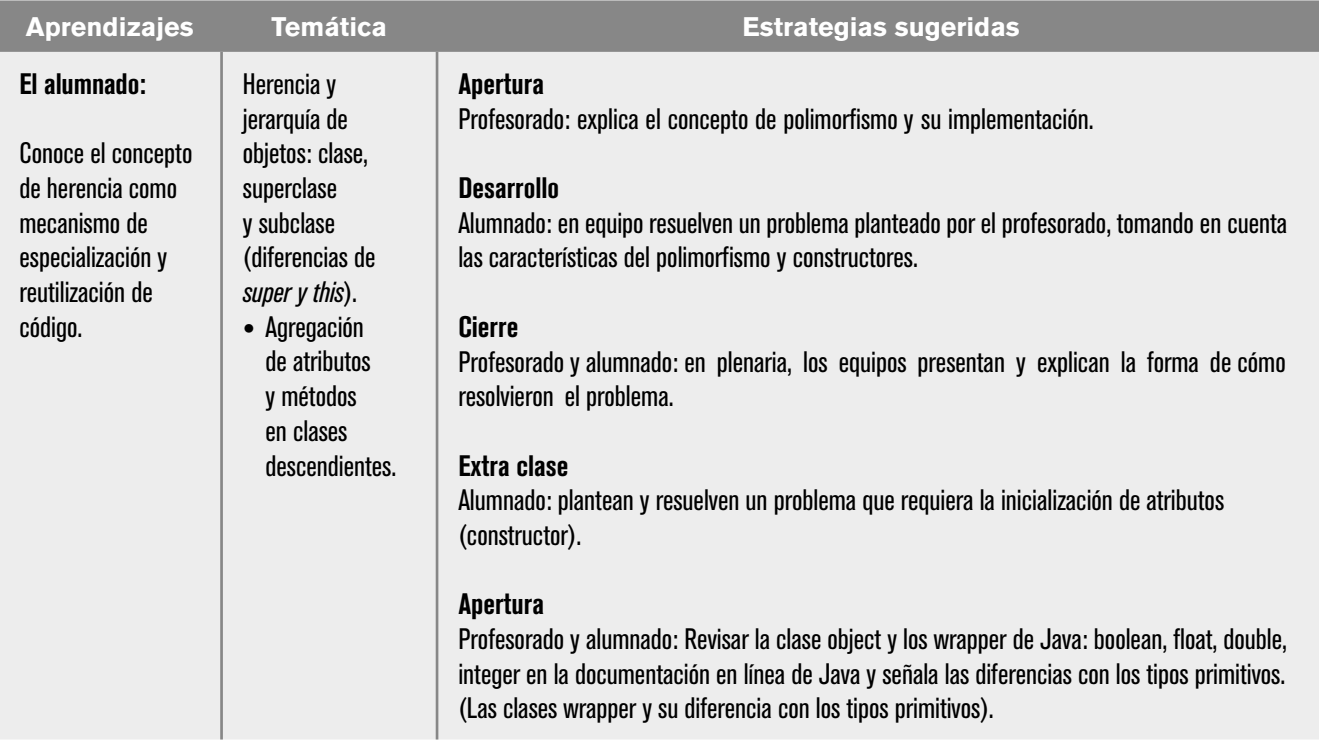

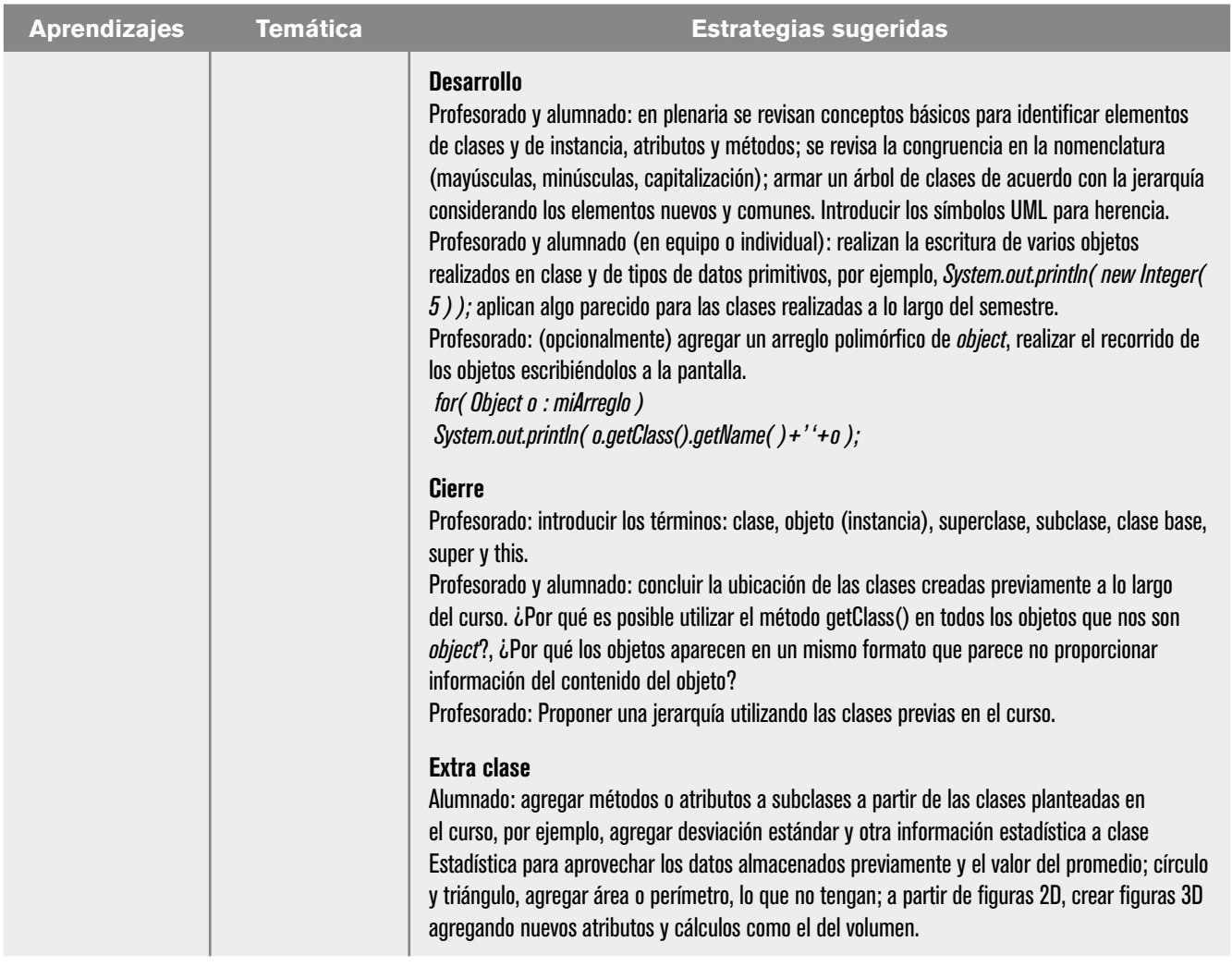

# **| 76 |**

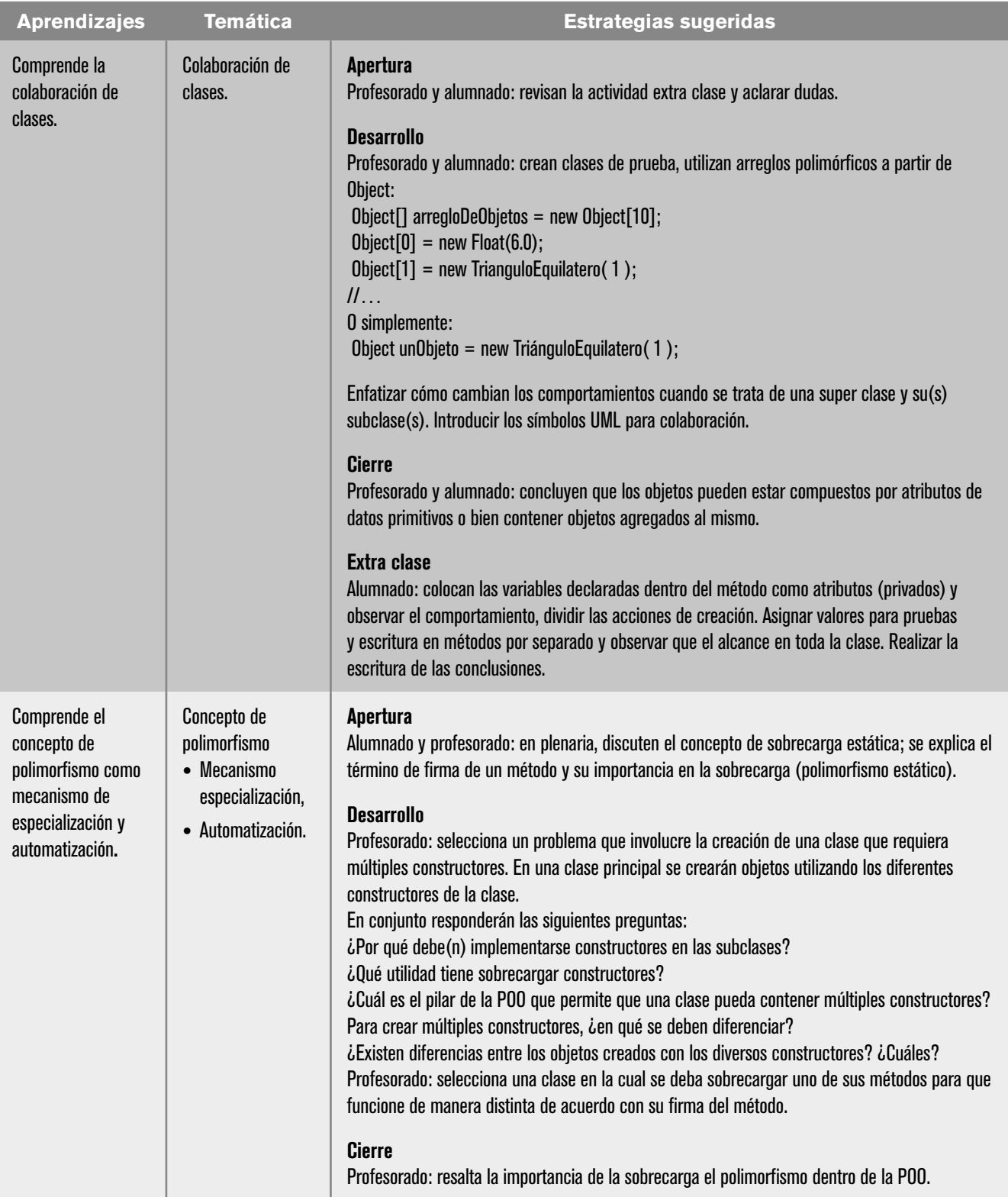

ш

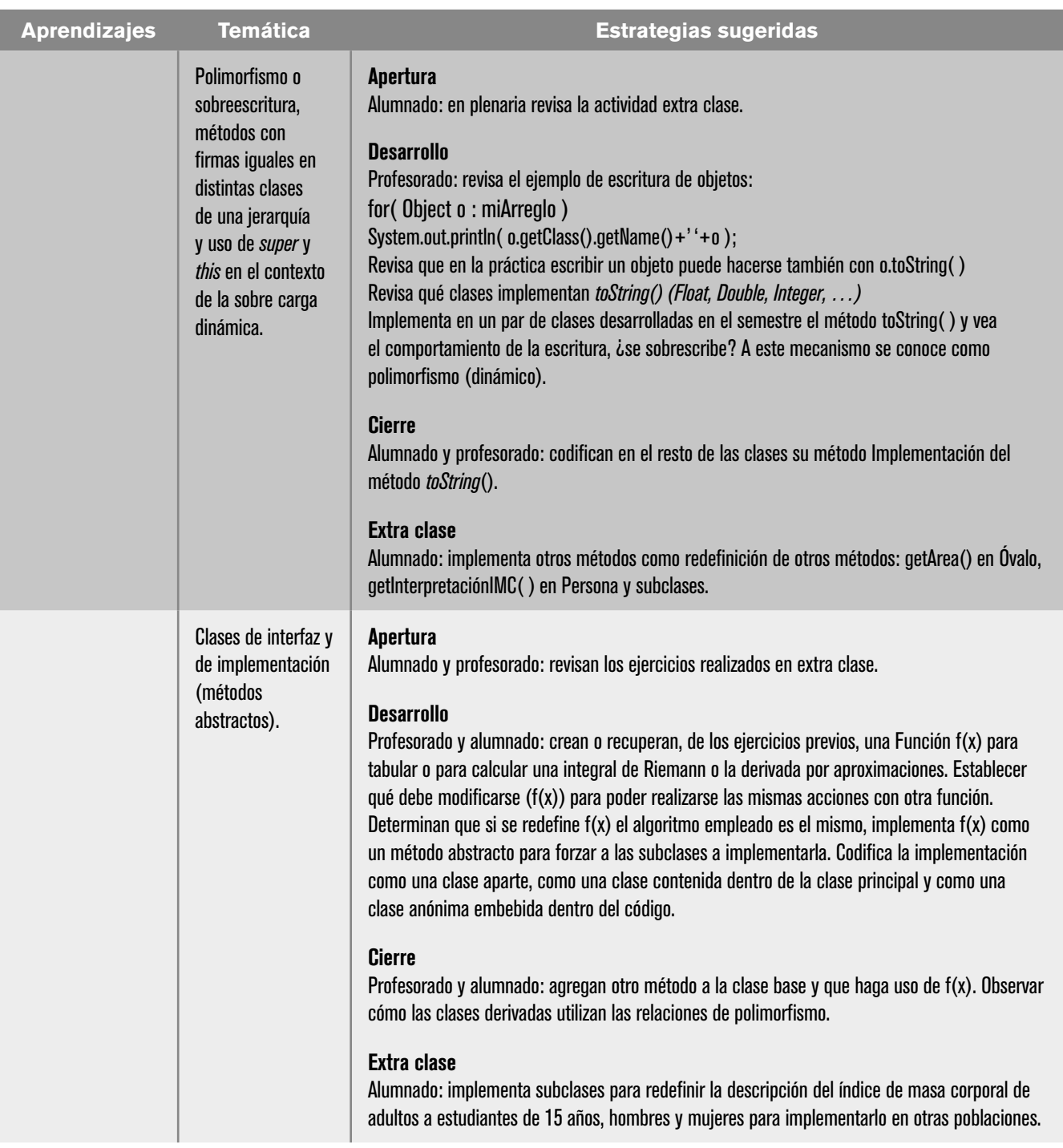

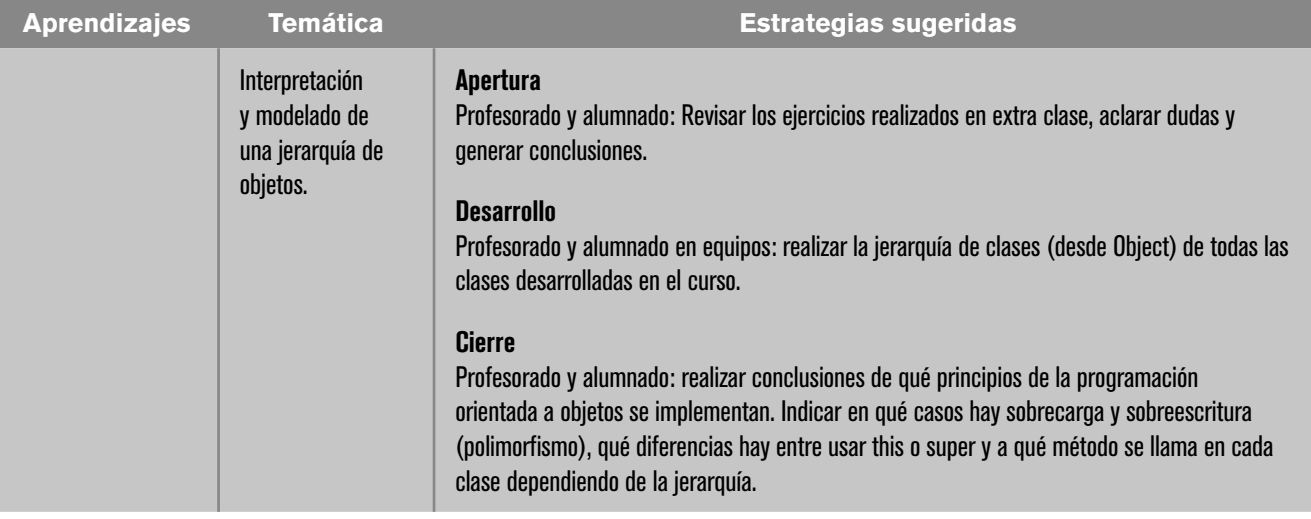

# Evaluación

En las estrategias sugeridas para cada sesión se proponen actividades que brindan evidencias del nivel del logro de los aprendizajes planteados. La evaluación de cada sesión se integra en la evaluación sumativa. Para evaluar los productos obtenidos en cada sesión se sugieren los siguientes tipos e instrumentos:

### Diagnóstica

Conocer las características del grupo para trazar la ruta de implementación.

- **•** Preguntas formuladas al inicio de la unidad y de cada clase.
- **•** Análisis de las respuestas dadas en los trabajos extra clase.
- **•** Cuestionarios o actividades interactivas del portal académico.
- **•** Formativa.
- **•** Evaluación para la reorientación para el logro de los aprendizajes.
- **•** Pruebas de ejecución: codificación del programa.
- **•** Observación: de las actividades realizadas en el salón de clases.
- **•** Cuestionarios: para verificar el seguimiento o aprovechamiento del alumnado.

### Sumativa

Análisis de los resultados obtenidos para determinar si se alcanzaron los niveles de aprendizajes previstos en el Programa de Estudios, que permitan asignar una calificación.

- **•** Listas de verificación: para evaluar los trabajos extra clase.
- **•** Rúbrica: para evaluar las investigaciones o exposiciones realizadas.
- **•** Exámenes.

### Actitudinal (AR)

- **•** Valoración de las actitudes y valores desarrollados por el alumnado a lo largo del desarrollo de los aprendizajes de la unidad.
- **•** Empatía: el alumnado comprende las necesidades y perspectivas de las personas con quien interactúa.
- **•** Respeto a la diversidad: el alumnado reconoce y valora la diversidad de género, cultura, habilidades y opiniones de los demás.
- **•** Colaboración y trabajo en equipo: el alumnado aprendió a comunicarse de manera efectiva, resolver conflictos y contribuir al éxito del equipo.
- **•** Creatividad e innovación: el alumnado desarrolló soluciones originales a los problemas propuestos por el profesorado y muestra una predisposición positiva a la innovación.
- **•** Tolerancia a la frustración: el alumnado demuestra una actitud positiva al enfrentarse a desafíos técnicos. Aprende de los errores y sigue mejorando.

**Nota:** la ponderación de cada actividad será asignada por el profesorado.

### Software auxiliar

- **•** BlueJ. https://www.bluej.org/
- **•** Replit. https://replit.com/
- **•** Eclipse. https://www.eclipse.org/
- **•** NetBeans. https://netbeans.apache.org/

# Referencias

### Para el alumnado

#### Básicas

- Deitel P. y Deitel H. (2016). *Cómo programar en Java.* 10a. edición. Pearson Educación. México.
- Eckel, G. (2022). *Piensa en Java* (5a. ed.). Prentice Hall.
- Gutiérrez, J & Ávila Nicolás, S. (*s.f.*) *Paquete didáctico para la Asignatura de Cibernética y Computación II*.

http://www.cch-oriente.unam.mx/pdf/materiales/paqueteCyCII.pdf

- Joyanes, L. (2003). *Fundamentos de la programación. Algoritmos, estructura de datos y objetos*, Mc. Graw–Hill.
- Joyanes, L. (1990). *Problemas de metodología de la programación, 468 problemas resueltos.* Mc Graw–Hill.
- Martínez, Jorge (2015). *Fundamentos de programación en Java.* Universidad Complutense de Madrid.

https://www.ingenieriasystems.com/2015/12/Fundamentos-de-programacion-en-Java-Autor-Jorge-Martinez-Ladron-de-Guevara.html

### Complementarias

- Absolute (Director). (2020a). *La Lógica de Herencia explicada con Minecraft* (Vol. 3) [Video]. https://youtu.be/yh8bTKqCOtU&t=37
- Absolute (Director). (2020b). *La Lógica de Polimorfismo explicada con Minecraft*  (Vol. 2) [Video].

https://www.youtube.com/watch?v=I848HdWjLMo&ab\_channel=Absolute

Ávila, J., & Ruiz, E. (2022). *Lenguaje de programación orientado a objetos con Java. Portal Académico del CCH*, UNAM.

https://portalacademico.cch.unam.mx/cibernetica2/programacion-java

- Ávila, J., & Ruiz, E. (2022). *Principios de la Programación Orientada a Objetos. Portal Académico del CCH.*
- https://portalacademico.cch.unam.mx/cibernetica2/principios-programacionorientada-a-objetos
- Berzal Galiano, F. (*sf*). *Programación en Java: Fundamentos de programación y principios de diseño*. http://elvex.ugr.es/decsai/java/

Chiesa, G. *(s/f*). *Programación Orientada a Objetos con Java. Coursera.* https://www.coursera.org/learn/programacion-orientada-a-objetoscon-java

Moya, Ricardo. (2014). "Herencia en Java, ejemplo Selección española de futbol". *Jarroba.*

https://jarroba.com/herencia-en-la-programacion-orientada-a-objetos-ejemplo-en-java/

Taboada Sánchez, A. Programación A. (2017). 74. *Programación en Java || POO || Herencia en POO* [Video]. https://youtu.be/LZPafq9Ve\_Q

# Para el profesorado

### Básicas

- Chiesa, G. (s/f). *Programación Orientada a Objetos con Java* [MOOC]. Coursera. https://www.coursera.org/learn/programacion-orientada-a-objetos-con-java
- Deitel P. y Deitel H. (2016). *Cómo programar en Java.* 10a. edición. Pearson Education.

Diagramando UML con PlantUML. *Guía de referencia del lenguaje*. (2017). http://s.plantuml.com/PlantUML\_Language\_Reference\_Guide\_ES.pdf Eckel, G. (2022). *Piensa en Java* (5a. ed.). Prentice Hall.

Gutiérrez, J & Ávila Nicolás, S. (*s.f.*) *Paquete didáctico para la Asignatura de Cibernética y Computación II*. http://www.cch-oriente.unam.mx/pdf/materiales/ paqueteCyCII.pdf

Oracle. (2017). *Lesson: Object-Oriented Programming Concepts*. https://docs.oracle.com/javase/tutorial/java/concepts/index.html

### Complementarias

Amhed, A. y Prasad, B. (2016). *Foundations of Software Design.* CRC Press.

Ávila, J., & Ruiz, E. (2022). *Lenguaje de programación orientado a objetos con Java. Portal Académico del CCH, UNAM.*

https://portalacademico.cch.unam.mx/cibernetica2/programacion-java

Ávila, J., & Ruiz, E. (2022). *Principios de la Programación Orientada a Objetos.* Portal Académico del CCH.

https://portalacademico.cch.unam.mx/cibernetica2/principiosprogramacion-orientada-a-objetos

Barnes, D.J. y Kölling, M. (2007). *Programación orientada a objetos con Java, una introducción práctica usando BlueJ.* Pearson Educación.

Coad, P. y Yourdon, E. (1991). *Object Oriented Analysis.* Yourdon Press.

Deitel P. y Deitel H. (2016). *Cómo programar en Java.* 10a. edición. Pearson Education. Capítulos 20-34.

https://www.pearsonenespanol.com/mexico/educacion-superior/deitel\_ index/como-programar-en-java-10e

- Hernández, A. y Ávila, J. (2013). *Informe del seminario institucional para la elaboración de material didáctico interactivo de Cibernética y Computación II*. CCH-UNAM.
- Jiménez, C. (2015). *UML: Aplicaciones en Java y C++.*  https://cch-oriente.bibliotecas.unam.mx:81/cgi-bin/koha/opac-detail.pl? biblionumber=29481&query\_desc=kw%2Cwrdl%3A%20programación%20 orientada%20a%20objetos
- Oviedo, E.M. (2015). *Lógica de programación orientada a objetos*. Ecoe Ediciones. https://cch-oriente.bibliotecas.unam.mx:81/cgi-bin/koha/opacdetail. pl?biblionumber=26262&query\_desc=su%3A%22Programación%20orientada%20a%20objetos%20Computación%22
- Reyes Gómez, J. P., & Hernández Hoyos, M. (*s/f*). *Introducción a la programación orientada a objetos en Java—Módulo 4: Herencia* [MOOC]. Coursera. https://www.coursera.org/learn/introduccion-programacion-java/home/ week/4
- Villalobos S., J. A. (2008). *Mecanismos de reutilización y desacoplamiento. Introducción a las estructuras de datos. Aprendizaje activo basado en casos.* (pp. 221–282). Pearson Prentice Hall.
- Weiss, M. A. (2013). *Estructuras de datos en JAVA*, 4ª edición. Pearson Educación. https://bookshelf-ref.vitalsource.com/

# UNIDAD 4. INTERFAZ GRÁFICA DE USUARIO

## Presentación de la unidad

En virtud de que el software usado por el alumnado está compuesto de ventanas, íconos, barras de herramientas, menús, cuadros de diálogos, es importante que cambie de un modo consola a un modo gráfico. Lo programado anteriormente en modo consola lo transformará a través de la creación de objetos del paquete Swing para obtener un ambiente gráfico.

## Carta descriptiva

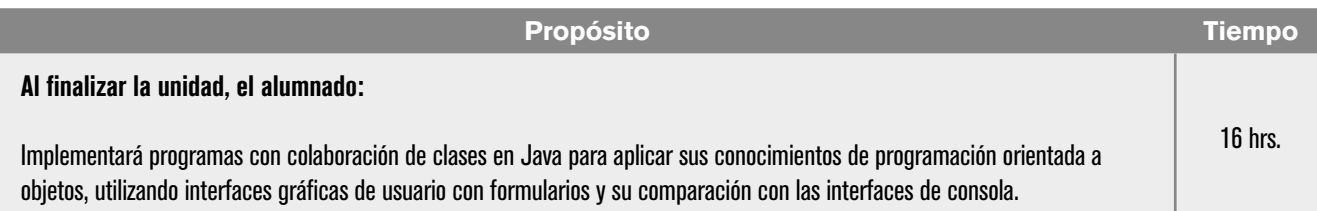

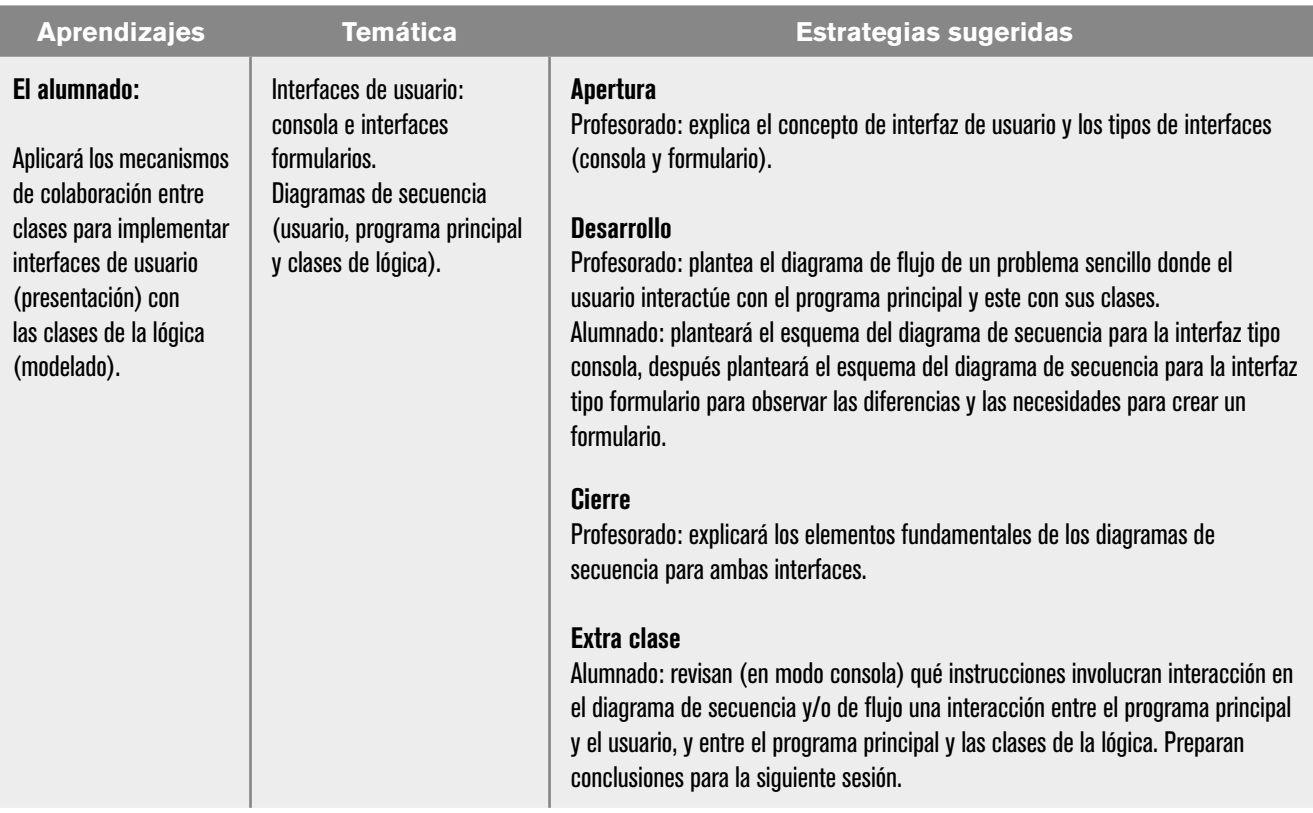

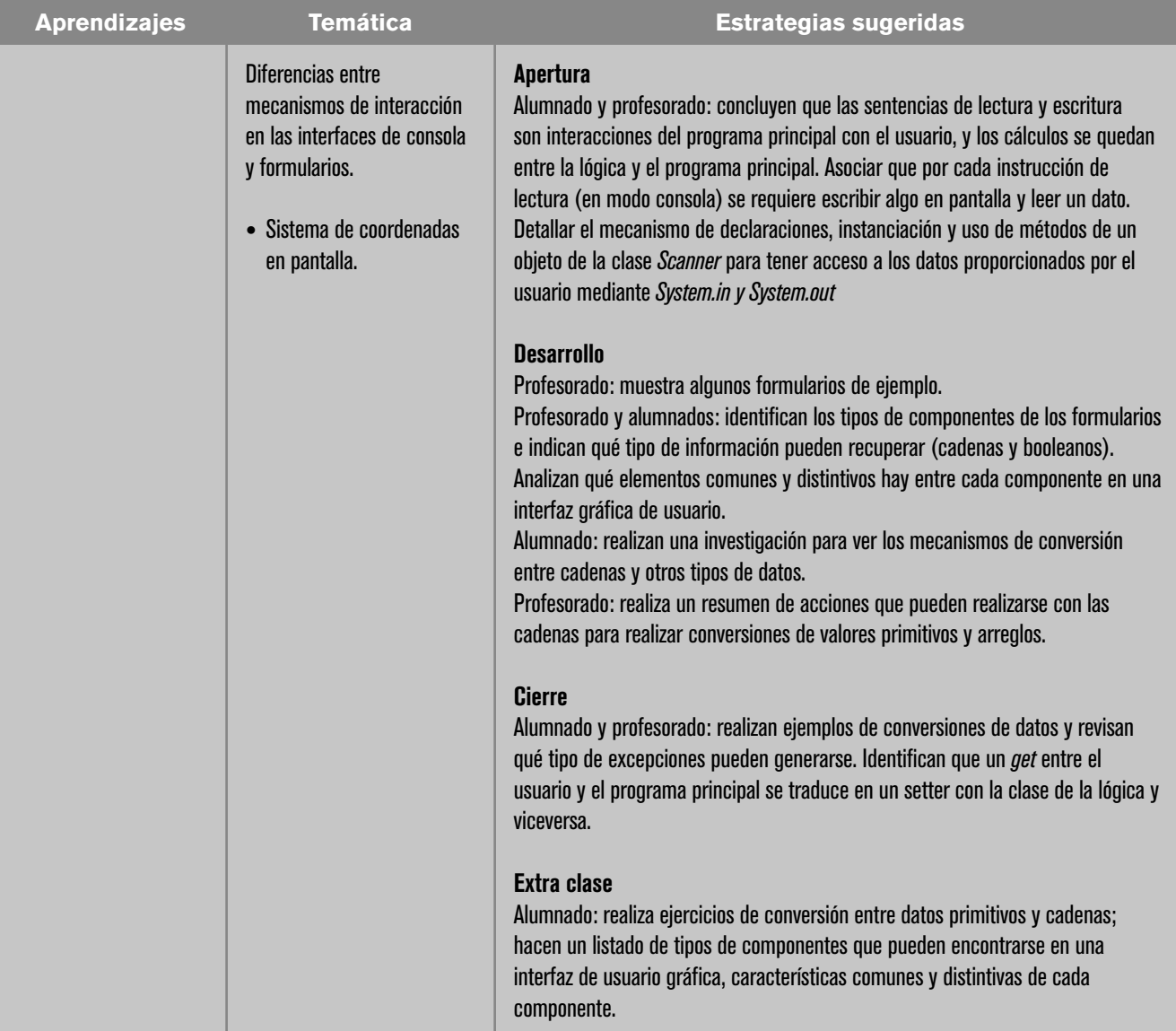

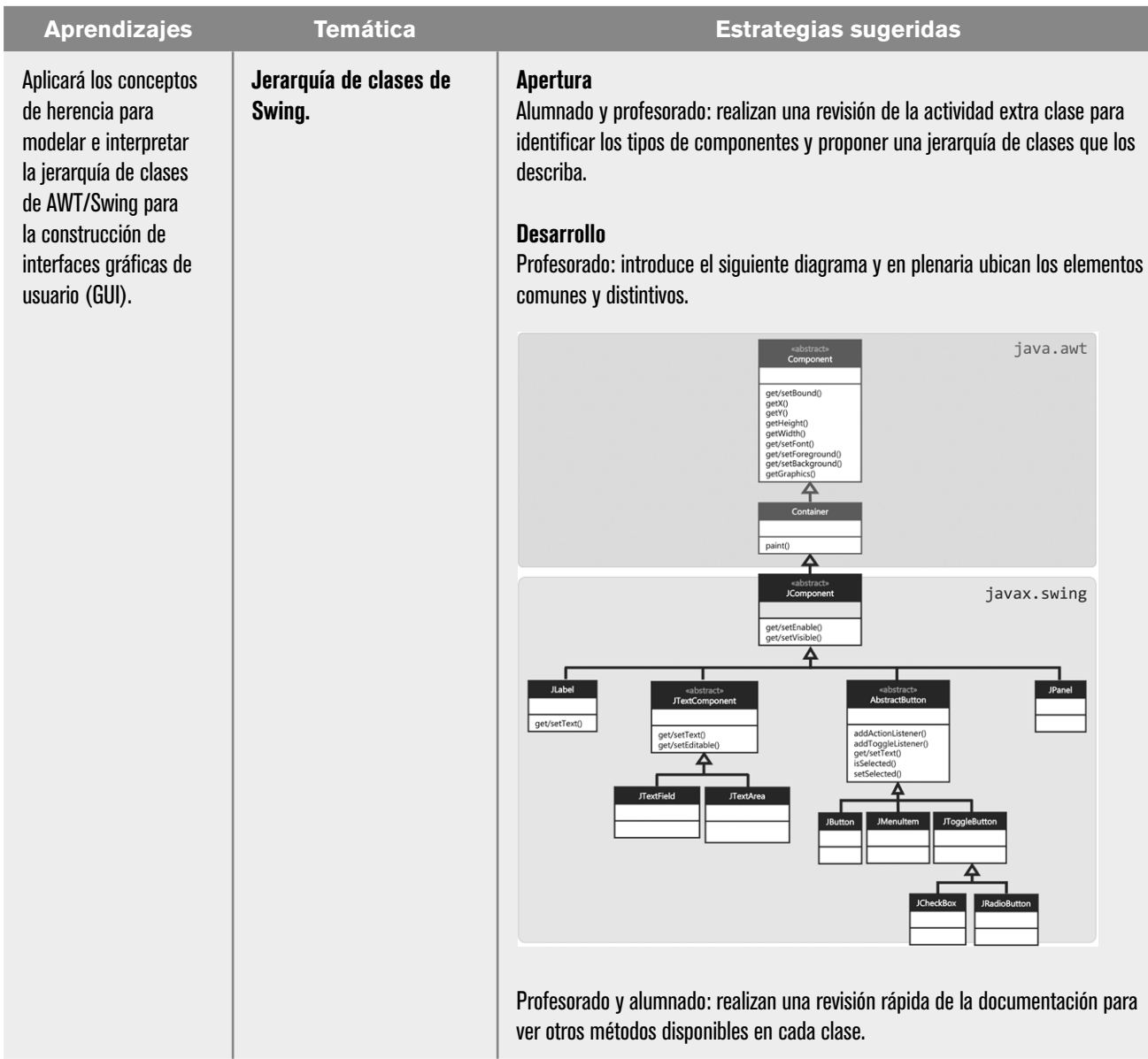

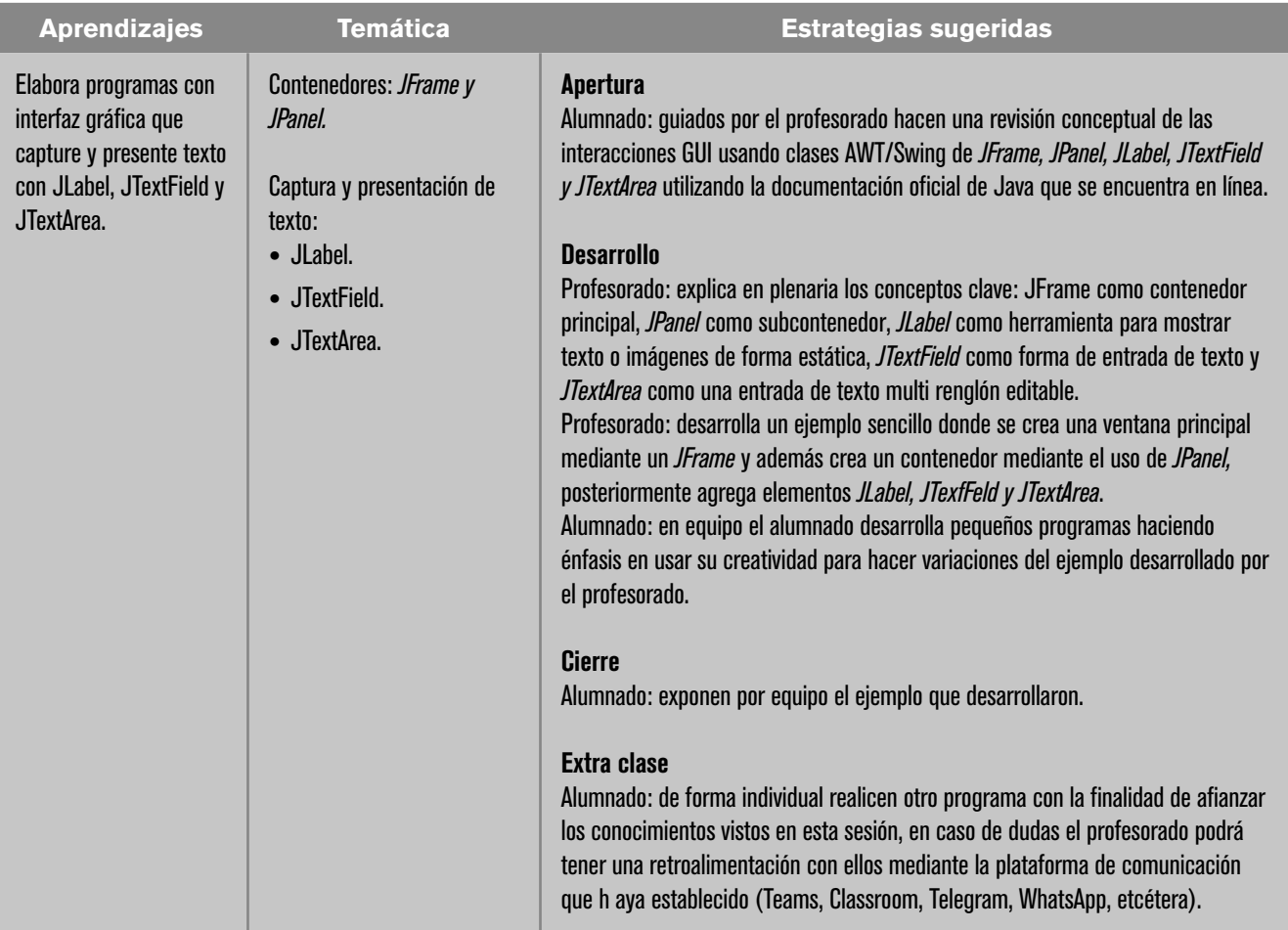

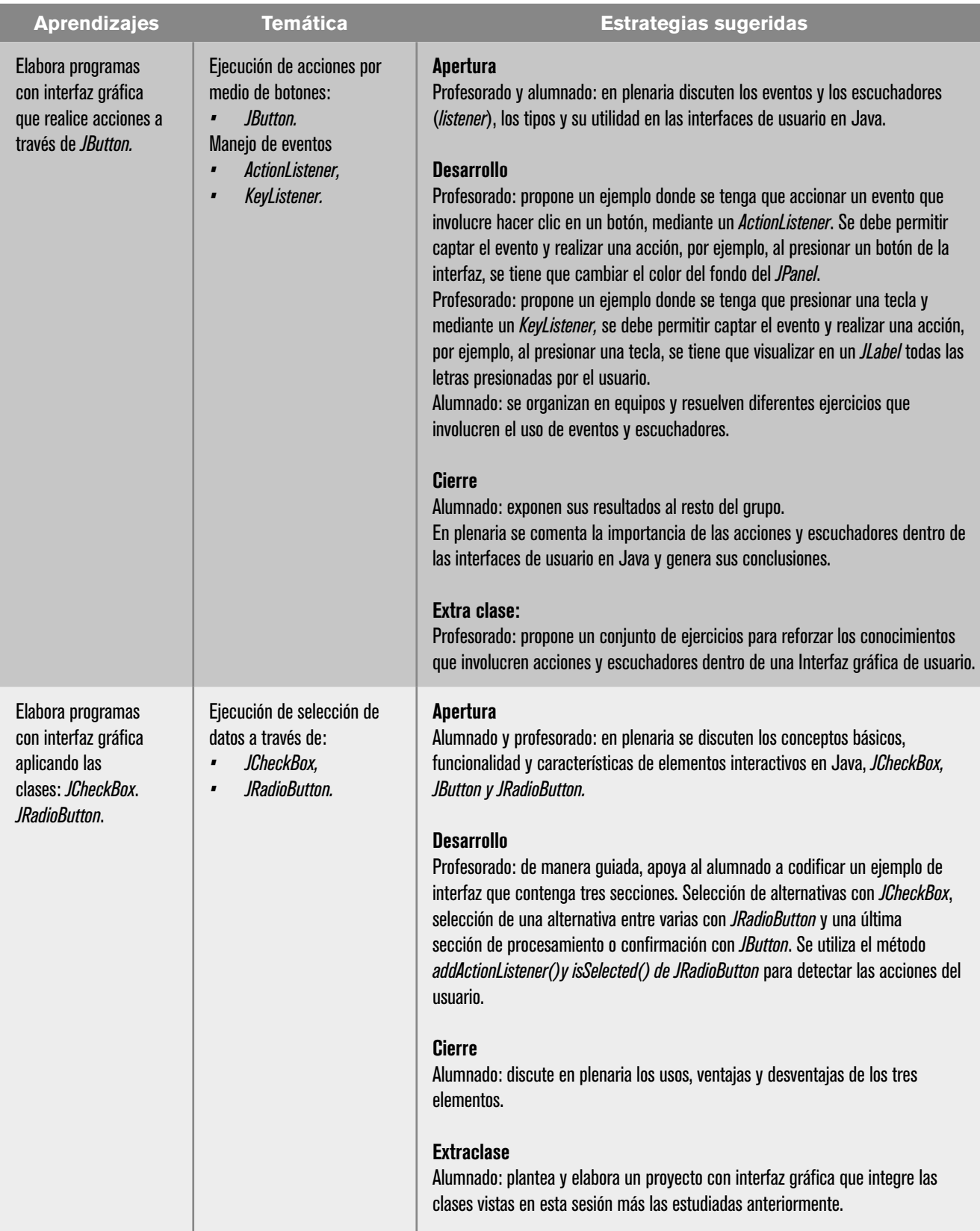

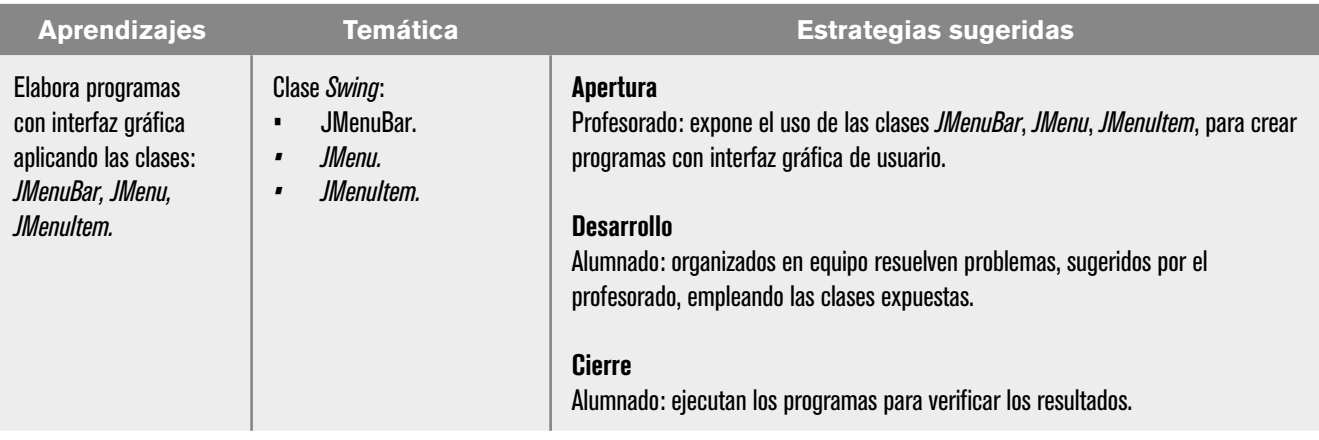

# Evaluación

En las estrategias sugeridas para cada sesión se proponen actividades que brindan evidencias del nivel del logro de los aprendizajes planteados. La evaluación de cada sesión se integra en la evaluación sumativa. Para evaluar los productos obtenidos en cada sesión se sugieren los siguientes tipos e instrumentos:

### Diagnóstica

Conocer las características del grupo para trazar la ruta de implementación.

- **•** Preguntas formuladas al inicio de la unidad y de cada clase
- **•** Análisis de las respuestas dadas en los trabajos extra clase.
- **•** Cuestionarios o actividades interactivas del portal académico.

### Formativa

Evaluación para la reorientación para el logro de los aprendizajes.

- **•** Pruebas de ejecución: codificación del programa.
- **•** Observación: de las actividades realizadas en el salón de clases.
- **•** Cuestionarios: para verificar el seguimiento o aprovechamiento del alumnado.

### Sumativa

Análisis de los resultados obtenidos para determinar si se alcanzaron los niveles de aprendizajes previstos en el programa de estudios, que permitan asignar una calificación.

- **•** Listas de verificación: para evaluar los trabajos extra-clase.
- **•** Rúbrica: para evaluar las investigaciones o exposiciones realizadas.
- **•** Exámenes.

### Actitudinal (AR)

- **•** Valoración de las actitudes y valores desarrollados por el alumnado a lo largo del desarrollo de los aprendizajes de la unidad.
- **•** Empatía: el alumnado comprende las necesidades y perspectivas de las personas con quién interactúa.
- **•** Respeto a la diversidad: el alumnado reconoce y valora la diversidad de género, cultura, habilidades y opiniones de los demás.
- **•** Colaboración y trabajo en equipo: el alumnado aprendió a comunicarse de manera efectiva, resolver conflictos y contribuir al éxito del equipo.
- **•** Creatividad e innovación: el alumnado desarrolló soluciones originales a los problemas propuestos por el profesorado y muestra una predisposición positiva a la innovación.
- **•** Tolerancia a la frustración: el alumnado demuestra una actitud positiva al enfrentarse a desafíos técnicos. Aprende de los errores y sigue mejorando.

**Nota:** La ponderación de cada actividad será asignada por el profesorado.

### Software auxiliar

- **•** BlueJ. https://www.bluej.org/
- **•** Replit. https://replit.com/
- **•** Eclipse. https://www.eclipse.org/
- **•** NetBeans. https://netbeans.apache.org/

# Referencias

## Para el alumnado

### Básicas

- Deitel P. y Deitel H. (2016). *Cómo programar en Java.* 10a. edición. Pearson Education.
- Eckel, G. (2022). *Piensa en Java* (5a. ed.). Prentice Hall.
- Joyanes, L. (2003). *Fundamentos de la programación. Algoritmos, estructura de datos y objetos.* Mc. Graw–Hill
- Gutiérrez, J & Ávila Nicolás, S. *(s.f.*) *Paquete didáctico para la Asignatura de Cibernética y Computación II.*

http://www.cch-oriente.unam.mx/pdf/materiales/paqueteCyCII.pdf

- Joyanes, L. (1990). *Problemas de metodología de la programación, 468 problemas resueltos.* México: Mc Graw–Hill.
- Martínez, Jorge (2015). *Fundamentos de programación en Java.* Universidad Complutense de Madrid.

https://www.ingenieriasystems.com/2015/12/Fundamentos-de-programacion-en-Java-Autor-Jorge-Martinez-Ladron-de-Guevara.html

### Complementarias

- Absolute (Director). (2020a). *La Lógica de Herencia explicada con Minecraft* (Vol. 3) [Video]. https://youtu.be/yh8bTKqCOtU&t=37
- Absolute (Director). (2020b). *La Lógica de Polimorfismo explicada con Minecraft*  (Vol. 2) [Video]. https://youtu.be/yh8bTKqCOtU
- Ávila, J., & Ruiz, E. (2022). *Lenguaje de programación orientado a objetos con Java.*  Portal Académico del CCH, UNAM.

https://portalacademico.cch.unam.mx/cibernetica2/programacion-java

Ávila, J., & Ruiz, E. (2022). *Principios de la Programación Orientada a Objetos.* Portal Académico del CCH.

https://portalacademico.cch.unam.mx/cibernetica2/principiosprogramacion-orientada-a-objetos

Berzal Galiano, F. (*sf*). *Programación en Java: Fundamentos de programación y principios de diseño*.

http://elvex.ugr.es/decsai/java/

Chiesa, G. (*s/f*). *Programación Orientada a Objetos con Java* [MOOC]. Coursera. https://www.coursera.org/learn/programacion-orientada-a-objetos-con-java

Moya, Ricardo. (2014). "Herencia en Java, ejemplo Selección española de futbol". *Jarroba.* 

https://jarroba.com/herencia-en-la-programacion-orientada-a-objetosejemplo-en-java/

Taboada Sánchez, A. *Programación A. (2017). 74. Programación en Java || POO || Herencia en POO* [Video]. https://youtu.be/LZPafq9Ve\_Q

# Para el profesorado

### Básicas

- Chiesa, G. (*s/f*). *Programación Orientada a Objetos con Java [MOOC]*. Coursera. https://www.coursera.org/learn/programacion-orientada-a-objetos-conjava
- Deitel P. y Deitel H. (2016). *Cómo programar en Java.* 10a. edición. Pearson Education.

Eckel, G. (2022). *Piensa en Java* (5a. ed.). Prentice Hall.

Diagramando UML con PlantUML. Guía de referencia del lenguaje. (2017). http://s.plantuml.com/PlantUML\_Language\_Reference\_Guide\_ES.pdf

Gutiérrez, J & Ávila Nicolás, S. (*s.f.*) *Paquete didáctico para la Asignatura de Cibernética y Computación II*.

http://www.cch-oriente.unam.mx/pdf/materiales/paqueteCyCII.pdf

Joyanes, L. (2003). *Fundamentos de la programación. Algoritmos, estructura de datos y objetos.* Mc. Gra-Hill

Joyanes, L. (1990). *Problemas de metodología de la programación, 468 problemas resueltos.* Mc. Graw-Hill.

Oracle. (2017). *Lesson: Object-Oriented Programming Concepts.*  https://docs.oracle.com/javase/tutorial/java/concepts/index.html

### Complementarias

Amhed, A. y Prasad, B. (2016). *Foundations of Software Design.* CRC Press: EEUU.

- Ávila, J., & Ruiz, E. (2022). *Lenguaje de programación orientado a objetos con Java. Portal Académico del CCH,* UNAM. https://portalacademico.cch.unam.mx/ cibernetica2/programacion-java
- Ávila, J., & Ruiz, E. (2022). *Principios de la Programación Orientada a Objetos. Portal Académico del CCH.*

https://portalacademico.cch.unam.mx/cibernetica2/principiosprogramacion-orientada-a-objetos

- Barnes, D.J. y Kölling, M. (2007). *Programación orientada a objetos con Java, una introducción práctica usando BlueJ*. Pearson Educación: Madrid.
- Coad, P. y Yourdon, E. (1991). *Object Oriented Analysis.* Yourdon Press.

Deitel P. y Deitel H. (2016). *Como programar en Java*. 10ma. edición. Pearson Education. Capítulos 20-34.

https://www.pearsonenespanol.com/mexico/educacion-superior/deitel\_ index/como-programar-en-java-

Hernández, A. y Ávila, J. (2013). *Informe del seminario institucional para la elaboración de material didáctico interactivo de Cibernética y Computación II.*  ENCCH-UNAM.

Jiménez, C. (2015). *UML: Aplicaciones en Java y C++.* https://cch-oriente.bibliotecas.unam.mx:81/cgi-bin/koha/opac-detail.pl? biblionumber=29481&query\_desc=kw%2Cwrdl%3A%20programación%20 orientada%20a%20objetos

- Oviedo, E.M. (2015). *Lógica de programación orientada a objetos.* Ecoe Ediciones. https://cch-oriente.bibliotecas.unam.mx:81/cgi-bin/koha/opacdetail. pl?biblionumber=26262&query\_desc=su%3A%22Programación%20orientada%20a%20objetos%20Computación%22
- Reyes Gómez, J. P., & Hernández Hoyos, M. (*s/f*). *Introducción a la programación orientada a objetos en Java—Módulo 4: Herencia* [MOOC]. Coursera. https://www.coursera.org/learn/introduccion-programacion-java/home/ week/4
- Weiss, M. A. (2013). *Estructuras de datos en JAVA*, 4ª edición. Pearson Educación. https://bookshelf-ref.vitalsource.com/
- Villalobos S., J. A. (2008). "Mecanismos de reutilización y desacoplamiento". *Introducción a las estructuras de datos. Aprendizaje activo basado en casos.* (pp. 221–282). Pearson Prentice Hall.

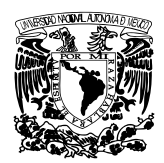

#### **UNIVERSIDAD NACIONAL AUTÓNOMA DE MÉXICO**

Dr. Leonardo Lomelí Vanegas RECTOR

Dra. Patricia Dolores Dávila Aranda SECRETARIA GENERAL

Mtro. Hugo Alejandro Concha Cantú ABOGADO GENERAL

Mtro. Tomás Humberto Rubio Pérez SECRETARIO ADMINISTRATIVO

Dra. Diana Tamara Martínez Ruiz SECRETARIA DE DESARROLLO INSTITUCIONAL

Lic. Raúl Arcenio Aguilar Tamayo SECRETARIO DE PREVENCIÓN Y SEGURIDAD UNIVERSITARIA

Mtro. Néstor Martínez Cristo DIRECTOR GENERAL DE COMUNICACIÓN SOCIAL

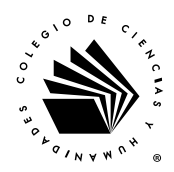

### **ESCUELA NACIONAL COLEGIO DE CIENCIAS Y HUMANIDADES**

Dr. Benjamín Barajas Sánchez DIRECTOR GENERAL Lic. Mayra Monsalvo Carmona SECRETARIA GENERAL Lic. Rocío Carrillo Camargo SECRETARIA ADMINISTRATIVA Lic. María Elena Juárez Sánchez SECRETARIA ACADÉMICA QBP. Taurino Marroquín Cristóbal SECRETARIO DE SERVICIOS DE APOYO AL APRENDIZAJE Mtra. Dulce María E. Santillán Reyes SECRETARIA DE PLANEACIÓN Mtro. José Alfredo Núñez Toledo SECRETARIO ESTUDIANTIL Mtra. Araceli Mejía Olguín SECRETARIA DE PROGRAMAS INSTITUCIONALES Lic. Héctor Baca Espinoza SECRETARIO DE COMUNICACIÓN INSTITUCIONAL Ing. Armando Rodríguez Arguijo SECRETARIO DE INFORMÁTICA

#### **DIRECTORES DE PLANTELES**

AZCAPOTZALCO Mtra. Martha Patricia López Abundio

NAUCALPAN Mtro. Keshava Quintanar Cano

VALLEJO Lic. Maricela González Delgado

ORIENTE Mtra. María Patricia García Pavón

SUR QFB. Susana de los Ángeles Lira de Garay

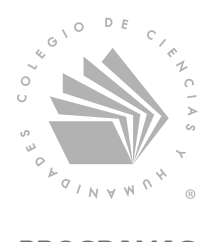

PROGRAMAS DE ESTUDIO 2024

Escuela Nacional Colegio de Ciencias y Humanidades. Los Programas de Estudio del Área de Matemáticas se terminaron de imprimir en el mes de julio de 2024.

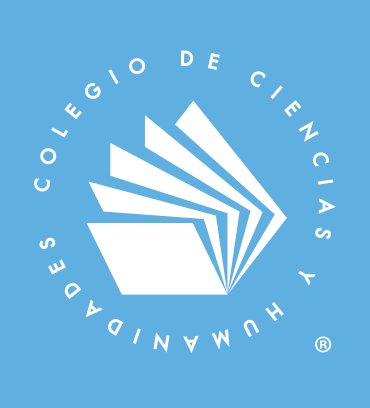

# PROGRAMAS DE ESTUDIO 2024

F